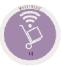

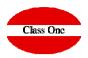

4.2. Overview of Valuated Warehouse Movements
4.3. Historical Extract per Article
4.4. Daily of Warehouse Movements
4.5. Audit of Warehouse Movements
4.6. Direct Article-Warehouse File
4.7. Inventory/Consumptions per Department-Family
4.8. ABC Consumptions Studies by Department

December 2.019

### 4.2. Overview of Valuated Warehouse Movements.

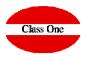

|                              |                                                                              |                                                                                                    | onsumption study<br>the left side of                                                                                                    |                                                             |                                                             |                                                             |                                                             |                                                             |                                                             |                                                             |                                                             |                                                             |    |
|------------------------------|------------------------------------------------------------------------------|----------------------------------------------------------------------------------------------------|----------------------------------------------------------------------------------------------------|-------------------------------------------------------------|-------------------------------------------------------------|-------------------------------------------------------------|-------------------------------------------------------------|-------------------------------------------------------------|-------------------------------------------------------------|-------------------------------------------------------------|-------------------------------------------------------------|-------------------------------------------------------------|----|
|                              | Main me                                                                      | nu/V                                                                                                    | /arehouse Control [+] / Ove                                                                                                    | rview of v                                                  | aluate                                                      | d warehou                                                   | ise mov                                                     | rts.                                                        | User: ad                                                    | minc1                                                       | -                                                           | 0                                                           |    |
| Q                            | Family /                                                                     | ¢<br>Article                                                                                                    | Description                                                                                                    | Uni.<br>Prev. 💠<br>exist.                                   | Am.<br>Prev.<br>exist                                       | Uni. 🔶<br>Inputs                                            | Am.                                                         | Uni. In. 🖕<br>Transfers                                     | Am. In.                                                     | Uni. Out.                                                   | Am. Out.                                                    | Uni.<br>Outputs                                             | Ал |
| •                            |                                                                              | Dept.                                                                                                    | - Dept. inexistente                                                                                                    |                                                             |                                                             |                                                             |                                                             |                                                             |                                                             |                                                             |                                                             |                                                             |    |
| and the late late late       | 004 11                                                                       | 40005                                                                                                    | PLATANOS                                                                                                    | -0,30                                                       | -0,38                                                       | 0,00                                                        | 0,00                                                        | 0,00                                                        | 0,00                                                        | 0,00                                                        | 0,00                                                        | 0,00                                                        |    |
|                              |                                                                              |                                                                                                    | Total Family 004                                                                                                    | -0,30                                                       | -0,38                                                       | 0,00                                                        | 0,00                                                        | 0,00                                                        | 0,00                                                        | 0,00                                                        | 0,00                                                        | 0,00                                                        |    |
|                              | 201 40                                                                       | 30027                                                                                                    | MAQ.CORRECTOR 4,2MM<br>PRITT                                                                                                    | -3,00                                                       | -7,11                                                       | 0,00                                                        | 0,00                                                        | 0,00                                                        | 0,00                                                        | 0,00                                                        | 0,00                                                        | 0,00                                                        |    |
| Date                         |                                                                              |                                                                                                    | Total Family 201                                                                                                    | -3,00                                                       | -7,11                                                       | 0,00                                                        | 0,00                                                        | 0,00                                                        | 0,00                                                        | 0,00                                                        | 0,00                                                        | 0,00                                                        |    |
|                              | 1                                                                            |                                                                                                    | Total Dept.: Dept. inexistente                                                                                                    | -3,30                                                       | -7,49                                                       | 0,00                                                        | 0,00                                                        | 0,00                                                        | 0,00                                                        | 0,00                                                        | 0,00                                                        | 0,00                                                        |    |
| 01/04/2016 30/04/2016        |                                                                              | Dept.                                                                                                    | , - Dept. inexistente                                                                                                    |                                                             |                                                             |                                                             |                                                             |                                                             |                                                             |                                                             |                                                             |                                                             |    |
| Dept.                        | 004 11                                                                       | and the second second se | CEBOLLETAS/CEBOLLINOS                                                                                                    | 1.00                                                        | 1.69                                                        | 0.00                                                        | 0.00                                                        | 0.00                                                        | 0.00                                                        | 0.00                                                        | 0.00                                                        | 0.00                                                        |    |
| From                         | 001 11                                                                       | 00010                                                                                                    | Total Family 004                                                                                                    | 1,00                                                        | 1,69                                                        | 0,00                                                        | 0,00                                                        | 0,00                                                        | 0,00                                                        | 0,00                                                        | 0,00                                                        | 0,00                                                        |    |
| Tom                          |                                                                              |                                                                                                    |                                                                                                    | 1100                                                        | 1,00                                                        | 0100                                                        | 0100                                                        | 0,00                                                        | 0100                                                        | 0100                                                        | 0100                                                        | 0,00                                                        |    |
| Family                       | Or                                                                           | ice w                                                                                                    | e have selected th                                                                                                    | ie sea                                                      | rch d                                                       | riteria                                                     | a on t                                                      | the lef                                                     | t of th                                                     | e scree                                                     | n we                                                        | -1                                                          |    |
| rom                          |                                                                              |                                                                                                    |                                                                                                    |                                                             |                                                             |                                                             |                                                             |                                                             |                                                             |                                                             |                                                             |                                                             |    |
| 1011                         | le ca                                                                        | n nai                                                                                                    | row the search fu                                                                                                    | urther                                                      | by                                                          | using                                                       | the f                                                       | ilters o                                                    | on the                                                      | right                                                       | of the                                                      | 0,00                                                        |    |
| Article                      | l sci                                                                        | een.                                                                                                    |                                                                                                    |                                                             |                                                             |                                                             |                                                             |                                                             |                                                             |                                                             |                                                             | 0,00                                                        |    |
| From                         |                                                                              |                                                                                                    |                                                                                                    |                                                             |                                                             |                                                             |                                                             |                                                             |                                                             |                                                             |                                                             | 0,00                                                        |    |
| To                           | 004 11                                                                       |                                                                                                    | NARANJAS DE ZUMO                                                                                                    | 0,00                                                        | 0,00                                                        | 0,00                                                        | 0,00                                                        | 0,00                                                        | 0,00                                                        | 0,00                                                        | 0,00                                                        | 0,00                                                        |    |
| Omit movents with zero units | 004 11                                                                       | 40117                                                                                                    | UVAS BLANCA BANDEJA                                                                                                    | 0,00                                                        | 0,00                                                        | 0,00                                                        | 0,00                                                        | 0,00                                                        | 0,00                                                        | 0,00                                                        | 0,00                                                        | 0,00                                                        |    |
|                              |                                                                              |                                                                                                    | Total Family 004                                                                                                    | 0,00                                                        | 0,00                                                        | 0,00                                                        | 0,00                                                        | 0,00                                                        | 0,00                                                        | 0,00                                                        | 0,00                                                        | 0,00                                                        |    |
| Food                         | 007 10                                                                       | 30050                                                                                                    | SAL FINA PQ. 1 Kg                                                                                                    | 0,00                                                        | 0,00                                                        | 0,00                                                        | 0,00                                                        | 0,00                                                        | 0,00                                                        | 0,00                                                        | 0,00                                                        | 0,00                                                        |    |
|                              |                                                                              |                                                                                                    | Total Family 007                                                                                                    | 0,00                                                        | 0,00                                                        | 0,00                                                        | 0,00                                                        | 0,00                                                        | 0,00                                                        | 0,00                                                        | 0,00                                                        | 0,00                                                        |    |
|                              |                                                                              | 00012                                                                                                    | CHEDDAR IRLANDES                                                                                                    |                                                             | 0,00                                                        | 0,00                                                        | 0,00                                                        | 0,00                                                        | 0,00                                                        | 0,00                                                        | 0,00                                                        | 0,00                                                        |    |
|                              | 2.50 15.5                                                                    | E0404                                                                                                    |                                                                                                    |                                                             | 0.00                                                        | 0.00                                                        |                                                             |                                                             |                                                             |                                                             | 0,00                                                        | 0,00                                                        |    |
|                              | 2.50 15.5                                                                    | 50101                                                                                                    | CHEDDAR COLITERS 250GR                                                                                                    | 0,00                                                        | 0,00                                                        | 0,00                                                        | 0,00                                                        | 0,00                                                        |                                                             |                                                             | 0,00                                                        | 0.00                                                        |    |
| Drink                        | 009 10                                                                       |                                                                                                    | Total Family 009                                                                                                    | 0,00<br><b>0,00</b>                                         | 0,00                                                        | 0,00                                                        | 0,00                                                        | 0,00                                                        | 0,00                                                        | 0,00                                                        |                                                             | 0,00                                                        |    |
|                              | 009 10                                                                       | 20003                                                                                                    | Total Family 009<br>PISTACHOS                                                                                                    | 0,00<br><b>0,00</b><br>0,00                                 | <b>0,00</b><br>0,00                                         | <b>0,00</b><br>0,00                                         | 0,00<br>0,00                                                | <b>0,00</b><br>0,00                                         | <b>0,00</b><br>0,00                                         | <b>0,00</b><br>0,00                                         | 0,00                                                        | 0,00                                                        |    |
| Drink                        | 009 10                                                                       | 20003                                                                                                    | Total Family 009<br>PISTACHOS<br>LAY'S,RUFFLES,MEDITERANEA                                                                                                    | 0,00<br><b>0,00</b><br>0,00<br>0,00                         | <b>0,00</b><br>0,00<br>0,00                                 | <b>0,00</b><br>0,00<br>0,00                                 | 0,00<br>0,00<br>0,00                                        | 0,00<br>0,00<br>0,00                                        | 0,00<br>0,00<br>0,00                                        | <b>0,00</b><br>0,00<br>0,00                                 | 0,00<br>0,00                                                | 0,00<br>0,00                                                |    |
| Drink                        | 009 10<br>012 01<br>012 10                                                   | 20003<br>90100                                                                                                    | Total Family 009<br>PISTACHOS<br>LAY'S, RUFFLES, MEDITERANEA<br>Total Family 012                                                                                                    | 0,00<br>0,00<br>0,00<br>0,00<br>0,00                        | 0,00<br>0,00<br>0,00<br>0,00                                | 0,00<br>0,00<br>0,00<br>0,00                                | 0,00<br>0,00<br>0,00<br>0,00                                | 0,00<br>0,00<br>0,00<br>0,00                                | 0,00<br>0,00<br>0,00<br>0,00                                | 0,00<br>0,00<br>0,00<br>0,00                                | 0,00<br>0,00<br><b>0,00</b>                                 | 0,00<br>0,00<br><b>0,00</b>                                 |    |
| Drink                        | 009 10<br>012 01<br>012 10<br>013 01                                         | 20003<br>90100<br>30009                                                                                                    | Total Family 009<br>PISTACHOS<br>LAY'S, RUFFLES, MEDITERANEA<br>Total Family 012<br>SUNTI NECTAR PI?A BIB4LT                                                                                                    | 0,00<br>0,00<br>0,00<br>0,00<br>0,00<br>0,00                | 0,00<br>0,00<br>0,00<br>0,00<br>0,00                        | 0,00<br>0,00<br>0,00<br>0,00<br>0,00                        | 0,00<br>0,00<br>0,00<br>0,00<br>0,00                        | 0,00<br>0,00<br>0,00<br>0,00<br>0,00                        | 0,00<br>0,00<br>0,00<br>0,00<br>0,00                        | 0,00<br>0,00<br>0,00<br>0,00<br>0,00                        | 0,00<br>0,00<br><b>0,00</b><br>0,00                         | 0,00<br>0,00<br><b>0,00</b><br>0,00                         |    |
| Drink                        | 009 10<br>012 01<br>012 10<br>013 01<br>013 01                               | 20003<br>90100<br>30009<br>30010                                                                                                    | Total Family 009<br>PISTACHOS<br>LAY'S,RUFFLES,MEDITERANEA<br>Total Family 012<br>SUNTI NECTAR PI?A BIB4LT<br>SUNTI NECTAR ORANGE 4LT                                                                                 | 0,00<br>0,00<br>0,00<br>0,00<br>0,00<br>0,00<br>0,00        | 0,00<br>0,00<br>0,00<br>0,00<br>0,00<br>0,00                | 0,00<br>0,00<br>0,00<br>0,00<br>0,00<br>0,00                | 0,00<br>0,00<br>0,00<br>0,00<br>0,00<br>0,00                | 0,00<br>0,00<br>0,00<br>0,00<br>0,00<br>0,00                | 0,00<br>0,00<br>0,00<br>0,00<br>0,00<br>0,00                | 0,00<br>0,00<br>0,00<br>0,00<br>0,00<br>0,00                | 0,00<br>0,00<br><b>0,00</b><br>0,00<br>0,00                 | 0,00<br>0,00<br><b>0,00</b><br>0,00<br>0,00                 |    |
| Drink                        | 009 10<br>012 01<br>012 10<br>013 01<br>013 01<br>013 01                     | 20003<br>90100<br>30009<br>30010<br>30011                                                                                                    | Total Family 009<br>PISTACHOS<br>LAY'S, RUFFLES, MEDITERANEA<br>Total Family 012<br>SUNTI NECTAR PI?A BIB4LT<br>SUNTI NECTAR ORANGE 4LT<br>MARCILLA LECHE BIB2LT                                                      | 0,00<br>0,00<br>0,00<br>0,00<br>0,00<br>0,00<br>0,00<br>0,0 | 0,00<br>0,00<br>0,00<br>0,00<br>0,00<br>0,00<br>0,00        | 0,00<br>0,00<br>0,00<br>0,00<br>0,00<br>0,00<br>0,00        | 0,00<br>0,00<br>0,00<br>0,00<br>0,00<br>0,00<br>0,00        | 0,00<br>0,00<br>0,00<br>0,00<br>0,00<br>0,00<br>0,00        | 0,00<br>0,00<br>0,00<br>0,00<br>0,00<br>0,00<br>0,00        | 0,00<br>0,00<br>0,00<br>0,00<br>0,00<br>0,00                | 0,00<br>0,00<br>0,00<br>0,00<br>0,00<br>0,00                | 0,00<br>0,00<br>0,00<br>0,00<br>0,00<br>0,00                |    |
| Drink                        | 009 10<br>012 01<br>012 10<br>013 01<br>013 01<br>013 01<br>013 01           | 20003<br>90100<br>30009<br>30010<br>30011<br>30012                                                                                                    | Total Family 009<br>PISTACHOS<br>LAY'S, RUFFLES, MEDITERANEA<br>Total Family 012<br>SUNTI NECTAR PI?A BIB4LT<br>SUNTI NECTAR ORANGE 4LT<br>MARCILLA LECHE BIB2LT<br>MARCILLA CHOCOLAT.BIB2LT                          | 0,00<br>0,00<br>0,00<br>0,00<br>0,00<br>0,00<br>0,00<br>0,0 | 0,00<br>0,00<br>0,00<br>0,00<br>0,00<br>0,00<br>0,00<br>0,0 | 0,00<br>0,00<br>0,00<br>0,00<br>0,00<br>0,00<br>0,00<br>0,0 | 0,00<br>0,00<br>0,00<br>0,00<br>0,00<br>0,00<br>0,00<br>0,0 | 0,00<br>0,00<br>0,00<br>0,00<br>0,00<br>0,00<br>0,00<br>0,0 | 0,00<br>0,00<br>0,00<br>0,00<br>0,00<br>0,00<br>0,00<br>0,0 | 0,00<br>0,00<br>0,00<br>0,00<br>0,00<br>0,00<br>0,00        | 0,00<br>0,00<br>0,00<br>0,00<br>0,00<br>0,00<br>0,00        | 0,00<br>0,00<br>0,00<br>0,00<br>0,00<br>0,00<br>0,00        |    |
| Drink                        | 009 10<br>012 01<br>012 10<br>013 01<br>013 01<br>013 01<br>013 01<br>013 01 | 20003<br>90100<br>30009<br>30010<br>30011<br>30012<br>30013                                                                                                    | Total Family 009<br>PISTACHOS<br>LAY'S, RUFFLES, MEDITERANEA<br>Total Family 012<br>SUNTI NECTAR PI?A BIB4LT<br>SUNTI NECTAR ORANGE 4LT<br>MARCILLA LECHE BIB2LT<br>MARCILLA CHOCOLAT.BIB2LT<br>MARCILLA DESC.BIB 2LT | 0,00<br>0,00<br>0,00<br>0,00<br>0,00<br>0,00<br>0,00<br>0,0 | 0,00<br>0,00<br>0,00<br>0,00<br>0,00<br>0,00<br>0,00<br>0,0 | 0,00<br>0,00<br>0,00<br>0,00<br>0,00<br>0,00<br>0,00<br>0,0 | 0,00<br>0,00<br>0,00<br>0,00<br>0,00<br>0,00<br>0,00<br>0,0 | 0,00<br>0,00<br>0,00<br>0,00<br>0,00<br>0,00<br>0,00<br>0,0 | 0,00<br>0,00<br>0,00<br>0,00<br>0,00<br>0,00<br>0,00<br>0,0 | 0,00<br>0,00<br>0,00<br>0,00<br>0,00<br>0,00<br>0,00<br>0,0 | 0,00<br>0,00<br>0,00<br>0,00<br>0,00<br>0,00<br>0,00<br>0,0 | 0,00<br>0,00<br>0,00<br>0,00<br>0,00<br>0,00<br>0,00<br>0,0 |    |
| Drink                        | 009 10<br>012 01<br>012 10<br>013 01<br>013 01<br>013 01<br>013 01<br>013 01 | 20003<br>90100<br>30009<br>30010<br>30011<br>30012                                                                                                    | Total Family 009<br>PISTACHOS<br>LAY'S, RUFFLES, MEDITERANEA<br>Total Family 012<br>SUNTI NECTAR PI?A BIB4LT<br>SUNTI NECTAR ORANGE 4LT<br>MARCILLA LECHE BIB2LT<br>MARCILLA CHOCOLAT BIB2LT<br>MARCILLA CAFE BIB 2LT | 0,00<br>0,00<br>0,00<br>0,00<br>0,00<br>0,00<br>0,00<br>0,0 | 0,00<br>0,00<br>0,00<br>0,00<br>0,00<br>0,00<br>0,00<br>0,0 | 0,00<br>0,00<br>0,00<br>0,00<br>0,00<br>0,00<br>0,00<br>0,0 | 0,00<br>0,00<br>0,00<br>0,00<br>0,00<br>0,00<br>0,00<br>0,0 | 0,00<br>0,00<br>0,00<br>0,00<br>0,00<br>0,00<br>0,00<br>0,0 | 0,00<br>0,00<br>0,00<br>0,00<br>0,00<br>0,00<br>0,00<br>0,0 | 0,00<br>0,00<br>0,00<br>0,00<br>0,00<br>0,00<br>0,00<br>0,0 | 0,00<br>0,00<br>0,00<br>0,00<br>0,00<br>0,00<br>0,00<br>0,0 | 0,00<br>0,00<br>0,00<br>0,00<br>0,00<br>0,00<br>0,00<br>0,0 |    |
| Drink                        | 009 10<br>012 01<br>013 01<br>013 01<br>013 01<br>013 01<br>013 01<br>013 01 | 20003<br>90100<br>30009<br>30010<br>30011<br>30012<br>30013                                                                                                    | Total Family 009<br>PISTACHOS<br>LAY'S, RUFFLES, MEDITERANEA<br>Total Family 012<br>SUNTI NECTAR PI?A BIB4LT<br>SUNTI NECTAR ORANGE 4LT<br>MARCILLA LECHE BIB2LT<br>MARCILLA CHOCOLAT.BIB2LT<br>MARCILLA DESC.BIB 2LT | 0,00<br>0,00<br>0,00<br>0,00<br>0,00<br>0,00<br>0,00<br>0,0 | 0,00<br>0,00<br>0,00<br>0,00<br>0,00<br>0,00<br>0,00<br>0,0 | 0,00<br>0,00<br>0,00<br>0,00<br>0,00<br>0,00<br>0,00<br>0,0 | 0,00<br>0,00<br>0,00<br>0,00<br>0,00<br>0,00<br>0,00<br>0,0 | 0,00<br>0,00<br>0,00<br>0,00<br>0,00<br>0,00<br>0,00<br>0,0 | 0,00<br>0,00<br>0,00<br>0,00<br>0,00<br>0,00<br>0,00<br>0,0 | 0,00<br>0,00<br>0,00<br>0,00<br>0,00<br>0,00<br>0,00<br>0,0 | 0,00<br>0,00<br>0,00<br>0,00<br>0,00<br>0,00<br>0,00<br>0,0 | 0,00<br>0,00<br>0,00<br>0,00<br>0,00<br>0,00<br>0,00<br>0,0 |    |

#### 4.2. Overview of Valuated Warehouse Movements.

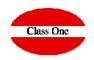

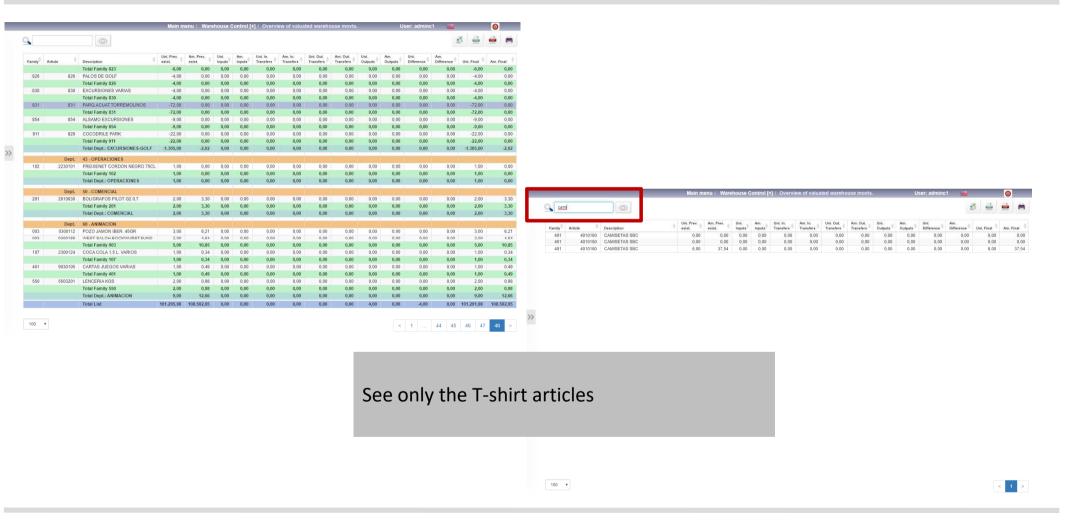

### **4. Warehouse Control (+)** 4.2. Overview of Valuated Warehouse Movements.

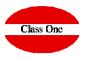

| NMUEBLES TURI          | STICOS, S.A.                             |             |                 |              |      |           |                |                |                |                        |                                    |            |                |                |             |
|------------------------|------------------------------------------|-------------|-----------------|--------------|------|-----------|----------------|----------------|----------------|------------------------|------------------------------------|------------|----------------|----------------|-------------|
| echa: 08-10-2          | 002 12:32 Desde                          | 01-01-2002  | Hasta 31-01-200 | Z            |      |           | ESTUDIO CONSU  | MOS Y MOVIMIEN | TOS DE ALMACEI | NES                    |                                    |            |                | Pagina :       | 1           |
| Fam *-Articul          | p-* * Descripcion*<br>p-* * Descripcion* | Un.Exis.ANT | Impte.Exis.ANT  | Un. ENTRADA  |      | .TRASP.EN | Impte.TRASP.EN | Un.TRASP.SA Im | pte.TRASP.SA   | Un.SALIDA<br>Un.SALIDA | Impte.SALIDAS U<br>Impte.SALIDAS U | n.DIFERENC | Imp.DIFERENCIA | Un.EX.FINAL Im | te.EX.FINAL |
|                        | tamento .: 101 - RESTAURANT              |             |                 |              |      |           |                |                |                |                        |                                    |            |                |                |             |
| 039 01886              | DYC                                      | 0,00        |                 | 0,00         | 0,00 | 8,88      | 0,00           | 8,00           | 0,00           | 0,00                   | 8,88                               | 0,00       | 0,00           | 0,00           | -8,44       |
| 039 01887              | BALLANTINES                              | 1,76        |                 | 0,00         |      | 0,00      | 0,00           | 0,00           | 8,88           | -0,17                  | -1,25                              | 0,17       | 1,25           | 1,93           | 14,17       |
| 039 01888              | BLACK AND WHITE                          | 0,00        |                 | 0,00         |      | 0,00      | 0,00           | 8,08           | 0,00           | 0,00                   | 8,88                               | 0,00       | 0,00           | 0,00           | 0,00        |
| 039 01889              | BUCHANAN                                 | 0,15        |                 | 0,00         |      | 0,00      | 0,00           | 0,00           | 0,00           | 0,00                   | 0,00                               | 0,00       | 0,00           | 0,15           | 0,7         |
| 039 01893              | CUTTY SARK                               | 1,00        |                 | 0,00         |      | 1,00      | 7,30           | 0,00           | 0,00           | 1,46                   | 10,66                              | -0,46      | -3,36          | 0,54           | 3,93        |
| 039 01894<br>039 01895 | 3 & B MINIATURA<br>DOBLE V               | 0,00        |                 | 0,00         |      | 0,00      | 0,00           | 0,00           | 0,00           | 0,00                   | 0,00<br>0,00                       | 0,00       | 0,00<br>0,00   | 8,00<br>8,00   | 0,00        |
| 039 01895              | CANADIAN &S CLUB                         | 0,00        |                 |              |      |           |                |                | 0,00           | 0,00                   |                                    | 0,00       |                |                |             |
|                        |                                          |             |                 | 8,00         |      | 0,00      | 0,00           | 0,00           |                |                        | 0,00                               |            | 0,00           | 0,30           | 2,4         |
| 039 01899              | JAMIE \varTheta 88                       | 0,00        |                 | 0,00         |      | 8,08      | 8,80           | 0,00           | 8,88           | 0,00                   | 0,00                               | 8,98       | 0,00           | 9,09           | 0,0         |
| 039 01900<br>039 01902 | 3 & B<br>JOHNNIE WALKER E.ROJA           | 1,75        |                 | 0,00<br>0,00 |      | 0,80      | 0,00           | 0,00<br>0,00   | 0,00           | -1,05                  | -7,89                              | 1,05       | 7,89           | 2,80           | 21,12       |
| 039 01902              | WHITE HORSE                              | 0,43        |                 | 0,00         |      | 8,88      | 0,00           | 8,00           | 0,00           | 0,90                   | 8,98                               | 0,00       | 0,00           | 8,88           | 0,00        |
| 839 81987              | WHITE LABEL                              | 1,45        |                 | 0,00         |      | 8,88      | 0,00           | 8,08           | 0,00           | 1,20                   | 8,86                               | -1,20      | -8,85          | 0,25           | 1,87        |
| 839 81918              | PASSPORT                                 | 1,00        |                 | 0,00         |      | 1,00      | 6.34           | 8,08           | 0,00           | 1.75                   | 11,10                              | -0,75      | -4,76          | 0.25           | 1,58        |
| 039 01914              | 100 PIPERAS                              | 1,30        |                 | 0.00         |      | 0,00      | 0,00           | 0.00           | 0.00           | 0,00                   | 0.00                               | 8,00       | 0,00           | 1,30           | 9,2         |
| 039 01915              | WILLIAM LAWSONAS                         | 0.00        |                 | 0,00         |      | 0,00      | 0,00           | 0,00           | 0,00           | 0,00                   | 0,00                               | 0,00       | 0,00           | 0.00           | 9,9         |
| 039 01917              | TULLAMORE                                | 0,40        |                 | 0,00         |      | 0,00      | 0,00           | 8,00           | 0,00           | 0,00                   | 8,00                               | 0,00       | 0,00           | 0,40           | 3,86        |
| 039 01920              | FOUR ROSES (BOURBON)                     | 1,00        |                 | 0,00         |      | 0,00      | 0,00           | 8,00           | 0,00           | 0,25                   | 1,86                               | -0,25      | -1.86          | 0,75           | 5,59        |
| 039 01923              | GLENFIDDICH (MALTA)                      | 2,00        |                 | 0,00         |      | 1,00      | 12,90          | 8,00           | 0,00           | 0,70                   | 9,03                               | 0,30       | 3,87           | 2,30           | 29,67       |
| 039 01924              | JOHNNIE WALKER ETIQ.NEGRA                | 1,00        |                 | 0,00         | 9,00 | 0,00      | 0,00           | 0,00           | 8,88           | 1,00                   | 11,99                              | -1,00      | -11,99         | 0,00           | 0,00        |
| 039 01925              | CHIVAS REGAL                             | 2,00        |                 | 0,00         |      | 0,00      | 0,00           | 0,00           | 0,00           | 0,60                   | 8,03                               | -0,60      | -8,03          | 1,40           | 18,75       |
| 039 01928              | DIMPLE                                   | 1,00        |                 | 0,00         |      | 0,00      | 0,00           | 0,00           | 0,00           | 0,00                   | 0,00                               | 0,00       | 0,00           | 1,00           | 16,56       |
| 839 81929              | GLEN DEVERON 5 A (MALTA)                 | 1,00        |                 | 0,00         |      | e,ee      | 0,00           | 9,00           | 0,00           | 0,10                   | 0,80                               | -0,10      | -e,se          | e,9e           | 7,15        |
| 039 01934              | KNOCKANDO (MALTA)                        | 1,00        |                 | 0,00         |      | 6,96      | 0,80           | 8,08           | 0,90           | 0,00                   | 8,88                               | 0,80       | 0,00           | 1,00           | 16,48       |
| 039 01936              | JACK DANIEL S                            | 0,66        |                 | 0,00         |      | 8,08      | 0,00           |                | 8,88           | 0,20                   | 2,03                               | -0,20      | -2,03          | 9,49           | 4,8         |
| 039 01938<br>039 01950 | CARDHU<br>BOTELLONES WHISKY (OBSEC.      | 2,25        |                 | 0,00         |      | 0,80      | 0,00           | 0,00<br>0,00   | 0,00           | 0,86                   | 12,99                              | -0,86      | -12,99         | 1,39           | 21,20       |
|                        |                                          |             |                 |              |      |           |                |                |                |                        |                                    | -0.20      |                |                | 8,5         |
| 039 01951              | GLENFIDDICH SOLERA 15 A&O                | 0,60        |                 | 8,00         |      | 0,00      | 0,00           | 0,00           | 0,00           | 0,20                   | 4,27                               |            | -4,27          | 0,40           |             |
| 039 01952              | MACALLAN 12 A005 (MALTA)                 | 1,80        |                 | 0,00         |      | 8,08      | 0,00           | 0,00           | 8,00           | 0,00                   | 0,00                               | 8,00       | 0,00           | 1,00           | 23,4        |
| 039 01953              | GLENFIDDICH ANCIEN.18 A00                | 1,15        |                 | 8,99         | 9,89 | 8,08      | 8,88           | 0,00           | 8,98           | 0,90                   | 0,00                               | 0,00       | 0,00           | 1,15           | 35,1        |
|                        | Total Familia:                           | 25,14       | 293,00          | 0,00         | 8,08 | 3,00      | 26,54          | 8,08           | 0,00           | 7,60                   | 75,97                              | -4,60      | -49,43         | 20,54          | 243,57      |
|                        | Total Departamento:                      | 25,14       | 293,00          | 0,00         | 8,08 | 3,00      | 26,54          | 8,08           | 0,00           | 7,60                   | 75,97                              | -4,60      | -49,43         | 20,54          | 243,57      |
|                        | Total Listado:                           | 25,14       | 293,00          | 0,00         | 0,00 | 3,00      | 26,54          | 0,00           | 0,00           | 7,60                   | 75,97                              | -4,60      | -49,43         | 20,54          | 243,57      |

### 4. Warehouse Control (+) 4.3. Historical Extract per Article

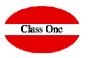

#### Type Date Dept Prov./Targe Reference Total Amount Acc. Units Q 0 1 230 Article 2300017 - GINGER ALE BUTELLIN 2200019 - TONICA POTELLIN 2300020 - AQUARIUS VNR 20CL Date From 2300021 - SEAGRAMS TONICA BOT Date To 2300036 - GASEOSA 1/2 LT 2300052 - SPRITE LIGHT BOT.330MI Type Date Dept. Description Prov/Target Dent Q Acc Initial 2300080 - COCA-COLA LUNA 2LT Sales 01/01/2016 BAR PANORAMA 21 ✓ Purchases 2300083 - COCA-COLA BAG-IN-BOX 20L1 01/01/2016 BAR PANORAMA Sales 🕑 Out. Transfer: 💿 👔 🚔 📥 📻 2300084 - FANTA NARANJA BAG-IN-BOX Sales 01/01/2016 21 BAR PANORAMA RESTAURANTE OASIS/COCINA In. Transfers 2300085 - FANTA LIMON BAG-IN-BOX 5L Out Transfers 02/01/2016 20 2300086 - SPRITE BAG-IN-BOX 5LT. In Transfers 02/01/2016 20 RESTALIBANTE OASIS/COCINA Consumption Article 2300011 In: Transfers 02/01/2016 21 BAR PANORAMA 2300087 - COLA LIGHT BAG-IN-BOX 101 ✓ Losses 02/01/2016 BAR PANORAMA COCA COLA BOTELLIN Sales 2300088 - TONICA BAG-IN-BOX 5LT. Out, Transfers BANQUETES 02/01/2016 25 Sales 2300099 - ZUMOS SABOR BOTELLIN RESTAURANTE OASIS/COCINA in. Transfers 02/01/2016 20 Date From Readjust 2300100 - ZUMOS BRIK VAR, PEOUE?OS BAR PANORAMA This option is used to Sales 02/01/2016 21 2300104 - ZUMO DON SIMON BRIK 1L. 30/04/201 Date To Out Transfers 02/01/2016 BANQUETES 25 visualize the history by 02/01/2016 BAR PANORAMA Dept. Sale BAR PANORAMA Sales 02/01/2016 02/01/2016 BAR PANORAMA different Sales article by Purchases Sales 02/01/2016 21 BAR PANORAMA Out. Transfers Sales 02/01/2016 21 BAR PANORAMA search criteria that we ✓ In. Transfers Sales 02/01/2016 BAR PANORAMA 21 BAR PANORAMA Sales 02/01/2016 can limit by date and by Consumptions Sales 03/01/2016 BAR PANORAMA Losses departments. Sales 03/01/2016 21 BAR PANORAMA Sales Sales 03/01/2016 21 RAR PANORAMA Sales 03/01/2016 BAR PANORAMA Readiust Sales 03/01/2016 21 BAR PANORAMA 03/01/2016 BAR PANORAMA Once the search criteria Sales 100 🔻 BAR PANORAMA Sales 03/01/2016 21 has been selected, the Sales 03/01/2016 21 BAR PANORAMA Sales 03/01/2016 BAR PANORAMA 21 BAR PANORAMA item code must be Sales 03/01/2016 Sales 03/01/2016 BAR PANORAMA BAR PANORAMA entered. Sales 03/01/2016 21 Sales 03/01/2016 21 BAR PANORAMA Sales 05/01/2016 BAR PANORAMA RESTAURANTE OASIS/COCINA Out, Transfers 06/01/2016 20

7,92 648,00 24,00 213,84 -1.00 -0.33 647.00 213 51 3 4 5 13 >

Total Amount Acc. Units Acc. Import

-0.66

-0,33

-0.33

.7 02

7,92

-0.33

-27,72

3.63

-0.33

-3.63

-0.33

-0.33

-0.33

-0.33

-0.66

-0,33

-0.99

-0,33

-0.33

-0.33

-0.33

-0.33

-0.33

-0.33

-0.33

-0.33

-0,33

-0,33

-0.33

-0.33

-0.33

-7,92

27.72

678.00

676,00

675,00

674.00

650.00

724.00

758.00

757.00

673.00

684.00

683.00

672.00

671.00

670.00

669.00

668.00

666.00

665.00

662.00

661,00

660.00

659.00

658.00

657.00

656.00

655.00

654.00

653.00

652.00

651,00

650.00

649.00

648.00

624.00

223 74

223,08

222.75

222,42

214 50

242.22

250.14

249,81

222.09

225.72

225.39

221.76

221,43

221,10

220.77

220.44

210 78

219.45

218.46

218,13

217.80

217 47

217 14

216.81

216,48

216.15

215.82

215.49

215,16

214.83

214 50

214 17

213.84

205.92

Reference

00007

00000

000091

75795

76026

75795

00013

76036

76036

000137

76036

000148

000156

000156

000160

000205

000262

000303

000357

000357

000401

00049

000503

000503

000508

000512

000510

000526

000528

000555

000574

000824

75521

75521

00102

21

25

20

20

25

20

21

20

06/01/2016

06/01/2016

In. Transfers

Solac 100 🔻 BAR PANORAMA

RAR PANORAMA

21

Units

-2,00

-1,00

-1,00

-24.00

84 00

24,00

-1,00

-84.00

11.00

-1.00

-11.00

-1.00

-1,00

-1.00

-1.00

-2.00

-1.00

-3.00

-1,00

-1.00

-1.00

-1.00

-1.00

-1.00

-1.00

-1.00

-1.00

-1,00

-1,00

-1.00

-1.00

-1.00

-24.00

### 4.3. Historical Extract per Article

>>

100 🔻

|           |            | -       | Main menu / Warehouse    | oonao | III materieu | extract per article |    |         | User: adminc1 |              | 0         |
|-----------|------------|---------|--------------------------|-------|--------------|---------------------|----|---------|---------------|--------------|-----------|
| 4009      |            |         |                          |       |              |                     |    |         |               | 1 de         |           |
| Туре      | 👌 Date 💧   | Dept. 0 | Description              | .0    | Prov./Target | Reference           | -0 | Units 🔅 | Total Amount  | Acc. Units 💧 | Acc. Impo |
| Purchases | 19/01/2016 | 20      | RESTAURANTE OASIS/COCINA |       | 40091412     | 0421                |    | 120,00  | 39,60         | 722,00       | 2         |
| Purchases | 09/02/2016 | 20      | RESTAURANTE OASIS/COCINA |       | 40091412     | 2758                |    | 120,00  | 40,80         | 769,00       | 2         |
| Purchases | 16/02/2016 | 20      | RESTAURANTE OASIS/COCINA |       | 40091412     | 3621                |    | 120,00  | 40,80         | 793,00       | 2         |
| Purchases | 22/02/2016 | 20      | RESTAURANTE OASIS/COCINA |       | 40091412     | 5898                |    | 120,00  | 40,80         | 832,00       | 2         |
| Purchases | 07/03/2016 | 20      | RESTAURANTE OASIS/COCINA |       | 40091412     | 9598                |    | 240,00  | 81,60         | 808,00       | 2         |
| Purchases | 14/03/2016 | 20      | RESTAURANTE OASIS/COCINA |       | 40091412     | 8828                |    | 120,00  | 40,80         | 804,00       | 2         |
| Purchases | 19/03/2016 | 20      | RESTAURANTE OASIS/COCINA |       | 40091412     | 3226                |    | 360,00  | 122,40        | 1.091,00     | 3         |
| Purchases | 25/04/2016 | 20      | RESTAURANTE OASIS/COCINA |       | 40091412     | 5389                |    | 120,00  | 40,80         | 796,00       | 2         |
| Purchases | 28/04/2016 | 27      | LUNA BEACH               |       | 40091412     | 6864                |    | 240.00  | 81,60         | 982.00       | 3         |

| INMUEBLES TURIST | LCO5, S.A.                  |          |               |             |             |          |  |
|------------------|-----------------------------|----------|---------------|-------------|-------------|----------|--|
| 08-10-2002 13:1  | 8 *-                        | 01       | ARIO DE MOVID | MIENTOS     | *           |          |  |
| Tipo Myt DPT0    | "-Fecha-" Nr.Fact.          | Prov/Des | "-Unidades-"  | Prec.Salida | *Importe*   | F.Reel   |  |
| 826 26.9849      | 100 LUSTROS                 |          |               |             |             |          |  |
| COMPRAS 1        | <b>01</b> -10-2002 01125011 | 40092375 | 12,00         | 14,07       | 168,84 01   | -10-2002 |  |
| COMPICAS 1       | 01-10-2002 01183920         | 40092375 | 10,00         | 16,07       | 160,70 01   | -10-2002 |  |
| COMPRAS 1        | 01-18-2002 01184254         | 48892375 | 103,08        | 10,07       | 1,007,00 01 | -10-2002 |  |
| COMPRAS 1        | 01-10-2002 01194751         | 40092375 | 100,00        | 10,07       | 1,007,00 03 | -18-2882 |  |
| COMPRAS 1        | 01-18-2002 01194751         | 48892375 | 100,00        | 18,87       | 1.007.00 01 | -10-2082 |  |
| TRAS.SAL 1       | 01-10-2002 157/56           | 1999     | -3,00         | 15,41       | -46,23 83   | -10-2002 |  |
| TRAS.ENT 1000    | 01-10-2002 157/56           | 1        | 3,00          | 15,41       | 46,23 83    | -10-2002 |  |

## See only movements from supplier 4009

| 2              |            |         |                          |   | [+] / Historical e | in his his his his his his his his his his |           |   |         |              | 8          | ©           |
|----------------|------------|---------|--------------------------|---|--------------------|--------------------------------------------|-----------|---|---------|--------------|------------|-------------|
| Type           | ô Date ô   | Dept. 0 | Description              | ó | Prov./Target       | - ô                                        | Reference | ó | Units 🍵 | Total Amount | Acc. Units | Acc. Import |
|                |            |         | Acc. Initial             |   |                    |                                            |           |   |         |              | 678,00     | 223         |
| Sales          | 01/01/2016 | 21      | BAR PANORAMA             |   |                    |                                            | 000071    |   | -2,00   | -0,66        | 676,00     | 223         |
| Sales          | 01/01/2016 | 21      | BAR PANORAMA             |   |                    |                                            | 000004    |   | -1,00   | -0,33        | 675,00     | 222         |
| Sales          | 01/01/2016 | 21      | BAR PANORAMA             |   |                    |                                            | 000091    |   | -1,00   | -0,33        | 674,00     | 222         |
| Out. Transfers | 02/01/2016 | 20      | RESTAURANTE OASIS/COCINA |   | 21                 |                                            | 75795     |   | -24,00  | -7,92        | 650,00     | 214         |
| In. Transfers  | 02/01/2016 | 20      | RESTAURANTE OASIS/COCINA |   | 25                 |                                            | 76036     |   | 84,00   | 27,72        | 734,00     | 242         |
| In. Transfers  | 02/01/2016 | 21      | BAR PANORAMA             |   | 20                 |                                            | 75795     |   | 24,00   | 7,92         | 758,00     | 250         |
| Sales          | 02/01/2016 | 21      | BAR PANORAMA             |   |                    |                                            | 000137    |   | -1,00   | -0,33        | 757,00     | 249         |
| Out. Transfers | 02/01/2016 | 25      | BANQUETES                |   | 20                 |                                            | 76036     |   | -84,00  | -27,72       | 673,00     | 222         |
| In. Transfers  | 02/01/2016 | 20      | RESTAURANTE OASIS/COCINA |   | 25                 |                                            | 76036     |   | 11,00   | 3,63         | 684,00     | 225         |
| Sales          | 02/01/2016 | 21      | BAR PANORAMA             |   |                    |                                            | 000137    |   | -1,00   | -0,33        | 683,00     | 225         |
| Out. Transfers | 02/01/2016 | 25      | BANQUETES                |   | 20                 |                                            | 76036     |   | -11,00  | -3,63        | 672,00     | 221         |
| Sales          | 02/01/2016 | 21      | BAR PANORAMA             |   |                    |                                            | 000148    |   | -1,00   | -0,33        | 671,00     | 221         |
| Sales          | 02/01/2016 | 21      | BAR PANORAMA             |   |                    |                                            | 000156    |   | -1,00   | -0,33        | 670,00     | 221         |
| Sales          | 02/01/2016 | 21      | BAR PANORAMA             |   |                    |                                            | 000156    |   | -1,00   | -0,33        | 669,00     | 220         |
| Sales          | 02/01/2016 | 21      | BAR PANORAMA             |   |                    |                                            | 000160    |   | -1,00   | -0,33        | 668,00     | 220         |
| Sales          | 02/01/2016 | 21      | BAR PANORAMA             |   |                    |                                            | 000205    |   | -2,00   | -0,66        | 666,00     | 219         |
| Sales          | 02/01/2016 | 21      | BAR PANORAMA             |   |                    |                                            | 000262    |   | -1,00   | -0,33        | 665,00     | 219         |
| Sales          | 02/01/2016 | 21      | BAR PANORAMA             |   |                    |                                            | 000303    |   | -3,00   | -0,99        | 662,00     | 218         |
| Sales          | 03/01/2016 | 21      | BAR PANORAMA             |   |                    |                                            | 000357    |   | -1,00   | -0,33        | 661,00     | 218         |
| Sales          | 03/01/2016 | 21      | BAR PANORAMA             |   |                    |                                            | 000357    |   | -1,00   | -0,33        | 660,00     | 217         |
| Sales          | 03/01/2016 | 21      | BAR PANORAMA             |   |                    |                                            | 000491    |   | -1,00   | -0,33        | 659,00     | 217         |
| Sales          | 03/01/2016 | 21      | BAR PANORAMA             |   |                    |                                            | 000491    |   | -1,00   | -0,33        | 658,00     | 217         |
| Sales          | 03/01/2016 | 21      | BAR PANORAMA             |   |                    |                                            | 000503    |   | -1,00   | -0,33        | 657,00     | 216         |
| Sales          | 03/01/2016 | 21      | BAR PANORAMA             |   |                    |                                            | 000503    |   | -1,00   | -0,33        | 656,00     | 216         |
| Sales          | 03/01/2016 | 21      | BAR PANORAMA             |   |                    |                                            | 000508    |   | -1,00   | -0,33        | 655,00     | 216         |
| Sales          | 03/01/2016 | 21      | BAR PANORAMA             |   |                    |                                            | 000512    |   | -1,00   | -0,33        | 654,00     | 215         |
| Sales          | 03/01/2016 | 21      | BAR PANORAMA             |   |                    |                                            | 000519    |   | -1,00   | -0,33        | 653,00     | 215         |
| Sales          | 03/01/2016 | 21      | BAR PANORAMA             |   |                    |                                            | 000526    |   | -1,00   | -0,33        | 652,00     | 215         |
| Sales          | 03/01/2016 | 21      | BAR PANORAMA             |   |                    |                                            | 000528    |   | -1,00   | -0,33        | 651,00     | 214         |
| Sales          | 03/01/2016 | 21      | BAR PANORAMA             |   |                    |                                            | 000555    |   | -1,00   | -0,33        | 650,00     | 214         |
| Sales          | 03/01/2016 | 21      | BAR PANORAMA             |   |                    |                                            | 000574    |   | -1,00   | -0,33        | 649,00     | 214         |
| Sales          | 05/01/2016 | 21      | BAR PANORAMA             |   |                    |                                            | 000824    |   | -1,00   | -0,33        | 648,00     | 213         |
| Out. Transfers | 06/01/2016 | 20      | RESTAURANTE OASIS/COCINA |   | 21                 |                                            | 75521     |   | -24,00  | -7,92        | 624,00     | 205         |
| In. Transfers  | 06/01/2016 | 21      | BAR PANORAMA             |   | 20                 |                                            | 75521     |   | 24,00   | 7,92         | 648,00     | 213         |
| Salas          | 06/01/2016 | 21      | RAP PANOPAMA             |   |                    |                                            | 001022    |   | -1.00   | -0.33        | 647.00     | 213         |

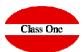

### 4. Warehouse Control (+) 4.4. Daily of Warehouse Movements

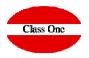

| Date From 10/04/2016                                                                                                    | Type<br>Purchases<br>Purchases<br>Purchases<br>Purchases<br>Purchases<br>Purchases<br>Purchases<br>Out, Transfers | 30 SUF<br>20 RES<br>20 RES<br>11 PISC<br>11 PISC | er/ption<br>PERMERCADO<br>STAURANTE OASIS/COCINA<br>STAURANTE OASIS/COCINA<br>OOS | ♦ Article ♥<br>1900009<br>1020104 | Description<br>BOLLO SOJA | Date 000000000000000000000000000000000000 | Real date                                                                                                    | Units      | Total<br>Amount |       |           |                       |                          |                     |            |            |         |          |
|----------------------------------------------------------------------------------------------------|----------------------------------------------------------------------------------------------------|--------------------------------------------------|-----------------------------------------------------------------------------------|-----------------------------------|---------------------------|-------------------------------------------|----------------------------------------------------------------------------------------------------|------------|-----------------|-------|-----------|-----------------------|--------------------------|---------------------|------------|------------|---------|----------|
| Image: Control of the second second | Purchases<br>Purchases<br>Purchases<br>Purchases<br>Purchases<br>Purchases<br>Purchases                           | 20 RES<br>20 RES<br>11 PISC<br>11 PISC           | STAURANTE OASIS/COCINA<br>STAURANTE OASIS/COCINA                                  | 1020104                           |                           | 10/04/2016                                | 10101000                                                                                                    |            |                 |       |           |                       |                          |                     |            |            |         |          |
| Date From 10/04/2016                                                                                                    | Purchases<br>Purchases<br>Purchases<br>Purchases<br>Purchases<br>Purchases<br>Purchases                           | 20 RES<br>11 PISC<br>11 PISC                     | STAURANTE OASIS/COCINA                                                            |                                   | 0111 000T100 0000111      |                                           | 12/04/2016                                                                                                    | 29,00      | 6,09 ~          |       |           |                       |                          |                     |            |            |         |          |
| Date From 10/04/2016                                                                                                    | Purchases<br>Purchases<br>Purchases<br>Purchases<br>Purchases                                                     | 11 PISC<br>11 PISC                               |                                                                                   |                                   | PAN CORTADO COCINA        | 10/04/2016                                | 13/04/2016                                                                                                    | 6,00       | 10,50           |       |           |                       |                          |                     |            |            |         |          |
| Date From 10/04/2016                                                                                                    | Purchases<br>Purchases<br>Purchases<br>Purchases                                                                  | 11 PISC                                          | SOS                                                                               | 1020104                           | PAN CORTADO COCINA        | 10/04/2016                                | 13/04/2016                                                                                                    | 5,00       | 6,25            |       |           |                       |                          |                     |            |            |         |          |
|                                                                                                    | Purchases<br>Purchases<br>Purchases                                                                               |                                                  |                                                                                   | 5503201                           | LENCERIA KGS              | 10/04/2016                                | 15/04/2016                                                                                                    | 870,20     | 426,40          |       |           |                       |                          |                     |            |            |         |          |
|                                                                                                    | Purchases<br>Purchases                                                                                            | 20 RES                                           |                                                                                   | 5503201                           | LENCERIA KGS              | 10/04/2016                                | 15/04/2016                                                                                                    | 200,50     | 98,25           |       |           |                       |                          |                     |            |            |         |          |
|                                                                                                    | Purchases                                                                                                    |                                                  | STAURANTE OASIS/COCINA                                                            | 5503201                           | LENCERIA KGS              | 10/04/2016                                | 15/04/2016                                                                                                    | 12,00      | 5,88            |       |           |                       |                          |                     |            |            |         |          |
| Date To 10/04/2016                                                                                                    |                                                                                                    | 32 LAV                                           |                                                                                   | 5503201                           | LENCERIA KGS              | 10/04/2016                                | 15/04/2016                                                                                                    | 300,00     | 147,00          |       |           |                       |                          |                     |            |            |         |          |
| Date To 10/04/2016                                                                                                    |                                                                                                    | 38 PEL                                           |                                                                                   | 5503201                           | LENCERIA KGS              | 10/04/2016                                | 15/04/2016                                                                                                    | 3,40       | 1,67            |       |           |                       |                          |                     |            |            |         |          |
| Date To 10/04/2016                                                                                                    |                                                                                                    |                                                  | STAURANTE OASIS/COCINA                                                            | 0100115                           | FRESHBAKED VARIOS 800GR   | 10/04/2016                                | 14/04/2016                                                                                                    | -3,00      | -4,53           |       |           |                       |                          |                     |            |            |         |          |
|                                                                                                    | Out. Transfers                                                                                                    |                                                  | STAURANTE OASIS/COCINA                                                            | 0120101                           | WALKERS CHIPS 40GR        | 10/04/2016                                | 14/04/2016                                                                                                    | -96,00     | -31,68          |       |           |                       |                          |                     |            |            |         |          |
|                                                                                                    | Out. Transfers                                                                                                    |                                                  | STAURANTE OASIS/COCINA                                                            | 0180002                           | PATATAS CONG. PISCINA     | 10/04/2016                                | 14/04/2016                                                                                                    | -10.00     | -10.00          |       |           | Main menu / Warehouse | Control [+1 / Daily of w | varehouse movements | User: adm  | nc1        |         | 0        |
|                                                                                                    | Out. Transfers                                                                                                    |                                                  | STAURANTE OASIS/COCINA                                                            | 0900006                           | LECHE BRICK 1LT.HOSTELERI | 10/04/2016                                |                                                                                                    |            |                 |       |           | Main mena - Marchouse | control [1] built of t   | archouse movements  | oser. dam  |            |         |          |
| Dept.                                                                                                    | Out. Transfers                                                                                                    |                                                  | STAURANTE OASIS/COCINA                                                            | 1010501                           | LEGADO MU?OZ.TTO. 3/4     | 10/04/2016                                | _                                                                                                    |            |                 | Туре  | 0 Dept. ( | Description           | 0 Article 0              | Description         | 🕴 Date     | Real date  | Units 🕴 | Total Ar |
|                                                                                                    | Out. Transfers<br>Out. Transfers                                                                                  |                                                  | STAURANTE OASIS/COCINA<br>STAURANTE OASIS/COCINA                                  | 1010501                           | LEGADO MU?OZ.TTO. 3/4     | 10/04/2016                                | Q                                                                                                    |            |                 | Sales | 30        | SUPERMERCADO          | 9010101                  | POSTALES            | 10/04/2016 | 10/04/2016 | -1,00   |          |
| ~~                                                                                                    |                                                                                                    |                                                  | CITE COMPARING AND ADDRESS OF TAXABLE ADDRESS                                     |                                   |                           |                                           | ~                                                                                                    |            |                 | Sales | 30        | SUPERMERCADO          | 9010101                  | POSTALES            | 10/04/2016 | 10/04/2016 | -2,00   |          |
| C                                                                                                    | Out. Transfers                                                                                                    |                                                  | STAURANTE OASIS/COCINA                                                            | This                              | option is us              | sed to                                    |                                                                                                    |            |                 | Sales | 30        | SUPERMERCADO          | 9010101                  | POSTALES            | 10/04/2016 | 10/04/2016 | -1,00   |          |
|                                                                                                    | Out. Transfers                                                                                                    |                                                  | STAURANTE OASIS/COCINA                                                            |                                   | · · ·                     |                                           | (\int \circ \circ \ | <u> 1</u>  | 💼 🛤             | Sales | 30        |                       | 9010101                  |                     | 10/04/2016 | 10/04/2016 | -1,00   |          |
|                                                                                                    | Out. Transfers                                                                                                    |                                                  | STAURANTE OASIS/COCINA                                                            | display                           | y the dai                 | ly of                                     |                                                                                                    |            |                 | Sales | 30        |                       | 9010101                  |                     | 10/04/2016 | 10/04/2016 | -2,00   |          |
|                                                                                                    | Out. Transfers                                                                                                    |                                                  | STAURANTE OASIS/COCINA                                                            |                                   |                           |                                           |                                                                                                    |            |                 | Sales | 30        |                       | 9010101                  |                     | 10/04/2016 | 10/04/2016 | -1,00   |          |
|                                                                                                    | Out. Transfers                                                                                                    |                                                  | STAURANTE OASIS/COCINA                                                            | wareh                             | ouse movemei              | nts that                                  | _                                                                                                    | te From 10 | /0.4/2016       | Sales | 30        |                       | 9010101                  | POSTALES            | 10/04/2016 | 10/04/2016 | -1,00   |          |
|                                                                                                    | Out. Transfers                                                                                                    |                                                  | STAURANTE OASIS/COCINA                                                            |                                   |                           |                                           | Da                                                                                                    | te From    | 104/2010        | Sales | 30        |                       | 9010101                  | POSTALES            | 10/04/2016 | 10/04/2016 | -1,00   |          |
|                                                                                                    | Out. Transfers                                                                                                    |                                                  | STAURANTE OASIS/COCINA                                                            | we car                            | n perform by da           | ato                                       |                                                                                                    |            |                 | Sales | 30        |                       | 9010101                  | POSTALES            | 10/04/2016 | 10/04/2016 | -1,00   |          |
|                                                                                                    | Out. Transfers                                                                                                    |                                                  | STAURANTE OASIS/COCINA                                                            | we car                            | i periorini by de         | ate.                                      |                                                                                                    |            | //04/2016       | Sales | 30        |                       | 9010101                  | POSTALES            | 10/04/2016 | 10/04/2016 | -1,00   |          |
|                                                                                                    | Out. Transfers                                                                                                    |                                                  | STAURANTE OASIS/COCINA                                                            |                                   |                           |                                           |                                                                                                    | Date To    |                 | Sales | 30        | SUPERMERCADO          | 9010101                  | POSTALES            | 10/04/2016 | 10/04/2016 | -1,00   |          |
|                                                                                                    | Out. Transfers                                                                                                    |                                                  | STAURANTE OASIS/COCINA                                                            |                                   |                           |                                           |                                                                                                    |            |                 |       |           |                       |                          |                     |            |            | Total   | -2.(     |
|                                                                                                    | Out. Transfers                                                                                                    |                                                  | STAURANTE OASIS/COCINA                                                            |                                   |                           |                                           |                                                                                                    |            |                 |       |           |                       |                          |                     |            |            |         |          |
|                                                                                                    | Out. Transfers                                                                                                    |                                                  | STAURANTE OASIS/COCINA                                                            | 1120018                           | QUESO EDAM BARRA          | 10/04/2016                                |                                                                                                    | Dept.      |                 |       |           |                       |                          |                     |            |            |         |          |
|                                                                                                    | Out. Transfers                                                                                                    |                                                  | STAURANTE OASIS/COCINA                                                            | 1140004                           | LIMONES                   | 10/04/2016                                | _                                                                                                    |            |                 | <<    |           |                       |                          |                     |            |            |         |          |
|                                                                                                    | Out. Transfers                                                                                                    |                                                  | STAURANTE OASIS/COCINA                                                            | 1140005                           | PLATANOS                  | 10/04/2016                                | _                                                                                                    | 3          |                 |       |           |                       |                          |                     |            |            |         |          |
|                                                                                                    | Out. Transfers                                                                                                    |                                                  | STAURANTE OASIS/COCINA                                                            | 1140006                           | MANZANAS                  | 10/04/2016                                |                                                                                                    |            |                 |       |           |                       |                          |                     |            |            |         |          |
|                                                                                                    | Out. Transfers                                                                                                    |                                                  | STAURANTE OASIS/COCINA                                                            | 1140012                           | PERAS                     | 10/04/2016                                |                                                                                                    |            |                 |       |           |                       |                          |                     |            |            |         |          |
|                                                                                                    | Out. Transfers                                                                                                    |                                                  | STAURANTE OASIS/COCINA                                                            | 1140022                           | MELON                     | 10/04/2016                                | _                                                                                                    |            |                 |       |           |                       |                          |                     |            |            |         |          |
|                                                                                                    | Out. Transfers                                                                                                    |                                                  | STAURANTE OASIS/COCINA                                                            | 1140029                           | NARANJAS DE ZUMO          | 10/04/2016                                |                                                                                                    |            |                 | •     |           |                       |                          |                     |            |            |         |          |
|                                                                                                    | Out. Transfers                                                                                                    |                                                  | STAURANTE OASIS/COCINA                                                            | 1140034                           | KIWIS POR KILOS           | 10/04/2016                                |                                                                                                    |            |                 |       |           |                       |                          |                     |            |            |         |          |
|                                                                                                    | Out. Transfers                                                                                                    |                                                  | STAURANTE OASIS/COCINA                                                            | 1170102                           | MERMELADA PORCIONES VARIA | 10/04/2016                                |                                                                                                    |            |                 |       |           |                       |                          |                     |            |            |         |          |
|                                                                                                    | Out Transfore                                                                                                    | 20 850                                           | STALIRANTE OASIS/COCINA                                                           | 2080023                           | A711CAR SORRES CI1000     | 10/04/2016                                |                                                                                                    |            |                 |       |           |                       |                          |                     |            |            |         |          |
|                                                                                                    | 100 🔻                                                                                                    |                                                  |                                                                                   |                                   |                           | <                                         | 1                                                                                                    |            |                 |       |           |                       |                          |                     |            |            |         |          |
|                                                                                                    |                                                                                                    |                                                  |                                                                                   |                                   |                           |                                           |                                                                                                    |            |                 |       |           |                       |                          |                     |            |            |         |          |
|                                                                                                    |                                                                                                    |                                                  |                                                                                   |                                   |                           |                                           |                                                                                                    |            |                 |       |           |                       |                          |                     |            |            |         |          |
|                                                                                                    |                                                                                                    |                                                  |                                                                                   |                                   |                           |                                           |                                                                                                    |            |                 |       |           |                       |                          |                     |            |            |         |          |
|                                                                                                    |                                                                                                    |                                                  |                                                                                   |                                   |                           |                                           |                                                                                                    |            |                 |       |           |                       |                          |                     |            |            |         |          |
|                                                                                                    |                                                                                                    |                                                  |                                                                                   |                                   |                           |                                           |                                                                                                    |            |                 |       |           |                       |                          |                     |            |            |         |          |
|                                                                                                    |                                                                                                    |                                                  |                                                                                   |                                   |                           |                                           |                                                                                                    |            |                 |       |           |                       |                          |                     |            |            |         |          |
|                                                                                                    |                                                                                                    |                                                  |                                                                                   |                                   |                           |                                           |                                                                                                    |            |                 |       |           |                       |                          |                     |            |            |         |          |
|                                                                                                    |                                                                                                    |                                                  |                                                                                   |                                   |                           |                                           |                                                                                                    |            |                 |       |           |                       |                          |                     |            |            |         |          |
|                                                                                                    |                                                                                                    |                                                  |                                                                                   |                                   |                           |                                           |                                                                                                    |            |                 |       |           |                       |                          |                     |            |            |         |          |
|                                                                                                    |                                                                                                    |                                                  |                                                                                   |                                   |                           |                                           |                                                                                                    |            |                 |       |           |                       |                          |                     |            |            |         |          |
|                                                                                                    |                                                                                                    |                                                  |                                                                                   |                                   |                           |                                           |                                                                                                    |            |                 |       |           |                       |                          |                     |            |            |         |          |
|                                                                                                    |                                                                                                    |                                                  |                                                                                   |                                   |                           |                                           |                                                                                                    |            |                 | 100   | v         |                       |                          |                     | < 1        | 22 23      | 24 25   | 26       |
|                                                                                                    |                                                                                                    |                                                  |                                                                                   |                                   |                           |                                           |                                                                                                    |            |                 |       |           |                       |                          |                     |            |            |         |          |
|                                                                                                    |                                                                                                    |                                                  |                                                                                   |                                   |                           |                                           |                                                                                                    |            |                 |       |           |                       |                          |                     |            |            |         |          |

### 4.4. Daily of Warehouse Movements

| queso          |       |                          | in menu / Watenouse ( | Control [+] / Daily of warehouse movements |                      | User: adminc1 |         | )<br>ش     |
|----------------|-------|--------------------------|-----------------------|--------------------------------------------|----------------------|---------------|---------|------------|
| type           | Dept. | Description              | la Article            | Description                                | Date 🍐               | Real date     | Units 🂧 | Total Amou |
| Out. Transfers | 20    | RESTAURANTE OASIS/COCINA | 1120018               | QUESO EDAM BARRA                           | 10/04/2016           | 14/04/2016    | -3,00   |            |
| In. Transfers  | 22    | PISCINA                  | 1120018               | QUESO EDAM BARRA                           | 10/04/2016           | 14/04/2016    | 3,00    |            |
| Sales          | 30    | SUPERMERCADO             | 0800255               | MC VITIE'S MINIQUESO CHED                  | 10/04/2016           | 10/04/2016    | -1,00   |            |
| Sales          | 30    | SUPERMERCADO             | 0800255               | MC VITIE'S MINIQUESO CHED                  | 10/04/2016           | 10/04/2016    | -1,00   |            |
| Sales          | 30    | SUPERMERCADO             | 0800256               | CARR'S GALLETA QUESO                       | 10/04/2016           | 10/04/2016    | -1,00   |            |
| Sales          | 30    | SUPERMERCADO             | 0800256               | CARR'S GALLETA QUESO                       | 10/04/2016           | 10/04/2016    | -1,00   |            |
| Sales          | 30    | SUPERMERCADO             | 0900203               | QUARK QUESOYOGURT 400GR                    | 10/04/2016           | 10/04/2016    | -1,00   |            |
| Sales          | 30    | SUPERMERCADO             | 0900203               | QUARK QUESOYOGURT 400GR                    | 10/04/2016           | 10/04/2016    | -1,00   |            |
| Sales          | 30    | SUPERMERCADO             | 0900209               | MILRAM QUESO LONCH.200GR                   | 10/04/2016           | 10/04/2016    | -1,00   |            |
| Sales          | 30    | SUPERMERCADO             | 0900209               | MILRAM QUESO LONCH.200GR                   | 10/04/2016           | 10/04/2016    | -1,00   |            |
| Sales          | 30    | SUPERMERCADO             | 0900209               | MILRAM QUESO LONCH.200GR                   | 10/04/2016           | 10/04/2016    | -1,00   |            |
| Sales          | 30    | SUPERMERCADO             | 0900209               | MILRAM QUESO LONCH.200GR                   | 10/04/2016           | 10/04/2016    | -1,00   |            |
| Sales          | 30    | SUPERMERCADO             | 0900209               | MILRAM QUESO LONCH.200GR                   | 10/04/2016           | 10/04/2016    | -1,00   |            |
| Sales          | 30    | SUPERMERCADO             | 0900209               | MILRAM QUESO LONCH.200GR                   | 10/04/2016           | 10/04/2016    | -1,00   |            |
| Sales          | 30    | SUPERMERCADO             | 0900209               | MILRAM QUESO LONCH.200GR                   | 10/04/2016           | 10/04/2016    | -1,00   |            |
| Sales          | 30    | SUPERMERCADO             | 0900209               | MILRAM QUESO LONCH.200GR                   | 10/04/2016           | 10/04/2016    | -1,00   |            |
| Sales          | 30    | SUPERMERCADO             | 0900209               | MILRAM QUESO LONCH.200GR                   | 10/04/2016           | 10/04/2016    | -1,00   |            |
| Sales          | 30    | SUPERMERCADO             | 0900209               | MILRAM QUESO LONCH.200GR                   | 10/04/2016           | 10/04/2016    | -1,00   |            |
| Sales          | 30    | SUPERMERCADO             | 0900209               | MILRAM OUESO LONCH 200GR                   | 10/04/2016           | 10/04/2016    | -1.00   |            |
| Sales          |       |                          |                       |                                            |                      |               |         |            |
| Sales          |       |                          |                       |                                            |                      |               |         |            |
| Sales          |       |                          |                       |                                            |                      |               |         |            |
| Sales          |       |                          |                       |                                            |                      |               |         |            |
| Sales          | C     |                          |                       | to containing                              | $C \cup C \subset C$ | <b>` Г</b>    |         |            |
| Sales          |       | ee oniv mo               | vemen                 | ts containing                              | UHEES                |               |         |            |
| Sales          | •     |                          |                       |                                            |                      | -             |         |            |
| Sales          |       | SUL ENHERCADO            | 0500205               | WIENAW GOEGO EONOT.2000N                   | 10/04/2010           | 10/04/2010    | -1,00   |            |
| Sales          | 30    | SUPERMERCADO             | 1050100               | QUESO RALLADO VARIOS                       | 10/04/2016           | 10/04/2016    | -1,00   |            |
| Sales          | 30    | SUPERMERCADO             | 1050105               | QUESO PORCIONES VARIAS                     | 10/04/2016           | 10/04/2016    | -1,00   |            |
| Sales          | 30    | SUPERMERCADO             | 1050105               | QUESO PORCIONES VARIAS                     | 10/04/2016           | 10/04/2016    | -1,00   |            |
| Sales          | 30    | SUPERMERCADO             | 1050111               | ROSENBORG QUESO AZUL 100g                  | 10/04/2016           | 10/04/2016    | -1,00   |            |
| Sales          | 30    | SUPERMERCADO             | 2000003               | BOLLERIA JAMON Y QUESO                     | 10/04/2016           | 10/04/2016    | -1,00   | >>         |
| Sales          | 30    | SUPERMERCADO             | 2000003               | BOLLERIA JAMON Y QUESO                     | 10/04/2016           | 10/04/2016    | -1,00   |            |
| Sales          | 30    | SUPERMERCADO             | 2000003               | BOLLERIA JAMON Y QUESO                     | 10/04/2016           | 10/04/2016    | -1,00   |            |
|                | 30    | SUPERMERCADO             | 2000003               | BOLLERIA JAMON Y QUESO                     | 10/04/2016           | 10/04/2016    | -1,00   |            |
| Sales          |       |                          |                       |                                            |                      |               |         |            |

|       |       |              | Main menu / Warehou | se Control [+] / Daily of ware | nouse movements | User: adminc1 |         | ٥            |
|-------|-------|--------------|---------------------|--------------------------------|-----------------|---------------|---------|--------------|
|       |       | $\bigcirc$   |                     |                                |                 |               | 1       |              |
| Туре  | Dept. | Description  | 🍦 Article 👌         | Description                    | Date            | Real date     | Units 🖕 | Total Amount |
| Sales | 30    | SUPERMERCADO | 9010101             | POSTALES                       | 10/04/2016      | 10/04/2016    | -1,00   | -            |
| Sales | 30    | SUPERMERCADO | 9010101             | POSTALES                       | 10/04/2016      | 10/04/2016    | -2,00   | -            |
| Sales | 30    | SUPERMERCADO | 9010101             | POSTALES                       | 10/04/2016      | 10/04/2016    | -1,00   | -            |
| Sales | 30    | SUPERMERCADO | 9010101             | POSTALES                       | 10/04/2016      | 10/04/2016    | -1,00   | -            |
| Sales | 30    | SUPERMERCADO | 9010101             | POSTALES                       | 10/04/2016      | 10/04/2016    | -2,00   | -            |
| Sales | 30    | SUPERMERCADO | 9010101             | POSTALES                       | 10/04/2016      | 10/04/2016    | -1,00   |              |
| Sales | 30    | SUPERMERCADO | 9010101             | POSTALES                       | 10/04/2016      | 10/04/2016    | -1,00   | -            |
| Sales | 30    | SUPERMERCADO | 9010101             | POSTALES                       | 10/04/2016      | 10/04/2016    | -1,00   |              |
| Sales | 30    | SUPERMERCADO | 9010101             | POSTALES                       | 10/04/2016      | 10/04/2016    | -1,00   | -            |
| Sales | 30    | SUPERMERCADO | 9010101             | POSTALES                       | 10/04/2016      | 10/04/2016    | -1,00   | -            |
| Sales | 30    | SUPERMERCADO | 9010101             | POSTALES                       | 10/04/2016      | 10/04/2016    | -1,00   | -            |
|       |       |              |                     |                                |                 |               | Total   | -2.04        |

100 🔻

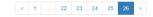

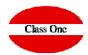

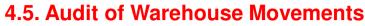

C

|                           |    |                | Ma      | ain menu / Warehouse Contro | ol [+] | / Audit of | warehouse movements        | U          | ser: adminc1 | <u> </u> |                 | 0              |
|---------------------------|----|----------------|---------|-----------------------------|--------|------------|----------------------------|------------|--------------|----------|-----------------|----------------|
|                           |    | Type           | Dept. 🗘 | Description                 | ÷      | Article    | Description                | Date       | Real date    | Units 🔶  | Total<br>Amount | Diff.<br>dates |
|                           |    | Purchases      | 20      | RESTAURANTE OASIS/COCINA    |        | 0100012    | HOT DOG BIMBO              | 13/04/2016 | 15/04/2016   | 36,00    | 4,68            | ***            |
|                           |    | Out. Transfers | 20      | RESTAURANTE OASIS/COCINA    |        | 0100012    | HOT DOG BIMBO              | 13/04/2016 | 15/04/2016   | -12,00   | -1,56           | ***            |
| 2 🚔 🧰 🚔                   |    | In. Transfers  | 22      | PISCINA                     |        | 0100012    | HOT DOG BIMBO              | 13/04/2016 | 15/04/2016   | 12,00    | 1,56            | ***            |
|                           |    | Purchases      | 20      | RESTAURANTE OASIS/COCINA    |        | 0100012    | HOT DOG BIMBO              | 15/04/2016 | 19/04/2016   | 36,00    | 4,68            | ***            |
|                           |    | Purchases      | 30      | SUPERMERCADO                |        | 0100103    | BATCHELORS NODELS SOB.100  | 11/04/2016 | 14/04/2016   | 8,00     | 7,36            | ***            |
|                           |    | Purchases      | 30      | SUPERMERCADO                |        | 0100103    | BATCHELORS NODELS SOB. 100 | 11/04/2016 | 14/04/2016   | 16,00    | 14,72           | ***            |
| From 10/04/2016           |    | Purchases      | 30      | SUPERMERCADO                |        | 0100107    | BIMBO S/C BUENISIMOS 610G  | 11/04/2016 | 12/04/2016   | 7,00     | 14,84           | ***            |
|                           |    | Purchases      | 30      | SUPERMERCADO                |        | 0100108    | BATCHELORS SABOURIRICE120  | 11/04/2016 | 14/04/2016   | 10,00    | 12,70           | ***            |
|                           |    | Out. Transfers | 20      | RESTAURANTE OASIS/COCINA    |        | 0100115    | FRESHBAKED VARIOS 800GR    | 10/04/2016 | 14/04/2016   | -3,00    | -4,53           | ***            |
| te To 15/04/2016          |    | In. Transfers  | 22      | PISCINA                     |        | 0100115    | FRESHBAKED VARIOS 800GR    | 10/04/2016 | 14/04/2016   | 3,00     | 4,53            | ***            |
|                           |    | Purchases      | 30      | SUPERMERCADO                |        | 0100115    | FRESHBAKED VARIOS 800GR    | 11/04/2016 | 14/04/2016   | -11,00   | -16,50          | ***            |
|                           |    | Purchases      | 30      | SUPERMERCADO                |        | 0100115    | FRESHBAKED VARIOS 800GR    | 11/04/2016 | 14/04/2016   | 4,00     | 6,00            | ***            |
| Dept.                     |    | Purchases      | 30      | SUPERMERCADO                |        | 0100115    | FRESHBAKED VARIOS 800GR    | 11/04/2016 | 14/04/2016   | 4,00     | 6,00            | ***            |
|                           | 11 | Purchases      | 20      | RESTAURANTE OASIS/COCINA    |        | 0100115    | FRESHBAKED VARIOS 800GR    | 12/04/2016 | 14/04/2016   | 17,00    | 25,50           | ***            |
|                           | << | Purchases      | 20      | RESTAURANTE OASIS/COCINA    |        | 0100115    | FRESHBAKED VARIOS 800GR    | 14/04/2016 | 18/04/2016   | 18,00    | 27,00           | ***            |
| only real date diff. from |    | Out. Transfers | 20      | RESTAURANTE OASIS/COCINA    |        | 0100115    | FRESHBAKED VARIOS 800GR    | 14/04/2016 | 19/04/2016   | -5,00    | -7,55           | ***            |
| movement date             |    | In. Transfers  | 22      | PISCINA                     |        | 0100115    | FRESHBAKED VARIOS 800GR    | 14/04/2016 | 19/04/2016   | 5,00     | 7,55            | ***            |
|                           |    | Purchases      | 30      | SUPERMERCADO                |        | 0100118    | FRESHBAKED HAMB/HOT DOG    | 11/04/2016 | 14/04/2016   | 4,00     | 4,00            | ***            |
|                           |    | Purchases      | 30      | SUPERMERCADO                |        | 0100138    | OSKRI PROTEIN BAR 53G      | 12/04/2016 | 14/04/2016   | 20,00    | 17,40           | ***            |
| <i>S</i>                  |    | Purchases      | 30      | SUPERMERCADO                |        | 0100138    | OSKRI PROTEIN BAR 53G      | 12/04/2016 | 14/04/2016   | 20,00    | 17,40           | ***            |
|                           |    | Purchases      | 30      | SUPERMERCADO                |        | 0100143    | HARVEST CEREAL 450         | 11/04/2016 | 14/04/2016   | 6,00     | 15,36           | ***            |
|                           |    | Purchases      | 30      | SUPERMERCADO                |        | 0100143    | HARVEST CEREAL 450         | 11/04/2016 | 14/04/2016   | 12,00    | 30,72           | ***            |
|                           |    | Purchases      | 30      | SUPERMERCADO                |        | 0100144    | MORNFLAK MUESLI SABOR 500  | 11/04/2016 | 14/04/2016   | 6,00     | 15,36           | ***            |
|                           |    | Purchases      | 30      | SUPERMERCADO                |        | 0100144    | MORNFLAK MUESLI SABOR 500  | 11/04/2016 | 14/04/2016   | 6,00     | 15,36           | ***            |
|                           |    | Purchases      | 20      | RESTAURANTE OASIS/COCINA    |        | 0110012    | LECHE DE COCO LATA         | 12/04/2016 | 14/04/2016   | 12,00    | 21,72           | ***            |
|                           |    | Purchases      | 20      | RESTAURANTE OASIS/COCINA    |        | 0110013    | TOMATE TRITURADO/CONCENTR  | 12/04/2016 | 14/04/2016   | 12,00    | 38,76           | ***            |
|                           |    | Purchases      | 20      | RESTAURANTE OASIS/COCINA    |        | 0110016    | CONFITURA SABOR 1/2        | 12/04/2016 | 14/04/2016   | 12,00    | 12,96           | ***            |
|                           |    | Purchases      | 20      | RESTAURANTE OASIS/COCINA    |        | 0110020    | TOMATE MONODOSIS 28GR      | 12/04/2016 | 14/04/2016   | 600,00   | 29,40           | ***            |
|                           |    | Purchases      | 30      | SUPERMERCADO                |        | 0110108    | OLD OAK SALCH.AMERIC/PREM  | 13/04/2016 | 21/04/2016   | 12,00    | 10,20           | ***            |
|                           |    | Purchases      | 30      | SUPERMERCADO                |        | 0110110    | WEST-HOUMOUS BANDEJA 200G  | 12/04/2016 | 14/04/2016   | 6,00     | 10,56           | ***            |
|                           |    | Purchases      | 30      | SUPERMERCADO                |        | 0110119    | SKUIK POUNCHE BIO FRUTAS   | 12/04/2016 | 14/04/2016   | 72,00    | 49,68           | ***            |
|                           |    | Purchases      | 30      | SUPERMERCADO                |        | 0110133    | ELLAS KITCHEN SMOOTHIE 10  | 11/04/2016 | 14/04/2016   | 18,00    | 38,22           | ***            |
|                           |    | Purchases      | 30      | SUPERMERCADO                |        | 0110149    | C&GATE POTITOS VARIOS 125  | 11/04/2016 | 14/04/2016   | 6,00     | 7,14            | ***            |
|                           |    | Purchases      | 30      | SUPERMERCADO                |        | 0110156    | VEGE MIEL 350 GR           | 14/04/2016 | 20/04/2016   | 15,00    | 31,77           | ***            |
|                           |    | 100 🔻          |         |                             |        |            |                            |            | < 1 2        | 3 4      | 5               | 16             |

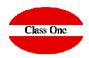

This option is used to display the audit of warehouse movements that we can perform by date.

This option is mainly used to detect the REAL date of entry of the MOVEMENT with the date of the DELIVERY NOTE, evidently any anomaly of "rare calculation" in a Average Cost Price, its origin is in subject of dates, since evidently the Last Purchase Price, is calculated each time that a movement takes place independently of its date.

We can also mark that it only shows us those of different dates.

To exit the screen we must click on the exit icon.

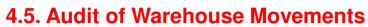

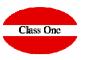

| •                         |    | Type 👙         | Dept. | Description              | Article | Description               | Date       | Real date  | Units 🔶 | Total<br>Amount | Diff.<br>dates |
|---------------------------|----|----------------|-------|--------------------------|---------|---------------------------|------------|------------|---------|-----------------|----------------|
| ۸                         |    | Purchases      | 20    | RESTAURANTE OASIS/COCINA | 0100012 | HOT DOG BIMBO             | 13/04/2016 | 15/04/2016 | 36,00   | 4,68            | ***            |
|                           |    | Out. Transfers | 20    | RESTAURANTE OASIS/COCINA | 0100012 | HOT DOG BIMBO             | 13/04/2016 | 15/04/2016 | -12,00  | -1.56           | ***            |
| o 👔 👜 🧰 🛤                 |    | In. Transfers  | 22    | PISCINA                  | 0100012 | HOT DOG BIMBO             | 13/04/2016 | 15/04/2016 | 12,00   | 1,56            | ***            |
|                           |    | Purchases      | 20    | RESTAURANTE OASIS/COCINA | 0100012 | HOT DOG BIMBO             | 15/04/2016 | 19/04/2016 | 36,00   | 4,68            | ***            |
|                           |    | Purchases      | 30    | SUPERMERCADO             | 0100103 | BATCHELORS NODELS SOB.100 | 11/04/2016 | 14/04/2016 | 8,00    | 7,36            | ***            |
|                           |    | Purchases      | 30    | SUPERMERCADO             | 0100103 | BATCHELORS NODELS SOB.100 | 11/04/2016 | 14/04/2016 | 16,00   | 14,72           | ***            |
| Date From 10/04/2016      |    | Purchases      | 30    | SUPERMERCADO             | 0100107 | BIMBO S/C BUENISIMOS 610G | 11/04/2016 | 12/04/2016 | 7,00    | 14,84           | ***            |
|                           |    | Purchases      | 30    | SUPERMERCADO             | 0100108 | BATCHELORS SABOURIRICE120 | 11/04/2016 | 14/04/2016 | 10,00   | 12,70           | ***            |
|                           |    | Out. Transfers | 20    | RESTAURANTE OASIS/COCINA | 0100115 | FRESHBAKED VARIOS 800GR   | 10/04/2016 | 14/04/2016 | -3,00   | -4,53           | ***            |
| Date To 15/04/2016        |    | In. Transfers  | 22    | PISCINA                  | 0100115 | FRESHBAKED VARIOS 800GR   | 10/04/2016 | 14/04/2016 | 3,00    | 4,53            | ***            |
|                           |    | Purchases      | 30    | SUPERMERCADO             | 0100115 | FRESHBAKED VARIOS 800GR   | 11/04/2016 | 14/04/2016 | -11,00  | -16,50          | ***            |
|                           |    | Purchases      | 30    | SUPERMERCADO             | 0100115 | FRESHBAKED VARIOS 800GR   | 11/04/2016 | 14/04/2016 | 4,00    | 6,00            | ***            |
| Dept.                     |    | Purchases      | 30    | SUPERMERCADO             | 0100115 | FRESHBAKED VARIOS 800GR   | 11/04/2016 | 14/04/2016 | 4,00    | 6,00            | ***            |
|                           | 11 | Purchases      | 20    | RESTAURANTE OASIS/COCINA | 0100115 | FRESHBAKED VARIOS 800GR   | 12/04/2016 | 14/04/2016 | 17,00   | 25,50           | ***            |
|                           | 11 | Purchases      | 20    | RESTAURANTE OASIS/COCINA | 0100115 | FRESHBAKED VARIOS 800GR   | 14/04/2016 | 18/04/2016 | 18,00   | 27,00           | ***            |
| Only real date diff. from |    | Out. Transfers | 20    | RESTAURANTE OASIS/COCINA | 0100115 | FRESHBAKED VARIOS 800GR   | 14/04/2016 | 19/04/2016 | -5,00   | -7,55           | ***            |
| movement date             |    | In. Transfers  | 22    | PISCINA                  | 0100115 | FRESHBAKED VARIOS 800GR   | 14/04/2016 | 19/04/2016 | 5,00    | 7,55            | ***            |
|                           |    | Purchases      | 30    | SUPERMERCADO             | 0100118 | FRESHBAKED HAMB/HOT DOG   | 11/04/2016 | 14/04/2016 | 4,00    | 4,00            | ***            |
|                           |    | Purchases      | 30    | SUPERMERCADO             | 0100138 | OSKRI PROTEIN BAR 53G     | 12/04/2016 | 14/04/2016 | 20,00   | 17,40           | ***            |
| 2 C                       |    | Purchases      | 30    | SUPERMERCADO             | 0100138 | OSKRI PROTEIN BAR 53G     | 12/04/2016 | 14/04/2016 | 20,00   | 17,40           | ***            |
|                           |    | Purchases      | 30    | SUPERMERCADO             | 0100143 | HARVEST CEREAL 450        | 11/04/2016 | 14/04/2016 | 6,00    | 15,36           | ***            |
|                           |    | Purchases      | 30    | SUPERMERCADO             | 0100143 | HARVEST CEREAL 450        | 11/04/2016 | 14/04/2016 | 12,00   | 30,72           | ***            |
|                           |    | Purchases      | 30    | SUPERMERCADO             | 0100144 | MORNFLAK MUESLI SABOR 500 | 11/04/2016 | 14/04/2016 | 6,00    | 15,36           | ***            |
|                           |    | Purchases      | 30    | SUPERMERCADO             | 0100144 | MORNFLAK MUESLI SABOR 500 | 11/04/2016 | 14/04/2016 | 6,00    | 15,36           | ***            |
|                           |    | Purchases      | 20    | RESTAURANTE OASIS/COCINA | 0110012 | LECHE DE COCO LATA        | 12/04/2016 | 14/04/2016 | 12,00   | 21,72           | ***            |
|                           |    | Purchases      | 20    | RESTAURANTE OASIS/COCINA | 0110013 | TOMATE TRITURADO/CONCENTR | 12/04/2016 | 14/04/2016 | 12,00   | 38,76           | ***            |
|                           |    | Purchases      | 20    | RESTAURANTE OASIS/COCINA | 0110016 | CONFITURA SABOR 1/2       | 12/04/2016 | 14/04/2016 | 12,00   | 12,96           | ***            |
|                           |    | Purchases      | 20    | RESTAURANTE OASIS/COCINA | 0110020 | TOMATE MONODOSIS 28GR     | 12/04/2016 | 14/04/2016 | 600,00  | 29,40           | ***            |
|                           |    | Purchases      | 30    | SUPERMERCADO             | 0110108 | OLD OAK SALCH.AMERIC/PREM | 13/04/2016 | 21/04/2016 | 12,00   | 10,20           | ***            |
|                           |    | Purchases      | 30    | SUPERMERCADO             | 0110110 | WEST-HOUMOUS BANDEJA 200G | 12/04/2016 | 14/04/2016 | 6,00    | 10,56           | ***            |
|                           |    | Purchases      | 30    | SUPERMERCADO             | 0110119 | SKUIK POUNCHE BIO FRUTAS  | 12/04/2016 | 14/04/2016 | 72,00   | 49,68           | ***            |
|                           |    | Purchases      | 30    | SUPERMERCADO             | 0110133 | ELLAS KITCHEN SMOOTHIE 10 | 11/04/2016 | 14/04/2016 | 18,00   | 38,22           | ***            |
|                           |    | Purchases      | 30    | SUPERMERCADO             | 0110149 | C&GATE POTITOS VARIOS 125 | 11/04/2016 | 14/04/2016 | 6,00    | 7,14            | ***            |
|                           |    | Purchases      | 30    | SUPERMERCADO             | 0110156 | VEGE MIEL 350 GR          | 14/04/2016 | 20/04/2016 | 15,00   | 31,77           | ***            |
|                           |    | 100 🔻          |       |                          |         |                           |            |            |         | 5               |                |

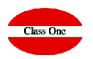

### 4.5. Audit of Warehouse Movements

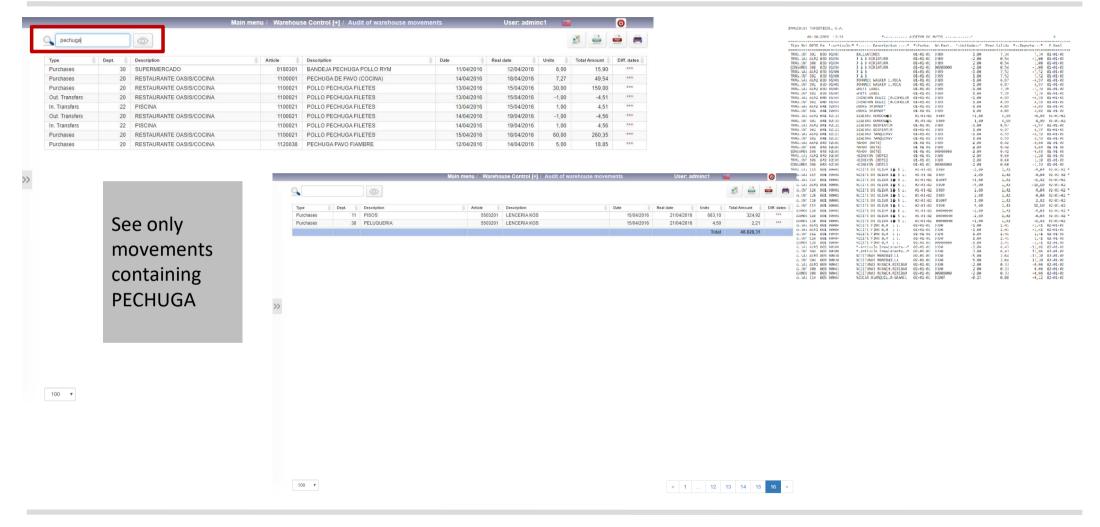

4.6. Direct Article-Warehouse File

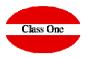

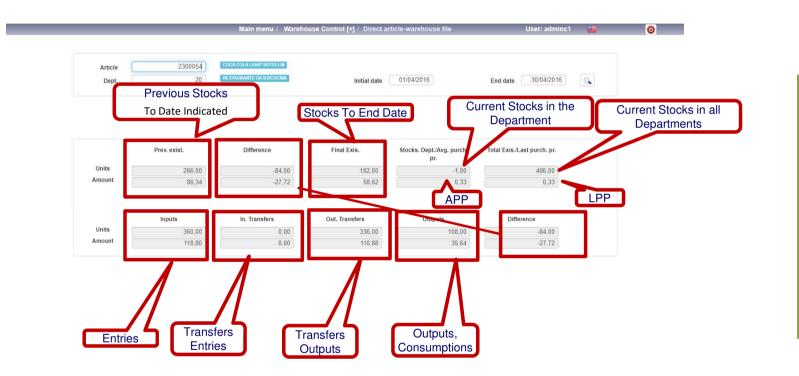

This option is used to display the consumption study of an article in a warehouse that we can perform by date.

We must enter the article code and the department where we are going to operate by entering the corresponding code.

### 4.7. Inventory/Consumptions per Department-Family

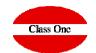

The not detailed list is in fact a true reflection for the ACCOUNTING imputation of consumption, in fact the consolidated movements of accounting coincide fully with this list, which if desired can be incorporated as a support for these movements.

Obviously the accounting accounts are related to each of the DEPARTMENTS

|               |                                                                                                    | Family a | Description                                          | Prev. exist. | Inputs ê | In, Transfers | Out, Transfers | Outputs 💧 | Difference d | Final    |
|---------------|----------------------------------------------------------------------------------------------------|----------|------------------------------------------------------|--------------|----------|---------------|----------------|-----------|--------------|----------|
| 0             |                                                                                                    |          | - Dept. inexistente                                  |              |          |               |                |           |              |          |
| <u>ч</u>      |                                                                                                    | 004      | FRUTAS-VERDURAS                                      | -0.38        | 0,00     | 0.00          | 0.00           | 0.00      | 0,00         | -0,38    |
|               |                                                                                                    | 201      | PAPELERIA                                            | -7,11        | 0,00     | 0,00          | 0,00           | 0,00      | 0,00         | -7,11    |
|               | 📸 🧰 🚔                                                                                                    |          | Total Dept.: Dept. inexistente                       | -7,49        | 0,00     | 0,00          | 0,00           | 0,00      | 0,00         | -7,49    |
|               |                                                                                                    |          | Total Food                                           | -0,38        | 0,00     | 0,00          | 0,00           | 0,00      | 0,00         | -0,38    |
|               |                                                                                                    |          | Total Drink                                          | 0,00         | 0,00     | 0,00          | 0,00           | 0,00      | 0,00         | 0,00     |
|               | Date                                                                                                    |          | Total Others                                         | -7,11        | 0,00     | 0,00          | 0,00           | 0,00      | 0,00         | -7,11    |
|               |                                                                                                    |          | , - Dept. inexistente                                |              |          |               |                |           |              |          |
| 01/04/2016    | 30/04/2016                                                                                                    | 004      | FRUTAS-VERDURAS                                      | 1,69         | 0,00     | 0.00          | 0.00           | 0,00      | 0.00         | 1,69     |
|               |                                                                                                    | 004      | Total Dept.: Dept. inexistente                       | 1,69         | 0,00     | 0.00          | 0.00           | 0,00      | 0,00         | 1,69     |
|               | Dept.                                                                                                    |          | Total Food                                           | 1,69         | 0,00     | 0,00          | 0,00           | 0,00      | 0,00         | 1,69     |
| From          | To                                                                                                    |          | Total Drink                                          | 0.00         | 0,00     | 0.00          | 0.00           | 0,00      | 0.00         | 0.00     |
|               | de la companya de la companya de la companya de la companya de la companya de la companya de la companya de la |          | Total Others                                         | 0,00         | 0,00     | 0,00          | 0,00           | 0,00      | 0,00         | 0,00     |
|               | Family                                                                                                    |          |                                                      |              |          |               |                |           |              |          |
| From          | To                                                                                                    | /        | 00 - ALMACEN GENERAL                                 |              |          |               |                |           |              |          |
| 11000         |                                                                                                    | 004      | FRUTAS-VERDURAS                                      | 0,00         | 0,00     | 0,00          | 0,00           | 0,00      | 0,00         | 0,00     |
|               | Article                                                                                                    | 007      | ESPECIAS                                             | 0,00         | 0,00     | 0,00          | 0,00           | 0,00      | 0,00         | 0,00     |
|               |                                                                                                    | 009      | LACTEOS-LECHE                                        | 0,00         | 0,00     | 0,00          | 0,00           | 0,00      | 0,00         | 0,00     |
| From          | To                                                                                                    | 012      | FRUTOS SECOS-PATATAS FRIT<br>INFUSIONES-CAFES-AZUCAR | 0,00         | 0,00     | 0,00          | 0,00           | 0,00      | 0,00         | 0,00     |
|               |                                                                                                    | 013      | HELADOS IMPULSO                                      | 0.00         | 0,00     | 0,00          | 0,00           | 0,00      | 0.00         | 0,00     |
| Detailed list |                                                                                                    | 015      | PAN PRECOCINADO SUPER                                | 0.00         | 0.00     | 0.00          | 0.00           | 0.00      | 0.00         | 0,00     |
|               |                                                                                                    | 107      | REFRESCOS-AGUAS                                      | 0,00         | 0,00     | 0,00          | 0,00           | 0.00      | 0.00         | 0,00     |
|               | C                                                                                                    | 108      | BRANDY-COGNAC                                        | 0.00         | 0,00     | 0.00          | 0.00           | 0,00      | 0.00         | 0.00     |
|               |                                                                                                    | 114      | CAFES                                                | 0.00         | 0.00     | 0.00          | 0.00           | 0.00      | 0.00         | 0.00     |
|               |                                                                                                    | 201      | PAPELERIA                                            | 5.183,18     | 373,17   | 0,00          | 265,90         | 14.07     | 93,20        | 5.276,38 |
|               |                                                                                                    | 301      | DROGUERIA-COSMETICA                                  | 0.00         | 0.00     | 0.00          | 0.00           | 0.00      | 0.00         | 0.00     |
|               |                                                                                                    | 302      | PILAS                                                | 25,18        | 0.00     | 0.00          | 0.00           | 0.00      | 0.00         | 25.18    |
|               |                                                                                                    |          | Total Dept.: ALMACEN GENERAL                         | 5.208,36     | 373,17   | 0,00          | 265,90         | 14,07     | 93,20        | 5.301,56 |
|               |                                                                                                    |          | Total Food                                           | 0,00         | 0,00     | 0,00          | 0,00           | 0,00      | 0,00         | 0,00     |
|               |                                                                                                    |          | Total Drink                                          | 0,00         | 0,00     | 0,00          | 0,00           | 0,00      | 0,00         | 0,00     |
|               |                                                                                                    |          | Total Others                                         | 5.208,36     | 373,17   | 0,00          | 265,90         | 14,07     | 93,20        | 5.301,56 |
|               |                                                                                                    |          | 40                                                   |              |          |               |                |           |              |          |
|               |                                                                                                    | 001      | 10 - prueba<br>CARNES                                | 0.00         | 0.00     | 0.00          | 0.00           | 0.00      | 0.00         | 0.00     |
|               |                                                                                                    | 001      | FRUTAS-VERDURAS                                      | 0,00         | 0,00     | 0,00          | 0,00           | 0,00      | 0,00         | 0,00     |
|               |                                                                                                    | 004      | ACEITES-VINAGRES-SALSAS                              | 0,00         | 0,00     | 0,00          | 0,00           | 0.00      | 0,00         | 0,00     |
|               |                                                                                                    | 008      | PASTELERIA-DULCES-TARTAS                             | 0,00         | 0,00     | 0,00          | 0,00           | 0,00      | 0.00         | 0,00     |
|               |                                                                                                    | 013      | INFUSIONES-CAFES-AZUCAR                              | 0,00         | 0,00     | 0,00          | 0,00           | 0,00      | 0,00         | 0,00     |
|               |                                                                                                    | 400      | OAMAD OIDDA CADIFICADOO                              | 0,00         | 0,00     | 0,00          | 0,00           | 0,00      | 0,00         | 0,00     |
|               |                                                                                                    | 100 •    |                                                      |              |          |               |                |           |              |          |

This option is used to visualize the consumption study of an article in a warehouse and by families that we can limit by date.

Once the search criteria and dates have been selected, we can also check whether we want Detailed Listings.

### 4.7. Inventory/Consumptions per Department-Family

| Class | One |
|-------|-----|
|       |     |

0

0,00

0,00 0,00 0,00 0,00

0,00

0,00 178.885,80

41.522,20

78.815,59

58.547,96

< 1 2

0,00

0,00

23.900,45

5.054,78

9.415,89

9.429.78

|        |     |                               | Main menu / Warehouse | Control [4] | rventory/c   | consumptions p | er bept-rain.  |         | User: ad |            |      |                    | 0                |               |              |                          |                 |                |         |          |           |   |
|--------|-----|-------------------------------|-----------------------|-------------|--------------|----------------|----------------|---------|----------|------------|------|--------------------|------------------|---------------|--------------|--------------------------|-----------------|----------------|---------|----------|-----------|---|
| 0      |     |                               |                       |             |              |                |                |         |          |            | 1    | <u>.</u>           | è 🖷              |               |              |                          |                 |                |         |          |           |   |
| Family | 0   | Description                   | 🍦 Prev. exist. 🔅      | Inputs      | 🍦 In.        | Transfers      | Out. Transfers | Outputs | ¢ c      | Difference | ) Fi | nal                | 0                |               |              |                          |                 |                |         |          |           |   |
|        | 018 | CONGELADOS-REFRIGERADOS       | 0,00                  |             | 0,00         | 0,00           | 0,00           |         | 0,00     |            | 0,00 |                    | 0.00             |               |              |                          |                 |                |         |          |           |   |
|        | 101 | VINOS                         | 0,00                  |             | 0,00         | 0,00           | 0,00           |         | 0,00     |            | 0,00 |                    | 0,00             |               |              |                          |                 |                |         |          |           |   |
|        | 102 | CAVAS-SIDRA-GASIFICADOS       | 0,00                  | 9           | 57,84        | 0,00           | 0,00           |         | 957,84   |            | 0,00 |                    | 0,00             |               |              |                          |                 |                |         |          |           |   |
|        | 103 | APERITIVOS                    | 0,00                  |             | 0,00         | 0,00           | 0,00           |         | 0,00     |            | 0,00 |                    | 0,00             |               |              |                          |                 |                |         |          |           |   |
|        | 104 | WHISKIES                      | 0,00                  |             | 0,00         | 0,00           | 0,00           |         | 0,00     |            | 0,00 |                    | 0,00             |               |              |                          |                 |                |         |          |           |   |
|        | 105 | LICORES                       | 0,00                  |             | 0,00         | 0,00           | 0,00           |         | 0,00     |            | 0,00 |                    | 0,00             |               |              |                          |                 |                |         |          |           |   |
|        | 106 | CERVEZAS                      |                       |             |              |                |                |         | 0,00     |            | 0,00 |                    | 0,00             |               |              |                          |                 |                |         |          |           |   |
|        | 107 | REFRESCOS-AGUAS               |                       | DE1         | <b>FAILE</b> | ED             |                |         | 4,12     |            | 0,00 |                    | 0,00             |               |              |                          |                 |                |         |          |           |   |
|        | 108 | BRANDY-COGNAC                 |                       |             |              |                |                |         | 0,00     |            | 0.00 |                    | 0.00             |               |              |                          |                 |                |         |          |           | _ |
|        | 109 | GINEBRAS                      | 0,00                  |             | 0,00         | 0,00           | 0,00           | 8       | 0,0      |            |      |                    |                  | Main menu / V | /arehouse Co | ntrol [+] / Inventory/Co | onsumptions     | s per DeptFam  |         | User: ad | ninc1     |   |
|        | 110 | RON                           | 0,00                  |             | 0,00         | 0,00           | 0,00           |         | 0,0      | ~          |      |                    |                  |               |              |                          |                 |                |         |          |           |   |
|        | 111 | VODKA                         | 0,00                  |             | 0,00         | 0,00           | 0,00           |         | 0,0      | 0          |      |                    | $\bigcirc$       |               |              |                          |                 |                |         |          |           |   |
|        | 114 | CAFES                         | 0,00                  | 31          | 02,65        | 0,00           | 0,00           |         | 302,6    |            |      |                    |                  |               |              |                          |                 |                |         |          |           |   |
|        | 201 | PAPELERIA                     | 0,00                  | 3           | 79,09        | 48,04          | 0,00           |         | 127,1    | Family     |      | ription<br>II UNNK |                  | Prev. exist.  | 0,00         | puts 0 In. Tr.<br>U.00   | ansfers<br>0.00 | Out. Transfers | Outputs | 0.00     | ifference |   |
|        | 202 | ATENCION CLIENTE              | 1.745,08              | 4.5         | 71,47        | 0,00           | 0,00           |         | 4.740,4  |            |      | al Others          |                  |               | 0,00         | 88.47                    | 0,00            |                | 0,00    | 89,15    |           |   |
|        | 301 | DROGUERIA-COSMETICA           | 0,00                  |             | 0,00         | 0,00           | 0,00           |         | 0,0      |            |      |                    |                  |               | 0,00         | 00,41                    | 0,00            |                | 0,00    | 00,10    |           |   |
|        | 302 | PILAS                         | 0,00                  |             | 0,00         | 0,00           | 0,00           |         | 0,0      | 100        |      | OPERACION          |                  |               |              |                          |                 |                |         |          |           |   |
|        | 303 | MATERIAL LIMPIEZA             | 1.069,80              | 1.19        | 98,08        | 0,00           | 0,00           |         | 534.6    |            |      | I Dept.: OPE       | RACIONES         |               | 0,00         | 113,31                   | 231,79          |                | 0,00    | 345,10   |           |   |
|        | 401 | JUGUETES-SOUVENIR             | 0,00                  |             | 0.00         | 0,00           | 0,00           |         | 0,0      |            |      | I Food             |                  |               | 0,00         | 113,31                   | 148,94          |                | 0,00    | 262,25   |           |   |
|        | 402 | MENAJE                        | 0,00                  | 3.4         | 12,95        | 0,00           | 0,00           |         | 3.412,9  |            |      | I Drink            |                  |               | 0,00         | 0,00                     | 82,85           |                | 0,00    | 82,85    |           |   |
|        | 403 | LENCERIA                      | 0,00                  | 31.5        | 25,50        | 0,00           | 0,00           | 3       | 31.525,5 |            | Tota | I Others           |                  |               | 0,00         | 0,00                     | 0,00            |                | 0,00    | 0,00     |           |   |
|        | 550 | PRODUCCION LAVANDERIA         | 0,64                  | 20.0        | 01,09        | 0,00           | 0,00           | 2       | 20.001,( |            |      | SEGURIDAE          |                  |               |              |                          |                 |                |         |          |           |   |
|        |     | Total Dept.: PISOS            | 2.815,52              | 62.10       | 08,67        | 206,50         | 0,00           | 6       | 61.820,6 |            |      | al Dept.: SEG      | URIDAD           |               | 0,00         | 0,00                     | 0,00            |                | 0,00    | 0,00     |           |   |
|        |     | Total Food                    | 0,00                  |             | 0,00         | 154,34         | 0,00           |         | 154,3    |            |      | I Food             |                  |               | 0,00         | 0,00                     | 0,00            |                | 0,00    | 0,00     |           |   |
|        |     | Total Drink                   | 0,00                  | 1.20        | 60,49        | 4,12           | 0,00           |         | 1.264,6  |            |      | I Drink            |                  |               | 0,00         | 0,00                     | 0,00            |                | 0,00    | 0,00     |           |   |
|        |     | Total Others                  | 2.815,52              | 60.84       | 48,18        | 48,04          | 0,00           | 6       | 50.401,7 |            | Tota | d Others           |                  |               | 0,00         | 0,00                     | 0,00            |                | 0,00    | 0,00     |           |   |
|        |     | 20 - RESTAURANTE OASIS/COCINA |                       |             |              |                |                |         |          |            |      | COMERCIAL          |                  |               |              |                          |                 |                |         |          |           |   |
|        | 001 | CARNES                        | 1.379,24              | 11.3        | 55 47        | 0.00           | 2.111,24       |         | 8.618.9  |            |      | I Dept.: CON       | IERCIAL          |               | 0,00         | 64,05                    | 8,03            |                | 0,00    | 72,08    |           |   |
|        |     | PESCADOS-MARISCOS             | 1.490,73              |             | 26,15        | 0,00           | 1.723,07       |         | 8.208.0  |            |      | I Food             |                  |               | 0.00         | 0.00                     | 0.00            | 21 <b>1</b>    | 0.00    | 0,00     |           |   |
|        |     |                               | 461,42                |             | 75,16        | 0,00           | 460,33         |         | 2.763,2  |            |      | al Drink           |                  |               |              | <b>IMARIZED</b>          | (not a          | alictor        | 4)      | ,00      |           |   |
|        | 004 | FRUTAS-VERDURAS               | 489,52                |             | 26,47        | 0,00           | 1.862,51       |         | 6.296,2  |            | Tota | al Others          |                  |               | 301          |                          | (1101.0         | actance        | u)      | .08      |           |   |
|        |     | LEGUMBRES                     | 157,07                |             | 98,55        | 0,00           | 0,00           |         | 353,0    |            | 60 - | ANIMACION          |                  |               |              |                          | _               |                |         |          |           |   |
|        | 006 | ACEITES-VINAGRES-SALSAS       | 1,207,56              |             | 91.78        | 0.00           | 433.30         |         | 3.048.1  |            | Tota | Dept.: ANIN        | MACION           |               | 0,00         | 1.046,76                 | 108,85          |                | 0,00    | 1.155,61 |           |   |
|        |     | ESPECIAS                      | 174,88                |             | 57,41        | 0,60           | 14,56          |         | 189,5    |            | Tota | I Food             |                  |               | 0,00         | 0,00                     | 12,82           |                | 0,00    | 12,82    |           |   |
|        | 008 | PASTELERIA-DULCES-TARTAS      | 593,06                |             | 81.63        | 0.00           | 453,81         |         | 1.504,4  |            |      | I Drink            |                  |               | 0,00         | 0,00                     | 79,70           |                | 0,00    | 79,70    |           |   |
|        |     |                               | 889.58                |             | 61.01        | 0.00           | 591.99         |         | 3.693.3  |            | Tota | I Others           |                  |               | 0,00         | 1.046,76                 | 16,33           |                | 0,00    | 1.063,09 |           |   |
|        |     | PAN-PASTAS-HARINAS-CEREAL     | 1.061,76              |             | 70,68        | 0,00           | 569,09         |         | 2.264,2  |            | 70 - | MANTENIMI          | ENTO             |               |              |                          |                 |                |         |          |           |   |
|        |     | CONSERVAS-CONFIT-ENLATADO     | 1.300,47              |             | 69,94        | 0,00           | 191,37         |         | 2.758,9  |            |      |                    | TENIMIENTO       |               | 0,00         | 25,41                    | 0,00            |                | 0,00    | 25,41    |           |   |
|        |     |                               | 1.500,47              | 2.0         |              | 0,00           | 101,01         |         |          |            |      | I Food             |                  |               | 0,00         | 0,00                     | 0,00            |                | 0,00    | 0,00     |           |   |
| 100    | *   |                               |                       |             |              |                |                |         |          |            | Tota | l Drink            |                  |               | 0,00         | 0,00                     | 0,00            |                | 0,00    | 0,00     |           |   |
|        |     |                               |                       |             |              |                |                |         | _        |            | Tota | d Others           |                  |               | 0,00         | 25,41                    | 0,00            |                | 0,00    | 25,41    |           |   |
|        |     |                               |                       |             |              |                |                |         |          |            | 98 - | Prueba lista       | precios          |               |              |                          |                 |                |         |          |           |   |
|        |     |                               |                       |             |              |                |                |         |          |            |      |                    | ba lista precios |               | 0.00         | 0.00                     | 1.864.61        |                | 0.00    | 1.864.61 |           |   |
|        |     |                               |                       |             |              |                |                |         |          |            |      | I Food             |                  |               | 0.00         | 0.00                     | 1.831.43        |                | 0,00    | 1.831.43 |           |   |

Total Drink

Total Others

Total List

Total Food

Total Drink

Total Other

100 🔻

0,00

0,00

154.985,31

36,467,43

69,399,70

49.118.18

0,00

0,00

233.782,14

91,795,41

56,176,58

85.810.12

33,18

0,00

38.052,02

10,997.54

26.771.56

282,91

0,00

0,00

38.052,03

10.997.54

26.771,55

282.91

33,18

209.881,56

86,740,61

46,760,70

76.380.34

0,00

### 4.7. Inventory/Consumptions per Department-Family

| 0      |                                   |    |              |               |               |                |            | 1          | ð 🚔 🚔    |
|--------|-----------------------------------|----|--------------|---------------|---------------|----------------|------------|------------|----------|
| Family | Description                       | .0 | Prev. exist. | Inputs 0      | In. Transfers | Out. Transfers | Outputs 0  | Difference | Final    |
|        | Total Unink<br>Total Others       |    | 0,00         | 0,00<br>88,47 | 0,00          | 0,00           | 0,00       | 0,00       |          |
|        | 43 - OPERACIONES                  |    |              |               |               |                |            |            |          |
|        | Total Dept.: OPERACIONES          |    | 0,00         | 113,31        | 231,79        | 0,00           | 345,10     | 0,00       | 0,0      |
|        | Total Food                        |    | 0,00         | 113,31        | 148,94        | 0,00           | 262,25     | 0,00       |          |
|        | Total Drink                       |    | 0.00         | 0.00          | 82.85         | 0.00           | 82.85      | 0,00       |          |
|        | Total Others                      |    | 0,00         | 0,00          | 0,00          | 0,00           | 0,00       | 0,00       |          |
|        | 44 - SEGURIDAD                    |    |              |               |               |                |            |            |          |
|        | Total Dept.: SEGURIDAD            |    | 0,00         | 0,00          | 0,00          | 0,00           | 0,00       | 0,00       | 0,0      |
|        | Total Food                        |    | 0,00         | 0,00          | 0,00          | 0,00           | 0,00       | 0,00       | 0,0      |
|        | Total Drink                       |    | 0,00         | 0,00          | 0,00          | 0,00           | 0,00       | 0,00       | 0,0      |
|        | Total Others                      |    | 0,00         | 0,00          | 0,00          | 0,00           | 0,00       | 0,00       | 0,0      |
| -      | 50 - COMERCIAL                    |    |              |               |               |                |            |            |          |
|        | Total Dept.: COMERCIAL            |    | 0,00         | 64,05         | 8,03          | 0,00           | 72,08      | 0,00       | 0,0      |
|        | Total Food                        |    | 0,00         | 0,00          | 0,00          | 0,00           | 0,00       | 0,00       | 0,0      |
|        | Total Drink                       |    | 0,00         | 0,00          | 0,00          | 0,00           | 0,00       | 0,00       |          |
|        | Total Others                      |    | 0,00         | 64,05         | 8,03          | 0,00           | 72,08      | 0,00       | 0,0      |
|        | 60 - ANIMACION                    |    |              |               |               |                |            |            |          |
|        | Total Dept.: ANIMACION            |    | 0,00         | 1.046,76      | 108,85        | 0,00           | 1.155,61   | 0,00       |          |
|        | Total Food                        |    | 0,00         | 0,00          | 12,82         | 0,00           | 12,82      | 0,00       |          |
|        | Total Drink                       |    | 0,00         | 0,00          | 79,70         | 0,00           | 79,70      | 0,00       |          |
|        | Total Others                      |    | 0,00         | 1.046,76      | 16,33         | 0,00           | 1.063,09   | 0,00       | 0,0      |
|        | 70 - MANTENIMIENTO                |    |              |               |               |                |            |            |          |
|        | Total Dept.: MANTENIMIENTO        |    | 0,00         | 25,41         | 0,00          | 0,00           | 25,41      | 0,00       |          |
|        | Total Food                        |    | 0,00         | 0,00          | 0,00          | 0,00           | 0,00       | 0,00       |          |
|        | Total Drink                       |    | 0,00         | 0,00          | 0,00          | 0,00           | 0,00       | 0,00       |          |
|        | Total Others                      |    | 0,00         | 25,41         | 0,00          | 0,00           | 25,41      | 0,00       | 0,0      |
|        | 98 - Prueba lista precios         |    |              |               |               |                |            |            |          |
|        | Total Dept.: Prueba lista precios |    | 0,00         | 0,00          | 1.864,61      | 0,00           | 1.864,61   | 0,00       |          |
|        | Total Food                        |    | 0,00         | 0,00          | 1.831,43      | 0,00           | 1.831,43   | 0,00       |          |
|        | Total Drink                       |    | 0,00         | 0,00          | 33,18         | 0,00           | 33,18      | 0,00       |          |
|        | Total Others                      |    | 0,00         | 0,00          | 0,00          | 0,00           | 0,00       | 0,00       |          |
|        | Total List                        |    | 154.985,31   | 233.782,14    | 38.052,02     | 38.052,03      | 209.881,56 | 23.900,45  |          |
|        | Total Food                        |    | 36.467,43    | 91.795,41     | 10.997,54     | 10.997,54      | 86.740,61  | 5.054,78   | 41.522,2 |
|        | Total Drink                       |    | 69.399,70    | 56.176,58     | 26.771,56     | 26.771,55      | 46.760,70  | 9.415,89   | 78.815,5 |
|        | Total Others                      |    | 49.118,18    | 85.810,12     | 282,91        | 282,91         | 76.380,34  | 9.429,78   | 58.547,9 |

A good way to see only the totals of the different departments

| Family | Description                           | <br>Prev. exist. | Inputs    | In, Transfers | Out. Transfers | Outputs   | Difference | ÷.   | Final |         |
|--------|---------------------------------------|------------------|-----------|---------------|----------------|-----------|------------|------|-------|---------|
|        | Total Dept.: Dept. inexistente        | -7,49            | 0,00      | 0,00          | 0,00           | 0,00      |            | 0,00 |       | -7,     |
|        | Total Dept.: Dept. inexistente        | 1,69             | 0,00      | 0,00          | 0,00           | 0,00      |            | 0,00 |       | 1,      |
|        | Total Dept.: ALMACEN GENERAL          | 5.208,36         | 373,17    | 0,00          | 265,90         | 14,07     | 9          | 3,20 |       | 5.301,  |
|        | Total Dept.: prueba                   | 0,00             | 150,24    | 146,88        | 0,00           | 297,12    |            | 0,00 |       | 0,      |
|        | Total Dept.: PISOS                    | 2.015,52         | 62.100,67 | 206,50        | 0,00           | 61.020,60 |            | 4,49 |       | 0.010,  |
|        | Total Dept.: RESTAURANTE OASIS/COCINA | 44.032,88        | 95.036,72 | 282,29        | 37.054,70      | 54.022,51 |            | 1,78 |       | 48.274, |
|        | Total Dept.: BAR PANORAMA             | 4.868,31         | 38,40     | 14.498,29     | 85,23          | 14.390,90 |            | 0,56 |       | 4.928,  |
|        | Total Dept.: PISCINA                  | 2.780,20         | 1.156,45  | 6.526,17      | 16,25          | 7.352,75  |            | 3,62 |       | 3.093,  |
|        | Total Dept.: PUB MOONLIGHT            | 4.167,63         | 38,40     | 4.241,27      | 173,84         | 3.069,75  |            | 6,08 |       | 5.203,  |
|        | Total Dept.: Dept. inexistente        | 0,00             | 0,00      | 0,00          | 0,00           | 0,00      |            | 0,00 |       | 0,      |
|        | Total Dept.: BANQUETES                | 1.714,76         | 1.695,48  | 7.469,61      | 68,58          | 8.208,82  |            | 7,69 |       | 2.602,  |
|        | Total Dept.: SALITOS                  | 0,00             | 255,66    | 0,00          | 0,00           | 255,66    |            | 0,00 |       | 0,      |
|        | Total Dept.: LUNA BEACH               | 0,00             | 6.353,68  | 2.448,89      | 8,39           | 1.032,50  |            | 1,68 |       | 7.761,  |
|        | Total Dept.: SUPERMERCADO             | 89.403,43        | 62.849,23 | 18,15         | 379,12         | 53.476,91 |            | 1,35 |       | 98.414, |
|        | Total Dept.: LAVANDERIA               | 0,00             | 2.303,40  | 0,00          | 0,00           | 2.303,40  |            | 0,00 |       | 0,      |
|        | Total Dept.: MAQUINAS VENDING         | 0,00             | 0,00      | 0,00          | 0,00           | 0,00      |            | 0,00 |       | 0,      |
|        | Total Dept.: ATIPICOS                 | 0,00             | 0,00      | 0,00          | 0,00           | 0,00      |            | 0,00 |       | 0,      |
|        | Total Dept.: CLUB                     | 0,00             | 0,00      | 0,00          | 0,00           | 0,00      |            | 0,00 |       | 0,      |
|        | Total Dept.: EXCURSIONES-GOLF         | 0,01             | 25,97     | 0,00          | 0,00           | 25,97     |            | 0,00 |       | 0,      |
|        | Total Dept.: PELUQUERIA               | 0,00             | 58,67     | 0,00          | 0,00           | 58,67     |            | 0,00 |       | 0,      |
|        | Total Dept.: DIRECCION                | 0,00             | 0,00      | 0,00          | 0,00           | 0,00      |            | 0,00 |       | 0,      |
|        | Total Dept.: ADMINISTRACION           | 0,00             | 88,47     | 0,68          | 0,00           | 89,15     |            | 0,00 |       | 0,      |
|        | Total Dept.: OPERACIONES              | 0,00             | 113,31    | 231,79        | 0,00           | 345,10    |            | 0,00 |       | 0,      |
|        | Total Dept.: SEGURIDAD                | 0,00             | 0,00      | 0,00          | 0,00           | 0,00      |            | 0,00 |       | 0,      |
|        | Total Dept.: COMERCIAL                | 0,00             | 64,05     | 8,03          | 0,00           | 72,08     |            | 0,00 |       | 0,      |
|        | Total Dept.: ANIMACION                | 0,00             | 1.046,76  | 108,85        | 0,00           | 1.155,61  |            | 0,00 |       | 0,      |
|        | Total Dept.: MANTENIMIENTO            | 0,00             | 25,41     | 0,00          | 0,00           | 25,41     |            | 0,00 |       | 0,      |
|        | Total Dept.: Prueba lista precios     | 0,00             | 0,00      | 1.864,61      | 0,00           | 1.864,61  |            | 0,00 |       | 0,      |

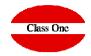

# **4. Warehouse Control (+)**4.7. Inventory/Consumptions per Department-Family

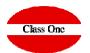

#### INMUEBLES TURISTICOS, S.A.

|     |                                                                                                    | iodo: 01-09-2002-:                                           |                                                                                                    |                                                      | DIO CONSUMOS Y M                                             |         |                                                             | Pag: 2      |
|-----|----------------------------------------------------------------------------------------------------|--------------------------------------------------------------|----------------------------------------------------------------------------------------------------|------------------------------------------------------|--------------------------------------------------------------|---------|-------------------------------------------------------------|-------------|
|     | * Descripcion*                                                                                              |                                                              |                                                                                                    |                                                      |                                                              |         |                                                             |             |
| Fam | ** Descripcion*                                                                                             | Exist.Anter.                                                 | ENTRADAS                                                                                                    | TRASP. ENTRADA                                       | TRASP.SALIDAS                                                | SALIDAS | DIFERENCIA                                                  | VALOR FINAL |
|     |                                                                                                    |                                                              |                                                                                                    |                                                      |                                                              |         |                                                             |             |
| 201 | IMPR.PUBLICIDAD PROPAGAN.                                                                                   | 1,11                                                         | 0,00                                                                                                    | 0,00                                                 | 0,00                                                         | 0,00    | 0,00                                                        | 1,11        |
| 202 | IMPRESOS EN GENERAL<br>MATERIAL DE OFICINA<br>BATERIA DE COCINA<br>ELECTRICIDAD<br>FERRETERIA<br>FONTANFETA | 1,09                                                         | 0,00                                                                                                    | 0,00                                                 | 0,00                                                         | 0,00    | 0,00                                                        | 1,69        |
| 205 | BATERIAL DE COCINA                                                                                          | 1.47                                                         | 0,00                                                                                                    | 0,00                                                 | 0,00                                                         | 0,00    | 0,00                                                        | 1 47        |
| 585 | ELECTRICIDAD                                                                                                | 0.08                                                         | 0,00                                                                                                    | 0,00                                                 | 0,00                                                         | 0,00    | 0,00                                                        | 0.08        |
| 586 | FERRETERTA                                                                                                  | 0,00                                                         | 0,00                                                                                                    | 0,00                                                 | 6,66                                                         | 0,00    | 0,00                                                        | 0,00        |
| 507 | FONTANERIA                                                                                                  | 0,00                                                         | 0,00                                                                                                    | 0,00                                                 | 0,00                                                         | 0,00    | 0,00                                                        | 0,00        |
| 589 | TORNILLOS Y TUERCAS                                                                                         | 1,11<br>1,69<br>6,48<br>1,47<br>0,08<br>0,00<br>0,00<br>0,00 | 0,00                                                                                                    | e,ee                                                 | e,ee                                                         | 0,00    | 0,00                                                        | 0,00        |
|     | Total Departamento:                                                                                         | -13.926,09                                                   | 0,00                                                                                                    | 0,00                                                 | 0,00                                                         | 0,00    | 0,00                                                        | -13.926,09  |
|     | Total COMIDA:                                                                                               | -17,563,03                                                   | 0,00                                                                                                    | 0.00                                                 | 0,00<br>0,00<br>0,00                                         | 0.00    | 0,00                                                        | -17,563,03  |
|     | Total BEBIDA:                                                                                               | 3,629,81                                                     | 0,00                                                                                                    | 0,00                                                 | 0,00                                                         | 0,00    | 0,00                                                        | 3,629,81    |
|     | Total OTROS:                                                                                                | 7,13                                                         | 0,00                                                                                                    | 0,00                                                 | 0,00                                                         | 0,00    | 9,99                                                        | 7,13        |
|     | Departamento .: 102 - Si                                                                                    | ERVICIO DE PISOS                                             |                                                                                                    |                                                      |                                                              |         |                                                             |             |
| 991 | ACETTES                                                                                                    | 9,08                                                         | 0,00                                                                                                    | 0,00                                                 | 0,00                                                         | 0,00    | 0,00                                                        | 9.08        |
|     | FRUTOS SECOS/APERITIVOS                                                                                     | -5,491,97                                                    | 0,00                                                                                                    | 0,00                                                 | 0,00                                                         | 0,00    | 0,00                                                        | -5,491,97   |
|     | ACEITUNAS/VARIANTES                                                                                         |                                                              |                                                                                                    | 0.00                                                 | 0,00                                                         | 0,00    | 0,00                                                        | 0,00        |
|     | ARROCES/PASTAS/CALDOS                                                                                       | 0,00                                                         | 8,989<br>8,999<br>8,999 | 0,00                                                 | 0,00                                                         | 0,00    | 0,00                                                        | 0,00        |
| 005 | AZUCARES/SACARINAS                                                                                          | -616,53                                                      | 0,00                                                                                                    | 0,00<br>0,00<br>0,00                                 | 0,00                                                         | 0,00    | 0,00                                                        | -616,53     |
| 006 |                                                                                                    | -5.198,98                                                    | 0,00                                                                                                    | 0,00                                                 | 0,00                                                         | 0,00    | 0,00                                                        | -5.198,98   |
| 007 |                                                                                                    | -1.133,43                                                    | 0,00                                                                                                    | 0,00                                                 | 0,00                                                         | 0,00    | 0,00                                                        | -1.133,43   |
| 998 | EMBUTIDOS/FIAMBRES                                                                                          | -831,99<br>-399,00                                           | 0,80                                                                                                    | 8,80                                                 | 0,80                                                         | 0,00    | 0,00                                                        | -831,99     |
| 963 | CONSERVAS DE FRUTAS                                                                                         | -399,00                                                      | 0,00                                                                                                    | 0,80                                                 | 0,00                                                         | 0,00    | 0,00                                                        | -399,00     |
| 919 | CAFES Y SIMILARES<br>DULCES/GALLETAS/ESENCIAS                                                               | -6.180,65                                                    | 0,80                                                                                                    | 0,00                                                 | 0,80                                                         | 0,00    | 0,00                                                        | -6.180,65   |
| 011 | DULCES/GALLETAS/ESENCIAS                                                                                    | -5.110,50                                                    | 0,80                                                                                                    | 0,00                                                 | 0,00                                                         | 0,00    | 0,00                                                        | -6.110,50   |
| 812 | CONSERVAS VEGETALES<br>ESPECIAS Y SALSAS                                                                    | -8.439,00                                                    | 0,80                                                                                                    | 0,80<br>0,80                                         | 0,80                                                         | 0,00    | 9,09                                                        | -8.439,00   |
| 014 | ESPECIAS Y SALSAS                                                                                           | 23,83                                                        | 0,00                                                                                                    | 0,00                                                 | 0,00                                                         | 0,00    | 0,00                                                        | 23,83       |
|     | QUESO/MANTEQILLA/LACTEOS                                                                                    | -56,21                                                       | 6,86                                                                                                    | 0,00                                                 | 6,80<br>6,80<br>6,80<br>6,80<br>6,80<br>6,80<br>6,80<br>8,80 | 6,66    | 0,00                                                        | -56,21      |
| 017 | VERDURAS FRESCAS<br>AVES Y CAZA                                                                             | 18,28                                                        | 0,00                                                                                                    | 0,00                                                 | 0,00                                                         | 0,00    | 0,00                                                        | 18,28       |
| 618 | CARNES DE TERNERA                                                                                           | 1,84                                                         | 0,00                                                                                                    | 0,00                                                 | 0,00                                                         | 0,00    | 8,68                                                        | 1,84        |
|     | FRUTAS                                                                                                    | 134,45                                                       | 0,00                                                                                                    | 0,00                                                 | 0,00                                                         | 0,00    | 0,00                                                        | 134.45      |
|     | PREPARADOS PASTELERIA                                                                                       | 0,00                                                         | 0,00                                                                                                    | 0,00<br>0,00                                         | 0,00                                                         | 0,00    | 0,00                                                        | 134,45      |
|     | INGREDIENTES Y VARIOS                                                                                       | 0,29                                                         | 0,00                                                                                                    | 0,00                                                 | 0,00                                                         | 0,00    | 0,00                                                        | 0,00        |
|     | DROGUERIA/PERFUMERIA                                                                                        | 3,93                                                         | 0,00                                                                                                    | 0,00                                                 | 0,00                                                         | 0,00    | 0,00                                                        | 2 02        |
|     | VINOS BLANCOS                                                                                               | 62,59                                                        | 0,00                                                                                                    | 0,80<br>0,80<br>0,80<br>0,80<br>0,80<br>0,80<br>0,80 | 0,00                                                         | 0,00    | 0,00                                                        | 62 59       |
|     | VINOS TINTOS/ROSADOS                                                                                        | 62,59<br>144,45<br>-328,38                                   | 0,00                                                                                                    | 0,00                                                 | 8,89                                                         | 0,00    | 0,00                                                        | 144.45      |
|     | AGUAS MINERALES                                                                                             | - 328, 38                                                    | 0,00                                                                                                    | 8,88                                                 | 6,66<br>6,86<br>6,86<br>6,80                                 | 0.00    | 9,99                                                        | -328, 38    |
| 835 |                                                                                                    | 60,62<br>-110,93                                             | 8,88                                                                                                    | 0.00                                                 | 0.80                                                         | 0.99    | 0,00                                                        | 60,62       |
| 036 | VINOS ESPUMOSOS                                                                                             | -110,93                                                      | 0.80                                                                                                    | 0.00                                                 | 0.00                                                         | 0,00    | 0.00                                                        | -110,93     |
| 837 | VINDS GENEROSOS                                                                                             | 22,96                                                        | 0,80                                                                                                    | 0.00                                                 | 0.00                                                         | 0.88    | 0.00                                                        | 22,96       |
| 838 | CO@ACS/BRANDIES                                                                                             | 35.38                                                        | 0,00                                                                                                    | 0,00                                                 | 0,00                                                         | 8.99    | 8.99                                                        | 36.35       |
|     | WHISKYS                                                                                                    | 35,38<br>44,70                                               | 0.80                                                                                                    | 0.00                                                 | 0,00<br>0,00<br>0,00                                         | 0.80    | 0,00                                                        | 44.70       |
| RAN | BATTROS                                                                                                    | 45.51                                                        | 6,80<br>6,80                                                                                                    | 0,00                                                 | 0.00                                                         | 0,00    | 0.00                                                        | 45.51       |
| 841 | RON/WODKAS/GINEBRAS                                                                                         | 66,39                                                        | 0,00                                                                                                    | 0,00                                                 | 0.00                                                         | 0.80    | 0,00                                                        | 66.39       |
|     | VERMOUTH/APERITIVOS                                                                                         |                                                              | 0,80                                                                                                    |                                                      | 0,00                                                         | 0,00    | 0,00<br>0,00<br>0,00<br>0,00<br>0,00<br>0,00<br>0,00<br>0,0 | 13,58       |
|     |                                                                                                    |                                                              |                                                                                                    |                                                      |                                                              |         |                                                             |             |
|     | Total Listado:                                                                                              | 762.845,94                                                   | 0,00                                                                                                    | 0,80                                                 | 0,00                                                         |         | 0,00                                                        |             |
|     | Total COMIDA:                                                                                               | 22.550,91                                                    | 0,80                                                                                                    | 0,00                                                 | 0,00                                                         | 0,00    | 0,00<br>0,00<br>0,00                                        | 22.550,91   |
|     | Total BEBIDA:                                                                                               | -43.470,26<br>783.765,29                                     | 0,00                                                                                                    | 0,00                                                 | 0,00                                                         | 0,80    | 8,88                                                        | -43.470,26  |
|     | Total OTROS:                                                                                                |                                                              | 0.80                                                                                                    | 0.00                                                 | 0.00                                                         |         |                                                             |             |

#### INMUEBLES TURISTICOS, S.A.

| Descripcion*  dTDA dTDA | 10,91<br>203,46<br>-6,99<br>185,56<br>-17,563,83<br>3,529,81<br>7,13<br>-13,926,69<br>-34,270,40<br>84,43<br>5,49<br>-34,270,40<br>84,43<br>5,49<br>-34,180,17<br>6,91<br>-6,98<br>8,98<br>-6,99<br>-34,180,17<br>-6,98<br>-3,98<br>-6,99<br>-34,180,17<br>-6,99<br>-34,180,17<br>-6,99<br>-34,180,17<br>-6,99<br>-34,180,17<br>-6,99<br>-34,180,17<br>-6,99<br>-34,180,17<br>-6,99<br>-34,180,17<br>-6,99<br>-34,180,17<br>-6,99<br>-34,180,17<br>-6,99<br>-34,270,49<br>-34,270,4                                                                                                    |                                                                                                    | RASP.ENTRADA T           0.08         0.08         0.08         0.08         0.08         0.08         0.08         0.08         0.08         0.08         0.08         0.08         0.08         0.08         0.08         0.08         0.08         0.08         0.08         0.08         0.08         0.08         0.08         0.08         0.08         0.08         0.08         0.08         0.08         0.08         0.08         0.08         0.08         0.08         0.08         0.08         0.08         0.08         0.08         0.08         0.08         0.08         0.08         0.08         0.08         0.08         0.08         0.08         0.08         0.08         0.08         0.08         0.08         0.08         0.08         0.08         0.08         0.08         0.08         0.08         0.08         0.08         0.08         0.08         0.08         0.08         0.08         0.08         0.08         0.08         0.08         0.08         0.08         0.08         0.08         0.08         0.08         0.08         0.08         0.08         0.08         0.08         0.08         0.08         0.08         0.08         0.08         0.08         0.08         0.08 |                                                                                                    | SALTDAS<br>6,00<br>6,000<br>6,000<br>6,0000<br>6,000<br>6,000<br>6,0000<br>6,00 | 90, 9<br>90, 9<br>90, 90, 90, 90, 90, 90, 90, 90, 90, 90, | VALOR FTNAI<br>-10, 9:<br>203, 4, 4,<br>-6, 9:<br>-17, 563, 6:<br>-17, 563, 6:<br>-13, 526, 9:<br>-34, 189, 1:<br>-34, 296, 4:<br>-34, 189, 1:<br>-34, 189, 1:<br>-6, 9:<br>-34, 189, 1:<br>-6, 9:<br>-6, 9:<br>-34, 189, 1:<br>-6, 9:<br>-6, 9:<br>-6, 9:<br>-34, 189, 1:<br>-6, 9:<br>-6, 9:<br>-34, 189, 1:<br>-6, 9:<br>-34, 189, 1:<br>-6, 9:<br>-34, 196, 9:<br>-34, 196, 9:<br>-6, 9:<br>-34, 196, 9:<br>-34, 196, 9:<br>-30, 196, 9:<br>-30, 196, 9:                                                                                                    |
|----------------------------------------------------------------------------------------------------|----------------------------------------------------------------------------------------------------|----------------------------------------------------------------------------------------------------|----------------------------------------------------------------------------------------------------|----------------------------------------------------------------------------------------------------|----------------------------------------------------------------------------------------------------|----------------------------------------------------------------------------------------------------|----------------------------------------------------------------------------------------------------|
| NIDA                                                                                                    | 203).46<br>-6,69<br>-185,56<br>-17,563,83<br>3.629,81<br>-13,826,89<br>-34.276,49<br>-34.276,49<br>-34.289,47<br>-34.189,17<br>-6,61<br>-0,69<br>-6,61<br>-0,69<br>-6,61<br>-6,61<br>-6,61<br>-6,69<br>-76,230,27<br>-76,230,27                                                                                                    | 0,00<br>0,00<br>0,00<br>0,00<br>0,00<br>0,00<br>0,00<br>0,0                                                     | 0,00<br>0,00<br>0,00<br>0,00<br>0,00<br>0,00<br>0,00<br>0,0                                                                                                    | 6,68<br>6,68<br>6,68<br>6,68<br>6,68<br>6,68<br>6,68<br>6,68                                                                                                    | 6,00<br>6,00<br>6,00<br>6,00<br>6,00<br>6,00<br>6,00<br>6,00                                                                                                    | 0,66<br>0,66<br>0,66<br>0,66<br>0,66<br>0,66<br>0,66<br>0,66                                                                                                    | 283, 41<br>-6, 99<br>-185, 59<br>-17, 563, 80<br>-13, 629, 81<br>-34, 126, 89<br>-34, 126, 41<br>-34, 186, 11<br>-6, 99<br>-9, 04<br>-6, 99<br>-6, 99<br>-6, 99<br>-8, 06<br>-8, 06<br>-8, 06<br>-8, 07<br>-10, 05<br>-10, 05<br>-10,                                                                                                    |
| 005                                                                                                    | -6,99<br>185,56<br>-17,563,83<br>3,2629,81<br>7,13<br>-13,926,99<br>-34,279,43<br>84,43<br>5,49<br>-34,189,17<br>6,91<br>8,98<br>-6,91<br>9,98<br>-6,91<br>9,98<br>-76,239,27<br>-76,239,27                                                                                                    | 0,00<br>0,00<br>0,00<br>0,00<br>0,00<br>0,00<br>0,00<br>0,0                                                     | 0,08<br>8,09<br>6,08<br>8,09<br>8,09<br>8,09<br>0,09<br>8,09<br>8,09<br>8,09<br>8                                                                                                    | 6,08<br>6,08<br>6,08<br>6,00<br>6,00<br>8,00<br>8,00<br>8,00                                                                                                    | 6,69<br>6,69<br>6,69<br>6,69<br>6,69<br>6,69<br>6,69<br>6,69                                                                                                    | 0,00<br>0,00<br>0,00<br>0,00<br>0,00<br>0,00<br>0,00<br>0,0                                                                                                    | -6,9<br>-185,5<br>-17,563,8<br>7,1<br>-13,926,8<br>7,1<br>-13,926,8<br>-34,276,4<br>-34,276,4<br>-34,276,4<br>-34,276,4<br>-34,276,4<br>-34,276,4<br>-34,28<br>-34,180,1<br>-34,280,1<br>-34,280,280,1<br>-34,280,280,280,280,280,280,28                                                                                                    |
| TRO CAFE TAPERIA<br>(TDA                                                                                                    | 185,55<br>-17.563,81<br>3.629,81<br>7.11<br>-13.926,89<br>-34.270,49<br>-34.270,49<br>-34.280,47<br>6,91<br>0,98<br>-6,91<br>0,98<br>-76.230,27<br>-76.230,27                                                                                                    | 0,00<br>0,00<br>0,00<br>0,00<br>0,00<br>0,00<br>0,00<br>0,0                                                     | 8,08<br>6,08<br>6,08<br>8,08<br>8,08<br>8,08<br>8,08<br>8,08                                                                                                    | 8,08<br>8,08<br>9,00<br>0,08<br>8,08<br>8,08<br>8,08<br>8,08                                                                                                    | 6,00<br>6,00<br>6,00<br>6,00<br>6,00<br>6,00<br>6,00<br>6,00                                                                                                    | 8,06<br>6,06<br>6,06<br>8,06<br>8,06<br>8,06<br>8,06<br>8,06                                                                                                    | 185,54<br>-17,563,83<br>3,629,83<br>-7,11<br>-13,926,84<br>-34,276,44<br>-34,276,44<br>-34,276,44<br>-34,276,44<br>-34,180,17<br>-6,97<br>-0,84<br>-0,94<br>-0,94 |
| HIDA                                                                                                    | -17.563,83<br>3.629,81<br>7,13<br>-13.926,99<br>-34.270,49<br>-34.270,49<br>-34.326,49<br>-34.180,17<br>6,91<br>-0,90<br>-0,90 | 8,88<br>9,68<br>8,68<br>8,69<br>8,69<br>8,69<br>8,69<br>8,69                                                    | 0,00<br>0,00<br>0,00<br>0,00<br>0,00<br>0,00<br>0,00<br>0,0                                                                                                    | 8,88<br>9,88<br>9,88<br>8,98<br>8,98<br>8,98<br>8,98<br>8,98                                                                                                    | 6,00<br>6,00<br>6,00<br>6,00<br>6,00<br>6,00<br>6,00<br>6,00                                                                                                    | 8,88<br>6,99<br>8,99<br>8,99<br>8,99<br>8,99<br>8,99<br>8,99                                                                                                    | -17,563,8;<br>3,629,8;<br>7,1;<br>-13,926,8;<br>-34,278,4;<br>84,4;<br>5,8;<br>-34,188,1;<br>6,9;<br>8,8;<br>6,9;<br>8,8;<br>6,9;<br>8,8;                                                                                                    |
| 100                                                                                                    | 3.529,81<br>7,13<br>-13,326,69<br>-34.270,46<br>84,43<br>5,89<br>-34.180,17<br>6,91<br>0,80<br>0,99<br>-6,91<br>0,89<br>-76.230,27<br>-76.230,27                                                                                                    | 0,68<br>9,69<br>8,69<br>8,69<br>8,69<br>8,69<br>8,69<br>8,69<br>8                                               | 6,88<br>8,98<br>6,98<br>6,98<br>6,98<br>8,98<br>8,98<br>6,98<br>6                                                                                                    | 0,00<br>0,00<br>0,00<br>0,00<br>0,00<br>0,00<br>0,00<br>0,0                                                                                                    | 6,68<br>6,98<br>6,98<br>6,98<br>6,98<br>6,98<br>6,98<br>6,98                                                                                                    | 6,00<br>0,00<br>0,00<br>0,00<br>0,00<br>0,00<br>0,00<br>0,00                                                                                                    | 3,629,8<br>7,1<br>-13,926,69<br>-34,276,4<br>84,4<br>5,88<br>-34,188,1<br>6,99<br>8,69<br>6,91<br>8,69<br>8,69                                                                                                    |
| 100                                                                                                    | 3.529,81<br>7,13<br>-13,326,69<br>-34,270,46<br>84,43<br>5,89<br>-34,180,17<br>6,91<br>0,80<br>0,99<br>-6,91<br>0,89<br>-76,230,27<br>-76,230,27                                                                                                    | 0,68<br>9,69<br>8,69<br>8,69<br>8,69<br>8,69<br>8,69<br>8,69<br>8                                               | 6,88<br>8,98<br>6,98<br>6,98<br>6,98<br>8,98<br>8,98<br>6,98<br>6                                                                                                    | 0,00<br>0,00<br>0,00<br>0,00<br>0,00<br>0,00<br>0,00<br>0,0                                                                                                    | 6,68<br>6,98<br>6,98<br>6,98<br>6,98<br>6,98<br>6,98<br>6,98                                                                                                    | 6,00<br>0,00<br>0,00<br>0,00<br>0,00<br>0,00<br>0,00<br>0,00                                                                                                    | 3,629,8<br>7,1<br>-13,926,69<br>-34,276,4<br>84,4<br>5,88<br>-34,188,1<br>6,99<br>8,69<br>6,91<br>8,69<br>8,69                                                                                                    |
| NOS I<br>TTE FOODN<br>(TDA                                                                                                    | 7,13<br>-13,526,99<br>-34,270,49<br>48,43<br>5,49<br>-34,180,17<br>6,91<br>0,90<br>6,91<br>0,90<br>-76,230,27<br>-76,230,27                                                                                                    | 8,68<br>8,68<br>8,68<br>8,68<br>8,68<br>8,68<br>8,68<br>8,68                                                    | 0,00<br>0,00<br>0,00<br>0,00<br>0,00<br>0,00<br>0,00<br>0,0                                                                                                    | 0,00<br>0,00<br>0,00<br>0,00<br>0,00<br>0,00<br>0,00<br>0,0                                                                                                    | 8,88<br>8,88<br>8,88<br>8,88<br>8,88<br>8,88<br>8,88<br>8,8                                                                                                    | 0,00<br>0,00<br>0,00<br>0,00<br>0,00<br>0,00<br>0,00<br>0,0                                                                                                    | 7,1<br>-13.926,9<br>-34.270,44<br>84,4<br>5,8<br>-34.180,1<br>6,9<br>0,9<br>0,9<br>0,9<br>0,9<br>0,9<br>0,9<br>0,9<br>0,9<br>0,9<br>0                                                                                                    |
| 4TDA                                                                                                    | -34.278,49<br>84,43<br>5,89<br>-34.189,17<br>6,91<br>8,88<br>6,91<br>8,88<br>-76.138,27<br>-76.238,27                                                                                                    | 8,88<br>8,88<br>8,88<br>8,88<br>8,88<br>8,88<br>8,88<br>8,8                                                     | 6,66<br>6,66<br>6,68<br>6,68<br>6,68<br>6,68<br>6,68<br>6,68                                                                                                    | 8,88<br>8,88<br>8,88<br>8,88<br>8,88<br>8,88<br>8,88<br>8,8                                                                                                    | 6,00<br>0,00<br>6,00<br>6,00<br>0,00<br>0,00<br>0,00<br>0,00                                                                                                    | 0,66<br>8,66<br>9,66<br>8,66<br>8,66<br>8,66<br>8,66<br>8,66<br>8                                                                                                    | -34,278,44<br>84,4<br>5,88<br>-34,180,1<br>6,9<br>8,0<br>8,0<br>6,9<br>8,0<br>6,9<br>8,0<br>0<br>8,0                                                                                                    |
| IDA                                                                                                    | 84,43<br>5,88<br>-34,180,17<br>6,91<br>8,60<br>6,91<br>6,91<br>-76,230,27<br>-76,230,27                                                                                                    | 8,69<br>8,99<br>8,99<br>8,99<br>8,99<br>8,99<br>8,99<br>8,99                                                    | 0,08<br>0,09<br>8,09<br>0,08<br>0,08<br>0,09<br>0,09<br>0,09                                                                                                    | 0,00<br>9,00<br>8,00<br>9,00<br>9,00<br>8,00<br>8,00<br>8,00                                                                                                    | 8,00<br>8,00<br>8,00<br>8,00<br>8,00<br>8,00<br>8,00<br>8,00                                                                                                    | 0,00<br>0,00<br>0,00<br>0,00<br>0,00<br>0,00<br>0,00<br>0,0                                                                                                    | 84,4:<br>5,8:<br>-34.189,1:<br>6,9:<br>8,8:<br>6,9:<br>6,9:<br>8,8:                                                                                                    |
| IDA                                                                                                    | 84,43<br>5,88<br>-34,180,17<br>6,91<br>8,60<br>6,91<br>6,91<br>-76,230,27<br>-76,230,27                                                                                                    | 8,69<br>8,99<br>8,99<br>8,99<br>8,99<br>8,99<br>8,99<br>8,99                                                    | 0,08<br>0,09<br>8,09<br>0,08<br>0,08<br>0,09<br>0,09<br>0,09                                                                                                    | 0,00<br>9,00<br>8,00<br>9,00<br>9,00<br>8,00<br>8,00<br>8,00                                                                                                    | 8,00<br>8,00<br>8,00<br>8,00<br>8,00<br>8,00<br>8,00<br>8,00                                                                                                    | 0,00<br>0,00<br>0,00<br>0,00<br>0,00<br>0,00<br>0,00<br>0,0                                                                                                    | 84,4:<br>5,8:<br>-34.189,1:<br>6,9:<br>8,8:<br>6,9:<br>6,9:<br>8,8:                                                                                                    |
| 005:<br>DE PISOS<br>(TDA:<br>3TDA:<br>3TDA:<br>3TDA:<br>1TDA:<br>1TDA:<br>1TDA:<br>1TDA:<br>1TDA:                                                                                                    | 5,89<br>-34.180,17<br>6,91<br>8,08<br>6,91<br>6,91<br>6,91<br>9,08<br>-76.230,27<br>8,99<br>-76.239,27                                                                                                    | 0,00<br>0,00<br>0,00<br>0,00<br>0,00<br>0,00<br>0,00<br>0,0                                                     | 6,88<br>8,88<br>6,88<br>6,88<br>6,88<br>6,88<br>6,88<br>6,88                                                                                                    | 8,88<br>8,88<br>9,88<br>8,88<br>8,88<br>8,88<br>8,88<br>8,88                                                                                                    | 0,60<br>0,60<br>0,60<br>0,60<br>0,60<br>0,60<br>0,60<br>0,60                                                                                                    | 0,00<br>0,00<br>0,00<br>0,00<br>0,00<br>0,00<br>0,00<br>0,0                                                                                                    | 5,8'<br>-34.189,1'<br>6,9:<br>9,8:<br>0,8:<br>6,9:<br>2,8:                                                                                                    |
| VIDA<br>SIDA<br>S ROOM SERVICE<br>VIDA<br>SIDA<br>HE ROOM SERVICE<br>VIDA<br>SIDA                                                                                                    | 6,91<br>8,00<br>8,00<br>6,91<br>0,00<br>-76.230,27<br>-76.230,27                                                                                                    | 0,00<br>0,00<br>0,00<br>0,00<br>0,00<br>0,00<br>0,00                                                            | 0,86<br>0,88<br>0,88<br>0,88<br>0,88<br>0,88<br>0,88<br>0,88                                                                                                    | 8,88<br>9,88<br>8,88<br>8,88<br>8,88<br>8,88<br>8,88                                                                                                    | 8,88<br>8,88<br>8,88<br>8,88<br>8,88<br>8,88<br>8,88                                                                                                    | 0,00<br>0,00<br>0,00<br>0,00<br>0,00<br>0,00                                                                                                    | 6,9:<br>9,8:<br>9,8:<br>6,9:<br>6,9:                                                                                                    |
| VIDA<br>SIDA<br>S ROOM SERVICE<br>VIDA<br>SIDA<br>HE ROOM SERVICE<br>VIDA<br>SIDA                                                                                                    | 6,91<br>8,00<br>8,00<br>6,91<br>0,00<br>-76.230,27<br>-76.230,27                                                                                                    | 0,00<br>0,00<br>0,00<br>0,00<br>0,00<br>0,00<br>0,00                                                            | 0,86<br>0,88<br>0,88<br>0,88<br>0,88<br>0,88<br>0,88<br>0,88                                                                                                    | 8,88<br>9,88<br>8,88<br>8,88<br>8,88<br>8,88<br>8,88                                                                                                    | 8,88<br>8,88<br>8,88<br>8,88<br>8,88<br>8,88<br>8,88                                                                                                    | 0,00<br>0,00<br>0,00<br>0,00<br>0,00<br>0,00                                                                                                    | 6,9:<br>9,8:<br>9,8:<br>6,9:<br>6,9:                                                                                                    |
| NDS:<br>NOS:<br>S ROOM SERVICE<br>MIDA:<br>NOS<br>NOS<br>NOS<br>NOS<br>NOS<br>NOS<br>NOS                                                                                                    | 0,00<br>8,00<br>6,91<br>-76.230,27<br>0,00<br>-76.230,27                                                                                                    | 8,89<br>8,89<br>8,89<br>8,89<br>8,89<br>8,89<br>8,89                                                            | 0,88<br>0,88<br>0,88<br>0,88<br>0,88<br>0,88<br>0,88                                                                                                    | 0,00<br>0,00<br>0,00<br>0,00<br>0,00                                                                                                    | 8,88<br>8,88<br>8,88<br>8,88<br>8,88<br>8,88                                                                                                    | 0,00<br>0,00<br>0,00<br>0,00<br>0,00<br>0,00                                                                                                    | 0,01<br>6,91<br>0,01                                                                                                    |
| NOS:<br>5 ROOM SERVICE<br>(IDA:<br>NOS:<br>NOS:<br>HE ROOM SERVICE<br>(IDA:<br>NDA:                                                                                                    | 8,00<br>6,91<br>8,00<br>-76.230,27<br>8,00<br>-76.230,27                                                                                                    | 8,88<br>8,88<br>8,88<br>8,88<br>8,89<br>8,89                                                                    | 0,00<br>0,00<br>0,00<br>0,00<br>0,00                                                                                                    | 8,88<br>8,88<br>8,88<br>8,88<br>8,88                                                                                                    | 0,00<br>0,00<br>0,00<br>0,00                                                                                                    | 0,00<br>0,00<br>0,00<br>0,00<br>0,00                                                                                                    | 0,01<br>6,91<br>0,01                                                                                                    |
| S ROOM SERVICE<br>MIDA:<br>MIDA:<br>MOS<br>HE ROOM SERVICE<br>MIDA:<br>MIDA:                                                                                                    | 6,91<br>8,80<br>-76.238,27<br>8,80<br>-76.238,27                                                                                                    | 0,60<br>0,60<br>0,60<br>0,60<br>0,60                                                                            | 0,00<br>8,00<br>0,00<br>0,00<br>0,00                                                                                                    | 8,80<br>8,80<br>8,80<br>8,80                                                                                                    | 0,00<br>0,00<br>0,00                                                                                                    | 0,00<br>0,00<br>0,00                                                                                                    | 6,9:<br>0,0                                                                                                    |
| NIDA:<br>BIDA:<br>MOS:<br>HE ROOM SERVICE<br>NIDA:<br>NIDA:                                                                                                    | 8,80<br>-76.238,27<br>9,80<br>-76.238,27                                                                                                    | 8,60<br>8,60<br>9,60                                                                                            | 8,00<br>8,00<br>8,00                                                                                                    | 0,00<br>0,00                                                                                                    | 8,89<br>8,89                                                                                                    | 0,00<br>0,00                                                                                                    | 0,0                                                                                                    |
| BIDA:<br>NGS:<br>HE ROOM SERVICE<br>MIDA:<br>BIDA:                                                                                                    | -76.230,27<br>0,90<br>-76.230,27                                                                                                    | 8,60<br>9,60                                                                                                    | 0,00<br>0,00                                                                                                    | 0,00                                                                                                    | 8,88                                                                                                    | 0,00                                                                                                    |                                                                                                    |
| NOS:<br>HE ROOM SERVICE<br>MIDA:<br>SIDA:                                                                                                    | 8,89<br>-76.238,27                                                                                                    | 0,00                                                                                                    | é, ee                                                                                                    |                                                                                                    |                                                                                                    |                                                                                                    | -76,230,2                                                                                                    |
| HE ROOM SERVICE                                                                                                    | -76.230,27                                                                                                    |                                                                                                    |                                                                                                    | 8,98                                                                                                    |                                                                                                    |                                                                                                    |                                                                                                    |
| (IDA:<br>SIDA                                                                                                    |                                                                                                    | 0,00                                                                                                    | 0.00                                                                                                    |                                                                                                    | 6,66                                                                                                    | 0,00                                                                                                    | 9,9                                                                                                    |
| SIDA:                                                                                                    | 1 687 87                                                                                                    |                                                                                                    | 0,00                                                                                                    | 0,00                                                                                                    | 6,99                                                                                                    | 0,00                                                                                                    | -76,230,2                                                                                                    |
| SIDA:                                                                                                    |                                                                                                    | 0.00                                                                                                    | 0,00                                                                                                    | 0,00                                                                                                    | 6.00                                                                                                    | 0.00                                                                                                    | 1.687,8                                                                                                    |
| 05                                                                                                    | 2,263,63                                                                                                    | 8,68                                                                                                    | 0,00                                                                                                    | 8,88                                                                                                    | 0.00                                                                                                    | 0,00                                                                                                    | 2.263,6                                                                                                    |
|                                                                                                    | 369,89                                                                                                    | 0,00                                                                                                    | 0,00                                                                                                    | 0,00                                                                                                    | 6,68                                                                                                    | 0,00                                                                                                    | 309,85                                                                                                    |
| A LA LLAVE DE ORO                                                                                                    | 4.261,39                                                                                                    | 0,00                                                                                                    | 0,00                                                                                                    | 0,00                                                                                                    | 6,00                                                                                                    | 0,00                                                                                                    | 4.261,3                                                                                                    |
| (IDA:                                                                                                    | 631,73                                                                                                    | 0,00                                                                                                    | 0,00                                                                                                    | 0,00                                                                                                    | 0,00                                                                                                    | 0.00                                                                                                    | 631,7                                                                                                    |
| SIDA                                                                                                    | 3,336,71                                                                                                    | 0,00                                                                                                    | 0,00                                                                                                    | 0,00                                                                                                    | 0,00                                                                                                    | 8,88                                                                                                    | 3,336,7                                                                                                    |
| 105                                                                                                    | 82,87                                                                                                    | e,ee                                                                                                    | 0,00                                                                                                    | 0,00                                                                                                    | 6,68                                                                                                    | 0,00                                                                                                    | 82,8                                                                                                    |
| 15                                                                                                    | 4.051,31                                                                                                    | 0,00                                                                                                    | 0,00                                                                                                    | 0,00                                                                                                    | 0,00                                                                                                    | 0,00                                                                                                    | 4.051,3                                                                                                    |
| 1704                                                                                                    | 100 30                                                                                                    | 0.00                                                                                                    | 0.00                                                                                                    | 0.00                                                                                                    | 0.00                                                                                                    | 0.00                                                                                                    | 169.25                                                                                                    |
|                                                                                                    |                                                                                                    |                                                                                                    |                                                                                                    |                                                                                                    |                                                                                                    |                                                                                                    | 555.56                                                                                                    |
| los:                                                                                                    | 838,27                                                                                                    | 0,00                                                                                                    | 0,00                                                                                                    | 0,00                                                                                                    | 6,00                                                                                                    | 0,00                                                                                                    | 838,2                                                                                                    |
|                                                                                                    | 1,563,06                                                                                                    | 0,00                                                                                                    | e,ee                                                                                                    | 0,00                                                                                                    | e,ee                                                                                                    | 0,00                                                                                                    | 1.563,0                                                                                                    |
| (IDA:                                                                                                    | 13,82                                                                                                    | 0.00                                                                                                    | 0.00                                                                                                    | 0,00                                                                                                    | 0.00                                                                                                    | 0.00                                                                                                    | 13,8                                                                                                    |
| 3TDA:                                                                                                    | 73,45                                                                                                    |                                                                                                    |                                                                                                    |                                                                                                    |                                                                                                    |                                                                                                    | 73,45                                                                                                    |
| 05:                                                                                                    | -0,37                                                                                                    | e,ee                                                                                                    | 0,00                                                                                                    | 0,00                                                                                                    | 6,68                                                                                                    | 0,00                                                                                                    | -0,3                                                                                                    |
| (Salones)                                                                                                    | 86,90                                                                                                    | 0,00                                                                                                    | 0,00                                                                                                    | 0,00                                                                                                    | 0,00                                                                                                    | 0,00                                                                                                    | 86,9                                                                                                    |
|                                                                                                    | s<br>TDA<br>JS<br>TDA<br>TDA<br>JS<br>( Salones)                                                                                                    | 5 4.051,31<br>TDA: 169,29<br>TDA: 555,50<br>3838,27<br>1.563,06<br>TDA: 13,82<br>TDA: 9,37<br>r (Salones) 86,90 | 5         4.851,31         0,80           CDA         169,25         0,80           CDA         555,56         0,80           DS         838,27         0,80           1.563,06         0,90         1.563,06         0,90           CDA         73,45         0,90         0           DS                                                                                                    | 5         4.051,31         0,00         0,00           IDA         109,25         0,00         0,00           IDA         555,50         0,00         0,00           IS         155,50         0,00         0,00           IS         13,27         0,00         0,00           IDA         73,45         0,00         0,00           IDA         73,45         0,00         0,00           IS         -0,17         0,00         0,00           IS         66,90         0,00         0,00 | 5         4.021,31         0,60         0,60         0,60           CDA          1.69,25         0,60         0,60         0,60           CDA          555,50         0,60         0,60         0,60         0,60           DS          3.38,27         0,60         0,60         0,60         0,60           1.563,66         0,60         0,60         0,60         0,60         0,60         0,60           CDA          13,82         0,60         0,60         0,60         0,60           DA          73,45         0,60         0,60         0,60         0,60           05          -0,17         0,60         0,60         0,60         0,60           v (Salones)         86,90         0,60         0,60         0,60         0,60         0,60                                                                                                    | 5         4.051,11         0,00         0,00         0,00         0,00         0,00         0,00           CDA        :         169,25         0,00         0,00         0,00         0,00         0,00         0,00         0,00         0,00         0,00         0,00         0,00         0,00         0,00         0,00         0,00         0,00         0,00         0,00         0,00         0,00         0,00         0,00         0,00         0,00         0,00         0,00         0,00         0,00         0,00         0,00         0,00         0,00         0,00         0,00         0,00         0,00         0,00         0,00         0,00         0,00         0,00         0,00         0,00         0,00         0,00         0,00         0,00         0,00         0,00         0,00         0,00         0,00         0,00         0,00         0,00         0,00         0,00         0,00         0,00         0,00         0,00         0,00         0,00         0,00         0,00         0,00         0,00         0,00         0,00         0,00         0,00         0,00         0,00         0,00         0,00         0,00         0,00         0,00         0,00         0,00 <td< td=""><td>5         4.851,11         0,00         0,00         0,00         0,00         0,00         0,00           Db         169,25         0,00         0,00         0,00         0,00         0,00         0,00         0,00         0,00         0,00         0,00         0,00         0,00         0,00         0,00         0,00         0,00         0,00         0,00         0,00         0,00         0,00         0,00         0,00         0,00         0,00         0,00         0,00         0,00         0,00         0,00         0,00         0,00         0,00         0,00         0,00         0,00         0,00         0,00         0,00         0,00         0,00         0,00         0,00         0,00         0,00         0,00         0,00         0,00         0,00         0,00         0,00         0,00         0,00         0,00         0,00         0,00         0,00         0,00         0,00         0,00         0,00         0,00         0,00         0,00         0,00         0,00         0,00         0,00         0,00         0,00         0,00         0,00         0,00         0,00         0,00         0,00         0,00         0,00         0,00         0,00         0,00</td></td<>           | 5         4.851,11         0,00         0,00         0,00         0,00         0,00         0,00           Db         169,25         0,00         0,00         0,00         0,00         0,00         0,00         0,00         0,00         0,00         0,00         0,00         0,00         0,00         0,00         0,00         0,00         0,00         0,00         0,00         0,00         0,00         0,00         0,00         0,00         0,00         0,00         0,00         0,00         0,00         0,00         0,00         0,00         0,00         0,00         0,00         0,00         0,00         0,00         0,00         0,00         0,00         0,00         0,00         0,00         0,00         0,00         0,00         0,00         0,00         0,00         0,00         0,00         0,00         0,00         0,00         0,00         0,00         0,00         0,00         0,00         0,00         0,00         0,00         0,00         0,00         0,00         0,00         0,00         0,00         0,00         0,00         0,00         0,00         0,00         0,00         0,00         0,00         0,00         0,00         0,00         0,00                                                                                                    |

### 4. Warehouse Control (+) 4.8. ABC Consumptions Studies by Department

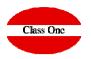

|                                                                                                    |          | Main menu  | Warehouse Control [+] / ABC con | sumptions studi | es by Dept.     | User: adminc1 🛛 🔛 | 0                                                                                                    |
|----------------------------------------------------------------------------------------------------|----------|------------|---------------------------------|-----------------|-----------------|-------------------|----------------------------------------------------------------------------------------------------|
|                                                                                                    | Family 💧 | Article 0  | Description                     | Dept.           | Name Dept.      | 0 Units           | Total                                                                                                    |
| $\mathbf{c}$                                                                                                    |          | Department | 00 - ALMACEN GENERAL            |                 |                 |                   |                                                                                                    |
| <b>^</b>                                                                                                    | 201      | 2010034    | MEMORIA USB                     | 0               | ALMACEN GENERAL | 0,                | 00 1,44                                                                                                    |
|                                                                                                    | 201      | 4010041    | POST-IT 76x76 MEDIANO           | 0               | ALMACEN GENERAL | 0,                | -0,06                                                                                                    |
| o 👔 🚔 🧰 🛤                                                                                                    | 201      | 4030027    | MAQ.CORRECTOR 4,2MM PRITT       | 0               | ALMACEN GENERAL | 0,                | -1,02                                                                                                    |
|                                                                                                    | 201      | 4030064    | ROT. LUMOCOLOR PERMANENTE       | 0               | ALMACEN GENERAL | 0,                | 00 0,12                                                                                                    |
|                                                                                                    | 201      | 4050001    | INDICE ALFAB - NUMERICO         | 0               | ALMACEN GENERAL | 0,                | 00 0,60                                                                                                    |
| y Units Department-Family                                                                                                    |          |            | Total ALMACEN GENERAL           |                 |                 | 0,                | 00 1,08                                                                                                    |
| ly Units Department                                                                                                    |          | Department | 10 - prueba                     |                 |                 |                   |                                                                                                    |
| y Units Global                                                                                                    | 201      | 4020014    | MENSAJE TELEFONO COLOR          | 10              | ) prueba        | 5                 | 00 9,20                                                                                                    |
| <ul> <li>A second second s</li></ul> | 201      | 4020014    | POST-IT 76x76 MEDIANO           | 1               |                 |                   | 00 1.60                                                                                                    |
| y Amount Department-Family                                                                                                    | 201      | 4010041    | Total prueba                    |                 | prueba          |                   | 00 10,80                                                                                                    |
| y Amount Department                                                                                                    |          |            | Total pracou                    |                 |                 |                   | 10,00                                                                                                    |
| y Amount Global                                                                                                    |          | Department | 11 - PISOS                      |                 |                 |                   |                                                                                                    |
| Dete                                                                                                    | 550      | 5503201    | LENCERIA KGS                    | 1               |                 | 26.206            |                                                                                                    |
| Date                                                                                                    | 201      | 4060008    | EXPOSITOR HABITACION/FUMA       | 1               |                 | 10.000,           |                                                                                                    |
| 01/2016 31/01/2016 <<                                                                                                    | 202      | 3440015    | PAPEL HIGINICO 2 CAPA PEQ       | 1               |                 | 4.232,            | 00 604,00                                                                                                    |
|                                                                                                    | 202      | 3440022    | VASO PLASTICO INVECCION         | 1               |                 | 3.000,            |                                                                                                    |
| onsumptions                                                                                                    | 202      | 2020099    | TUBO GEL/CHAMPU 30ML            | 1               |                 | 1.750,            | and the second second s |
| osses                                                                                                    | 202      | 2020125    | JABON GAUGUIN PISOS             | 1               |                 | 1.500,            |                                                                                                    |
| lles                                                                                                    | 202      | 2020101    | JABON EN SOBRE 15GR             | 1               |                 | 1.450,            | ·                                                                                                    |
|                                                                                                    | 202      | 2020126    | GEL/CHAMPU GAUGUIN PISOS        | 1               |                 | 1.352,            |                                                                                                    |
|                                                                                                    | 114      | 2080026    | TE (SOBRE) BARES                | 1               |                 | 900,              |                                                                                                    |
| C                                                                                                    | 202      | 2020106    | DISCO+BASTONCILLO STD EKO       | 1               |                 | 900,              | · · · · ·                                                                                                    |
| N.                                                                                                    | 202      | 3440009    | BOLSA BASURA DOMEST.PISOS       | 1               |                 | 880,              | · · · ·                                                                                                    |
|                                                                                                    | 202      | 2020100    | TUBO LOCION CORP. 30ML          | 1               |                 | 700,              |                                                                                                    |
|                                                                                                    | 202      | 2020127    | LOCION GAUGUIN PISOS            | 1               |                 | 488,              | ·                                                                                                    |
|                                                                                                    | 202      | 3440026    | HIG.Z-TISSUE 2C.200 SERV.       | 1               |                 | 440,              | ·                                                                                                    |
|                                                                                                    | 202      | 3400174    | SALVAU?AS PISOS                 | 1               |                 | 380,              |                                                                                                    |
|                                                                                                    | 202      | 4020044    | COLLARIN PUERTA NO MOLEST       | 1               |                 | 200,              |                                                                                                    |
|                                                                                                    | 303      | 3430010    | AMONIACO Y AGUA FUERTE          | 1               |                 | 190,              | · · · · · · · · · · · · · · · · · · ·                                                                                                    |
|                                                                                                    | 202      | 2020129    | KIT AMENITIES GAUGUIN PIS       | 1               |                 | 140,              |                                                                                                    |
|                                                                                                    | 303      | 3030022    | FREGONA MOTEADA LIDER           | 1               |                 | 132,              | ·                                                                                                    |
|                                                                                                    | 402      | 4020149    | TENEDOR MESA PISOS              | 1               |                 | 120,              |                                                                                                    |
|                                                                                                    | 402      | 4020150    | CUCHARA MESA PISOS              | 1               |                 | 120,              | ·                                                                                                    |
|                                                                                                    | 402      | 4020151    | CUCHARA CAFE PISOS              | 1               |                 | 120,              |                                                                                                    |
|                                                                                                    | 402      | 4020153    | CUCHILLO MESA PISOS             | 1               |                 | 120,              | ·                                                                                                    |
|                                                                                                    | 403      | 4030135    | TOALLA BA?O ROYAL 100X150       | 1               |                 | 120,              |                                                                                                    |
|                                                                                                    | 403      | 4030139    | ALMOHADA FIBRA 90CM             | 1               |                 | 112,              |                                                                                                    |
|                                                                                                    | 202      | 2020405    | PAQUELOO EN OORDEO              | 1               | DIOOD           | 400               | 0.00                                                                                                    |

This option is used to display the ABC of consumption, which can be selected by different types of units, which can also be limited by date.

Once the search criteria and dates have been selected, we can define the output of the same, which can be by screen / display, printer / printer, PDF or Html, likewise we must specify if we want the list of all, consumption, losses, sales or regularization. To exit the screen, click on the exit icon.

### 4. Warehouse Control (+) 4.8. ABC Consumptions Studies by Department

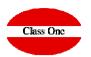

|                                                                                                    |                                                                                                    | 8 4                                                                                                    |                                                                                                    |                                                | Main menu /                         | Warehouse Control [+] / ABC con:                                                                                                    | sumptions studies by Dept.                                                                                                    | User: adminc1 🛛 🚈                                                                                                    |
|----------------------------------------------------------------------------------------------------|----------------------------------------------------------------------------------------------------|----------------------------------------------------------------------------------------------------|----------------------------------------------------------------------------------------------------|------------------------------------------------|-------------------------------------|----------------------------------------------------------------------------------------------------|----------------------------------------------------------------------------------------------------|----------------------------------------------------------------------------------------------------|
|                                                                                                    |                                                                                                    | <u> </u>                                                                                                    |                                                                                                    |                                                | Family () Article () Desc           |                                                                                                    | 0 Dept. 0 Name Dept.                                                                                                    | 9 UN26 9                                                                                                    |
| le Description                                                                                                    | Dept.     Mame Dept.                                                                                                    | Units 0 bit                                                                                                    | \$                                                                                                    | Q                                              | 550 5503201 LEN                     |                                                                                                    | 11 PISOS                                                                                                    | 26.206,30                                                                                                    |
| 3440030 BOBINA LANA ACERO PULIM.                                                                                                    | 11 PISOS                                                                                                    | 13,00                                                                                                    | 167,96                                                                                                    | •                                              |                                     | OSITOR HABITACION/FUMA<br>VOS COCINA UNIDAD                                                                                                    | 11 PISOS<br>20 RESTAURANTE OASIS/COCINA                                                                                                    | 10,000,00<br>6,950,00                                                                                                    |
| 3430009 INSECTICIDA SPRAY<br>4020109 RADIO DESPERTADOR                                                                                                    | 11 PISOS<br>11 PISOS                                                                                                    | 7,00                                                                                                    | 31,43                                                                                                    | 💿 👔 🚔 🚔 🛤                                      | 202 2020034 PLA                     | VOS COCINA UNIDAD<br>NOS-MAPAS BENALMADENA                                                                                                    | 20 RESTAURANTE DASIS/COCINA<br>37 EXCURSIONES-GOLF                                                                                                    | 6.950,00                                                                                                    |
| 3440046 GAMUZA AMARILLA MULTIUSD                                                                                                    | 11 PISOS<br>11 PISOS                                                                                                    | 6,00                                                                                                    | 75,00<br>37,02                                                                                                    |                                                | 202 2020034 PDA<br>201 2010101 CAR  |                                                                                                    | 36 CLUB                                                                                                    | 5.900.00                                                                                                    |
| 1170102 MERMELADA PORCIONES VARIA                                                                                                    | 11 PISOS                                                                                                    | 4,00                                                                                                    | 0.28                                                                                                    |                                                |                                     | EL HIGINICO 2 CAPA PED                                                                                                    | 11 PISOS                                                                                                    | 4.232,00                                                                                                    |
| 3200134 FOGO APARATO PASTILLAS                                                                                                    | 11 PISOS                                                                                                    | 4.00                                                                                                    | 11,64                                                                                                    | <ul> <li>By Units Department-Family</li> </ul> |                                     | O PLASTICO INVECCION                                                                                                    | 11 PISOS                                                                                                    | 3.000,00                                                                                                    |
| 4020108 MICROONDAS                                                                                                    | 11 PISOS                                                                                                    | 4,00                                                                                                    | 211,03                                                                                                    | O By Units Department                          |                                     | O GELICHAMPU 30ML                                                                                                    | 11 PISOS                                                                                                    | 1.750,00                                                                                                    |
| 0800003 CHOCOLATE/GALLETA RESTAUR                                                                                                    | 11 PISOS                                                                                                    | 3,00                                                                                                    | 31,50                                                                                                    | By Units Global                                |                                     | MELADA PORCIONES VARIA                                                                                                    | 20 RESTAURANTE OASIS/COCINA                                                                                                    | 1.517,00                                                                                                    |
| 1020013 PAN MOLDE DESAY BUF BIMBO                                                                                                    | 11 PISOS                                                                                                    | 3,00                                                                                                    | 2,22                                                                                                    | By Amount Department-Family                    |                                     | URT VARIOS HOSTELERIA                                                                                                    | 20 RESTAURANTE DASIS/COCINA                                                                                                    | 1.514,00                                                                                                    |
| 230008 AGUA-SIN GASICON GAS 1/2L<br>230007 MONTEPINOS AGUA C/GAS 500                                                                                                    | 11 PISOS<br>11 PISOS                                                                                                    | 3,00                                                                                                    | 0.55                                                                                                    |                                                |                                     | ON GAUGUIN PISOS                                                                                                    | 11 PISOS                                                                                                    | 1.500,00                                                                                                    |
| 403079 TONER HP INK IET NEORO                                                                                                    | 11 PISOS                                                                                                    | 2.00                                                                                                    | 120.44                                                                                                    | <ul> <li>By Amount Department</li> </ul>       |                                     | LETOS VARIOS/TICKETS<br>ON EN SOBRE 15GR                                                                                                    | 50 COMERCIAL<br>11 PISOS                                                                                                    | 1.500,00                                                                                                    |
| 3200123 PAPEL ALUMINIO 8 M VARIOS                                                                                                    | 11 PISOS                                                                                                    | 2,00                                                                                                    | 1,20                                                                                                    | <ul> <li>By Amount Global</li> </ul>           | 010 1020058 PAN                     |                                                                                                    | 20 RESTAURANTE DASIS/COCINA                                                                                                    | 1.450,00                                                                                                    |
| 3030015 ROOM CARE R5 LITRO                                                                                                    | 11 PISOS                                                                                                    | 2,00                                                                                                    | 65,78                                                                                                    | Date                                           |                                     | CAR SOBRES C/1000.                                                                                                    | 20 RESTAURANTE OASIS/COCINA<br>20 RESTAURANTE OASIS/COCINA                                                                                                    | 1.395,00                                                                                                    |
| 3430047 CUCAL INSECTICIDA                                                                                                    | 11 PISOS                                                                                                    | 2,00                                                                                                    | 11,24                                                                                                    | 01/01/2016 31/01/2016                          |                                     | CHAMPU GAUGUIN PISOS                                                                                                    | 11 PISOS                                                                                                    | 1,352,00                                                                                                    |
| 3440058 MOPA COMPLETA/REPUESTOS<br>1140029 NARANJAS DE ZUMO                                                                                                    | 11 PISOS<br>11 PISOS                                                                                                    | 2,00                                                                                                    | 10.30                                                                                                    |                                                | 006 1010002 MAY                     | ONESA SOBRES                                                                                                    | 20 RESTAURANTE OASIS/COCINA                                                                                                    | 1.158,00                                                                                                    |
| 1140029 NARANJAS DE ZUMO<br>1140006 MANZANAS                                                                                                    | 11 PISOS<br>11 PISOS                                                                                                    | 1,91                                                                                                    | 2,08                                                                                                    | Consumptions                                   |                                     | MIGUEL LATA 33 d.                                                                                                    | 30 SUPERMERCADO                                                                                                    | 1.123,00                                                                                                    |
| 1140006 MANZANAS<br>1140012 PERAS                                                                                                    | 11 PISOS<br>11 PISOS                                                                                                    | 1,90                                                                                                    | 2,08                                                                                                    | ✓ Losses                                       |                                     | CAR SOBRES C/1000                                                                                                    | 21 BAR PANORAMA                                                                                                    | 1.000,00                                                                                                    |
| 0800395 I LOVE MILKA BOMBONES                                                                                                    | 11 PISOS                                                                                                    | 1,26                                                                                                    | 1,11                                                                                                    | ✓ Sales                                        | 006 1030042 KET                     |                                                                                                    | 20 RESTAURANTE OASIS/COCINA                                                                                                    | 961,00                                                                                                    |
| 1020141 BIMBO BL700                                                                                                    | 11 PISOS                                                                                                    | 1,00                                                                                                    | 1,15                                                                                                    |                                                |                                     | IA-SIN GAS/CON GAS 1/2L                                                                                                    | 20 RESTAURANTE DASIS/COCINA                                                                                                    | 931,00                                                                                                    |
| 0900006 LECHE BRICK 1LT.HOSTELERI                                                                                                    | 11 PISOS                                                                                                    | 1,00                                                                                                    | 0,57                                                                                                    |                                                |                                     | SOBRE) BARES<br>CO+BASTONCILLO STD EKO                                                                                                    | 11 PISOS<br>11 PISOS                                                                                                    | 900,00                                                                                                    |
| 2300104 ZUMO DON SIMON BRIK 1L.                                                                                                    | 11 PISOS                                                                                                    | 1,00                                                                                                    | 0,62                                                                                                    | c                                              |                                     | 20+BASTONCILLO STD EKO<br>SA BASURA DOMEST.PISOS                                                                                                    | 11 PISOS<br>11 PISOS                                                                                                    | 900,00<br>880,00                                                                                                    |
| 1140005 PLATANOS                                                                                                    | 11 PISOS                                                                                                    | 0,95                                                                                                    | 1,39                                                                                                    |                                                | 202 3440009 BOL<br>114 2080025 TE ( |                                                                                                    | 20 RESTAURANTE DASIS/COCINA                                                                                                    | 880,00<br>735,00                                                                                                    |
| 1140034 KIWIS POR KILOS<br>3430024 CLAX 500 (JGP1) 25K                                                                                                    | 11 PISOS<br>11 PISOS                                                                                                    | 0,79                                                                                                    | 2,44                                                                                                    |                                                |                                     | O LOCION CORP. 30ML                                                                                                    | 11 PISOS                                                                                                    | 735,00                                                                                                    |
| 3430024 CLAX 500 (3GP1) 25K.<br>3440005 VARILLA UMPIA CRISTALES                                                                                                    | 11 PISOS<br>11 PISOS                                                                                                    | -1,00                                                                                                    | -2.28<br>-123.12                                                                                                    |                                                |                                     | VEKEN BOTELLIN                                                                                                    | 21 BAR PANORAMA                                                                                                    | 638,00                                                                                                    |
| 3440005 VARIELA UMPIA CRISTALES<br>3030019 CLAX MILD 3RL1 20L                                                                                                    | 11 PISOS<br>11 PISOS                                                                                                    | -12,00                                                                                                    | -123,12<br>-78,80                                                                                                    |                                                |                                     | LEN PORCIONES                                                                                                    | 20 RESTAURANTE DASIS/COCINA                                                                                                    | 610,00                                                                                                    |
| 2020128 JABON REDON GAUGUIN PISOS                                                                                                    | 11 PISOS                                                                                                    | -650,00                                                                                                    | -71,50                                                                                                    |                                                | 201 4020035 REM                     | IP TARJ VISITA G.CAMPO                                                                                                    | 37 EXCURSIONES-GOLF                                                                                                    | 600,00                                                                                                    |
| Total PISOS                                                                                                    |                                                                                                    | 55.713,11                                                                                                    | 21.879,41                                                                                                    |                                                | 019 1900009 BOL                     |                                                                                                    | 30 SUPERMERCADO                                                                                                    | 524,00                                                                                                    |
| Department 20 - RESTAURANTE OASISICOCINA                                                                                                    |                                                                                                    |                                                                                                    |                                                                                                    |                                                |                                     | TALETA/VOLAUVENT PEQUE                                                                                                    | 20 RESTAURANTE DASIS/COCINA                                                                                                    | 500,00                                                                                                    |
| 1100020 HUEVOS COCINA UNIDAD                                                                                                    | 20 RESTAURANTE GASIS/COCINA                                                                                                    | 6.960,00                                                                                                    | 552.90                                                                                                    |                                                |                                     | HE BRICK 1LT HOSTELERI<br>ION GAUGUIN PISOS                                                                                                    | 20 RESTAURANTE DASIS/COCINA<br>11 PISOS                                                                                                    | 499,00                                                                                                    |
| 1170102 MERMELADA PORCIONES VARIA                                                                                                    | 20 RESTAURANTE GASIS/COCINA                                                                                                    | 1.517,00                                                                                                    | 121,20                                                                                                    |                                                |                                     | ION GAUGUIN PISOS<br>Z-TISSUE 2C 200 SERV                                                                                                    | 11 PISOS<br>11 PISOS                                                                                                    | 488,00                                                                                                    |
| 1050006 YOGURT VARIOS HOSTELERIA                                                                                                    | 20 RESTAURANTE OASIS/COCINA                                                                                                    | 1.514,00                                                                                                    | 232,50                                                                                                    |                                                |                                     | Z-TISSUE 2C.200 SERV.<br>ITOS COLECT. MENUS                                                                                                    | 20 RESTAURANTE DASIS/COCINA                                                                                                    | 440,00<br>429,00                                                                                                    |
| 1020058 PANECILLO 50GR                                                                                                    | 20 RESTAURANTE GASIS/COCINA                                                                                                    | 1.420,00                                                                                                    | 123,96                                                                                                    |                                                |                                     | VO COCIDO (BOTE 70und)                                                                                                    | 20 RESTAURANTE DASIS/COCINA<br>20 RESTAURANTE DASIS/COCINA                                                                                                    | 429,00                                                                                                    |
| 2090023 AZUCAR SOBRES C/1000.<br>1010022 MAYONESA SORRES                                                                                                    | 20 RESTAURANTE OASIS/COCINA<br>20 RESTAURANTE OASIS/COCINA                                                                                                    | 1.395,00                                                                                                    | 13,95                                                                                                    |                                                |                                     | AN CARRAS PET 50CI                                                                                                    | 21 BAR PANORAMA                                                                                                    | 409.00                                                                                                    |
| 1030042 KETCHUP SOBRES                                                                                                    | 20 RESTAURANTE GASIS/COCINA<br>20 RESTAURANTE GASIS/COCINA                                                                                                    | 1.158,88                                                                                                    | 28,83 ~                                                                                                    |                                                | 018 1160059 PAT/                    | ATA FRITA CONG.COCINA                                                                                                    | 20 RESTAURANTE OASIS/COCINA                                                                                                    | 383,00                                                                                                    |
|                                                                                                    |                                                                                                    | 301.00                                                                                                    | 20,00                                                                                                    |                                                | 242 2425474 2445                    |                                                                                                    | 44 00000                                                                                                    | and the second second se                                                                                                    |
|                                                                                                    | Main menu / Warehouse Control [+] / ABC                                                                                                    | < 1 2 3 4 5<br>consumptions studies by Dept.                                                                                                    | 20 > User: adminc1 🔤 🙆                                                                                                    |                                                | 100 -                               |                                                                                                    | Main menu / Warehousi                                                                                                    | < 1 2 3 4 5 e Control [+] / ABC consumptions st                                                                                                    |
| ۹                                                                                                    | Main menu / Watehouse Control (†) / ABC<br>Fenty & Atsk Description<br>Department 00-AIMACEK GENERAL<br>201014 AMMORLUSO                                                                                                    | consumptions studies by Dept.                                                                                                    | User: admino1 🔤 🎯                                                                                                    |                                                | 100                                 | <u> </u>                                                                                                    |                                                                                                    | e Control [+] / ABC consumptions str                                                                                                    |
|                                                                                                    | Department         00 - ALMACEN GENERAL           201         2010034         MEMORIA USB           201         4050001         INDICE ALFAB - NUMERICO                                                                                                    | Consumptions studies by Dept.                                                                                                    | Uzer, admino1 📷 📀                                                                                                    |                                                | 100                                 | Family () Article                                                                                                    | Description                                                                                                    | Control [4] / ABC consumptions st                                                                                                    |
|                                                                                                    | Department         00 - ALMACEN GENERAL           201         2010034         MEMORIA USB           201         4055001         INDICE ALFAB - NUMERICO           201         405604         ROT. LUMCCOLOR PERMANENTE                                                                                                    | Consumptions studies by Dept.                                                                                                    | User-adminot<br>0 Uses Tear 0<br>ERAL 00 1.44<br>ERAL 00 0.144<br>ERAL 00 0.017<br>ERAL 00 0.017                                                                                                    |                                                | 100                                 | Family 0 Article Department                                                                                                    |                                                                                                    | e Control [+] / ABC consumptions str                                                                                                    |
|                                                                                                    | Department         00 - ALMACEN GENERAL           201         201034         MEMORIA USB           201         4050001         INDICE ALFAR - NUMERICO           201         4030044         ROT. LUMOCOLOR FERMANENTE           201         4001014         POSTIT/ROK MEDIANO                                                                                                    | Consumptions studies by Dept.                                                                                                    | Uter_admino1<br>bits<br>BAA<br>BAAA<br>BAA<br>BAA<br>BAA<br>BAA<br>BAA<br>BAA<br>BAA<br>BAA                                                                                                    |                                                | 100                                 | Family 0 Article<br>Department<br>201 2010034<br>201 4050001                                                                                                    | Description     Description     Oo-ALMACEN GENERAL     MEMORIA USB     INDICE ALFAB - NUMERICO                                                                                                    | Control [+] / ABC consumptions st     Control [+] / ABC consumptions st     Control [+] / ABC consumptions st     Control [+] / ABC consumptions st     Control [+] / ABC consumptions st     Control [+] / ABC consumptions st     Control [+] / ABC consumptions st                                                                                                    |
|                                                                                                    | Department         00 ALMACEN GENERAL           201         201034         MEMORIALUSE           201         4050001         MCRC ALFAR           201         403004         ROT LUNCOCION FREMAVENTE           201         403004         ROT LUNCOCION FREMAVENTE           201         403004         ROSTI-TTR/RTX MED/ANO           201         403002         MAO CORRECTOR 4.2MM FRITT                                                                                                    | Consumptions studies by Dept.                                                                                                    | User admins1         Image: Control of the second second seco                                                                                                    |                                                | 100                                 | Family 0 Ariside<br>201 2010034<br>201 4050001<br>201 405000                                                                                                    | Description     Co-ALMACEN GENERAL     MEMORIA USB     INDICE ALFAB - NUMERICO     ROT LUMOCOLOR PERMANENTE                                                                                                    | e Control [+] / ABC consumptions str<br>© Desc © Name Dest<br>0 ALMACEN GEN<br>0 ALMACEN GEN<br>0 ALMACEN GEN                                                                                                    |
| By Units Department-Family                                                                                                    | Department         09AMACED GREEBAL           201         2010034         McORER USB           201         4090004         INDECE ALRAS - INMERICO           201         409004         INDECE ALRAS - INMERICO           201         409004         INDECE ALRAS - INMERICO           201         409004         INDECE ALRAS - INMERICO           201         409004         INDECE ALRAS - INMERICO           201         409004         INDECE ALRAS - INMERICO           201         409004         INDECE ALRAS - INMERICO           201         409004         INDECE ALRAS - INMERICO           201         409004         INDECE ALRAS - INMERICO                                                                                                    | Consumptions studies by Dept.                                                                                                    | Uter_admino1<br>bits<br>BAA<br>BAAA<br>BAA<br>BAA<br>BAA<br>BAA<br>BAA<br>BAA<br>BAA<br>BAA                                                                                                    |                                                | 100                                 | Family         Article           201         201034           201         405001           201         403064           201         403064                                                                                                    | Description     Description     Description     MEMORIA USB     INICICE ALFAB-INMERICO     INICICE ALFAB-INMERICO     ROT. LUMOCOLOR PERMANENTE     POSTIT TRACK MEDUNAO                                                                                                    | e Control [1] / ABC consumptions st                                                                                                    |
| By Units Department Family     By Units Department                                                                                                    | Department         09. ALXACCM CARRAL           201         201033         MICHORAL/308           201         400000         MICHORAL/308           201         400000         MICHORAL/308           201         400000         MICHORAL/308           201         400000         MICHORAL/308           201         400000         MICHORAL/308           201         400000         MICHORAL/308           201         201037         MICHORAL/308           201         201037         MICHORAL/308           201         201037         MICHORAL/308           201         201037         MICHORAL/308           201         201037         MICHORAL/308           201         201037         MICHORAL/308           201         201037         MICHORAL/308           201         201037         MICHORAL/308           201         201037         MICHORAL/308           201         201037         MICHORAL/308           201         201037         MICHORAL/308           201         201037         MICHORAL/308           201         201037         MICHORAL/308           201         201037         MICHORAL/308 <td>Consumptions studies by Dept.  Dest.  New Dept.  ALMACEN OENE  ALMACEN OENE  ALMACEN OENE  ALMACEN OENE  ALMACEN OENE  ALMACEN OENE</td> <td>Liber:administ         Image: Constraint of the constraint of the constraintof the constraint of the constraint of the constraint of the const</td> <td></td> <td>100 *</td> <td>Family         Article           201         201034           201         405001           201         403064           201         403064</td> <td>Description     Co-ALMACEN GENERAL     MEMORIA USB     INDICE ALFAB - NUMERICO     ROT LUMOCOLOR PERMANENTE</td> <td>e Control [+] / ABC consumptions str<br/>© Desc © Name Dest<br/>0 ALMACEN GEN<br/>0 ALMACEN GEN<br/>0 ALMACEN GEN</td>                                                                                                    | Consumptions studies by Dept.  Dest.  New Dept.  ALMACEN OENE  ALMACEN OENE  ALMACEN OENE  ALMACEN OENE  ALMACEN OENE  ALMACEN OENE                                                                                                    | Liber:administ         Image: Constraint of the constraint of the constraintof the constraint of the constraint of the constraint of the const                                                                                                    |                                                | 100 *                               | Family         Article           201         201034           201         405001           201         403064           201         403064                                                                                                    | Description     Co-ALMACEN GENERAL     MEMORIA USB     INDICE ALFAB - NUMERICO     ROT LUMOCOLOR PERMANENTE                                                                                                    | e Control [+] / ABC consumptions str<br>© Desc © Name Dest<br>0 ALMACEN GEN<br>0 ALMACEN GEN<br>0 ALMACEN GEN                                                                                                    |
| By Units Department-Family     By Units Department     By Units Department     By Units Department                                                                                                    | Department         BP - ALIACCN CARRAL           201         201001         MicroCar ALIARA           201         201001         MicroCar ALIARA           201         400001         MiCroCar ALIARA           201         400001         MiCroCar ALIARA           201         400001         MiCroCar ALIARA           201         400001         MiCroCar ALIARA           201         400001         MiCroCar ALIARA           201         400001         MiCroCar ALIARA           201         400001         MiCroCar ALIARA           201         400001         191 animits           201         400001         191 animits                                                                                                    | Consumptions studies by Dept.                                                                                                    | Ustrp:dominal         Image         Order         Image         Order         Image         Other         Image         Other         Image         Other         Image         Other         Image         Other         Image         Other         Image         Other         Image         Other         Image         Other         Image         Other         Image         Other         Image         Other         Other                                                                                                    |                                                |                                     | Family         Article           201         201033           201         405000           201         405000           201         403004           201         403004           201         403004                                                                                                    | Description           00 - ALMACEN GENERAL           MIMORA VLSB           INDORA VLSB           NOCER SLAFAR - NUMERICO           10 - NOLOCOR FEMILIANENTE           POSTITI TRAIN MEDIANO           MAQ CORRECTOR 4 ZMM PRITT           Total ALMACEN GENERAL                                                                                                    | e Control [1] / ABC consumptions st                                                                                                    |
| By Units Department: Family     by Units Department: Family     by Units Global     by Units Global     by Amout Department:Family                                                                                                    | Department         09. ALXACCM CARRAL           201         201033         MICHORAL/308           201         400000         MICHORAL/308           201         400000         MICHORAL/308           201         400000         MICHORAL/308           201         400000         MICHORAL/308           201         400000         MICHORAL/308           201         400000         MICHORAL/308           201         201037         MICHORAL/308           201         201037         MICHORAL/308           201         201037         MICHORAL/308           201         201037         MICHORAL/308           201         201037         MICHORAL/308           201         201037         MICHORAL/308           201         201037         MICHORAL/308           201         201037         MICHORAL/308           201         201037         MICHORAL/308           201         201037         MICHORAL/308           201         201037         MICHORAL/308           201         201037         MICHORAL/308           201         201037         MICHORAL/308           201         201037         MICHORAL/308 <td>Consumptions studies by Dept.  Dest.  New Dept.  ALMACEN OENE  ALMACEN OENE  ALMACEN OENE  ALMACEN OENE  ALMACEN OENE  ALMACEN OENE</td> <td>User administ         Imil         O           Italia         0         104         Mil           IRAL         0         0         0           IRAL         0         0         0           IRAL         0         0         0           IRAL         0         0         0           IRAL         0         0         0           IRAL         0         0         00           IRAL         0         0         00           IRAL         0         0         00           IRAL         0         0         00           IRAL         0         0         00           IRAL         0         0         00           IRAL         0         0         00           IRAL         0         0         00</td> <td></td> <td>100</td> <td>Family         Article           201         201034           201         4050001           201         4010041           201         4010041           201         4010041           201         4010041           201         4010041           201         4010041           201         4010041           201         4010041</td> <td>Developes<br/>19 07.2002/SIGNEGAEL<br/>MEMORIA VISB<br/>INDOCE ALPAS- NUMERICO<br/>INDOCE ALPAS- NUMERICO<br/>INDOCE ALPAS- NUMERICO<br/>INDOCESSIONE AND INTERNAL<br/>MAG CORRECTOR AM PRINT<br/>Total ALMACEN GENERAL<br/>19 . protess</td> <td>Control [0] / ABC consumptions att     Control [0] / ABC consumptions att     Control [0] / ABC consumptions att     Control [0] / ABC consumption att     Control [0] / ABC consumption     Control [0] / ABC consumption     Control [0] / ABC consumption     Control [0] / ABC consumption     Control [0] / ABC consumption     Control [0] / ABC consumption     Control [0] / ABC consumption     Control [0] / ABC consumption     Control [0] / ABC consumption     Control [0] / ABC consumption     Control [0] / ABC consumption     Control [0] / ABC consumption     Control [0] / ABC consumption     Control [0] / ABC control [0] / ABC consumption     Control [0] / ABC control [0] / ABC control [0]</td>                                                                                                    | Consumptions studies by Dept.  Dest.  New Dept.  ALMACEN OENE  ALMACEN OENE  ALMACEN OENE  ALMACEN OENE  ALMACEN OENE  ALMACEN OENE                                                                                                    | User administ         Imil         O           Italia         0         104         Mil           IRAL         0         0         0           IRAL         0         0         0           IRAL         0         0         0           IRAL         0         0         0           IRAL         0         0         0           IRAL         0         0         00           IRAL         0         0         00           IRAL         0         0         00           IRAL         0         0         00           IRAL         0         0         00           IRAL         0         0         00           IRAL         0         0         00           IRAL         0         0         00                                                                                                    |                                                | 100                                 | Family         Article           201         201034           201         4050001           201         4010041           201         4010041           201         4010041           201         4010041           201         4010041           201         4010041           201         4010041           201         4010041                                                                                                    | Developes<br>19 07.2002/SIGNEGAEL<br>MEMORIA VISB<br>INDOCE ALPAS- NUMERICO<br>INDOCE ALPAS- NUMERICO<br>INDOCE ALPAS- NUMERICO<br>INDOCESSIONE AND INTERNAL<br>MAG CORRECTOR AM PRINT<br>Total ALMACEN GENERAL<br>19 . protess                                                                                                    | Control [0] / ABC consumptions att     Control [0] / ABC consumptions att     Control [0] / ABC consumptions att     Control [0] / ABC consumption att     Control [0] / ABC consumption     Control [0] / ABC consumption     Control [0] / ABC consumption     Control [0] / ABC consumption     Control [0] / ABC consumption     Control [0] / ABC consumption     Control [0] / ABC consumption     Control [0] / ABC consumption     Control [0] / ABC consumption     Control [0] / ABC consumption     Control [0] / ABC consumption     Control [0] / ABC consumption     Control [0] / ABC consumption     Control [0] / ABC control [0] / ABC consumption     Control [0] / ABC control [0] / ABC control [0]  |
| By Units Department     By Units Department     By Units Department     by Units Graduet     by Units Graduet     by Units Graduet     by Units Graduet     by Units Graduet                                                                                                    | Department         09 - ALMACCH CARMAL           201         201001         Mickoch CARMAL         000           201         201001         Mickoch CARMAL         000           201         400001         MiCCE CARMAL         000           201         400001         MiCCE CARMAL         000           201         400001         MiCCE CARMAL         000           201         400001         MiCCE CARME         000           201         400001         MiCCE CARME         000           201         400001         MiCCE CARME         000           201         400001         MiCCE CARME         000           201         400001         MiCCE CARME         000           201         400001         MiCCE CARME         000           201         400001         MiCEE CARME         000                                                                                                    | Consumptions studies by Dept.                                                                                                    | Ustrational         Image           Image         Image         Image           Image         Image         Image         Image           Image         Image         Image         Image         Image           Image         Image <td></td> <td>100</td> <td>Family         Article           Department         Department           201         4030004           201         4030004           201         4030004           201         4030004           201         4030004           201         4030004           201         4030004           201         403004           201         403004           201         403004           201         403004           201         403004</td> <td>Description           00 - ALMACEN GENERAL           MIMORA VLSB           INDORA VLSB           NOCER SLAFAR - NUMERICO           10 - NOLOCOR FEMILIANENTE           POSTITI TRAIN MEDIANO           MAQ CORRECTOR 4 ZMM PRITT           Total ALMACEN GENERAL</td> <td>e Control [1] / ABC consumptions st</td>                                                                                                    |                                                | 100                                 | Family         Article           Department         Department           201         4030004           201         4030004           201         4030004           201         4030004           201         4030004           201         4030004           201         4030004           201         403004           201         403004           201         403004           201         403004           201         403004                                                                                                    | Description           00 - ALMACEN GENERAL           MIMORA VLSB           INDORA VLSB           NOCER SLAFAR - NUMERICO           10 - NOLOCOR FEMILIANENTE           POSTITI TRAIN MEDIANO           MAQ CORRECTOR 4 ZMM PRITT           Total ALMACEN GENERAL                                                                                                    | e Control [1] / ABC consumptions st                                                                                                    |
| by Units. Department - Family     by Units. Department - Family     by Units. Department     by Units. Department     by Annuxt Department     by Annuxt Department     by Annuxt Department     by Annuxt Department                                                                                                    | Department         09. ALXACCM CARRAL           201         201033         MICHORALAGIS           201         400000         MICHORALAGIS           201         400000         Total prevision           201         400000         Total prevision           201         400000         Total prevision           201         400000         Total prevision           201         4000000         To                                                                                                    | Consumptions studies by Dept.  Perk Perk Perk Perk Perk Perk Perk Per                                                                                                    | User attended         NM         O           Italia         0         104         NM           IBAL         0         0         60           IBAL         0         0         0           IBAL         0         0         0                                                                                                    |                                                | NO V                                | Family         Article           Department         Department           201         4030004           201         4030004           201         4030004           201         4030004           201         4030004           201         4030004           201         4030004           201         403004           201         403004           201         403004           201         403004           201         403004                                                                                                    | Overspites Overspites                                                                                                    | Control [c] / ABC consumptions st     Control [c] / ABC consumptions st     Control [c] / ABC control [c] / ABC control [c] / ABC |
| By Units Department     By Units Department     By Units Department     by Units Graduet     by Units Graduet     by Units Graduet     by Units Graduet     by Units Graduet                                                                                                    | Department         09 - ALMACCH CARMAL           201         201001         Mickoch CARMAL         000           201         201001         Mickoch CARMAL         000           201         400001         MiCCE CARMAL         000           201         400001         MiCCE CARMAL         000           201         400001         MiCCE CARMAL         000           201         400001         MiCCE CARME         000           201         400001         MiCCE CARME         000           201         400001         MiCCE CARME         000           201         400001         MiCCE CARME         000           201         400001         MiCCE CARME         000           201         400001         MiCCE CARME         000           201         400001         MiCEE CARME         000                                                                                                    | Consumptions studies by Dept.                                                                                                    | Userpatimizet         Image         Ope           BRAL         0         1,44           BRAL         0         1,44           BRAL         0         1,00           BRAL         0         1,00           BRAL         0         1,                                                                                                    |                                                | 100                                 | Antia         Antia           201         23 01 030           201         420000           201         42004           201         42004           201         42004           201         42004           201         42004           201         42004           201         42004           201         42004           201         42004           201         42004           201         42004                                                                                                    | Orientational of MERAL     Orientational of MERAL     Orientational of MERAL     Orientee Araya - Antempto     Orientee Araya - Antempto     Orientee A                                                                                                    | Control (c)     ASIC consumptions of     One of the second second s |
| by Units. Department - Family     by Units. Department - Family     by Units. Department     by Units. Department     by Annuxt Department     by Annuxt Department     by Annuxt Department     by Annuxt Department                                                                                                    | Department         Bit ALMACE & CARMAL           201         201031         MEMORYAL 058           201         440000         INCIC & LATA-I-MURRIPLO           201         440000         INCIC & LATA-I-MURRIPLO           201         440000         INCIC & LATA-I-MURRIPLO           201         440000         MICE CORRECTORY ALSON FINIT           201         440000         MICE CORRECTORY ALSON FINIT           201         440000         MICE CORRECTORY ALSON FINIT           201         440001         MICE CORRECTORY ALSON FINIT           201         440001         MICE CORRECTORY ALSON FINIT           201         440001         MICE CORRECTORY ALSON FINIT           201         440001         MICE CORRECTORY ALSON FINIT           201         440001         MICE CORRECTORY ALSON FINIT           201         440001         MICE CORRECTORY ALSON FINIT           201         440001         MICE CORRECTORY ALSON FINIT           201         440001         MICE CORRECTORY ALSON FINIT           201         440001         11.9550.5           500         50001         LICERA ALSON FINIT                                                                                                    | Consumptions studies by Dept.     Pert.     Pert.     ALMACES OFFICE     ALMACES OFFICE     ALMACES OFFICE     ALMACES OFFICE     ALMACES OFFICE     ALMACES OFFICE     ALMACES OFFICE     TO prasta     TO prasta     TO prasta     TO Prasta     TO Prasta     TO Prasta                                                                                                    | User attended         NM         O           Italia         0         104         NM           IBAL         0         0         60           IBAL         0         0         0           IBAL         0         0         0                                                                                                    |                                                | 100 V                               | Ania         Operation           201         20103           201         20103           201         40006           201         40006           201         40006           201         40006           201         40007           201         40007           201         40007           201         40004           201         40004           201         40004           201         40004           201         6005           560         550000                                                                                                    | Pointainer:     Pointainer:     Pointaine                                                                                                    | Control (1) ADIC consumptions of the construction of the construction of the cons |
| By Units Operationet Family     By Units Operationet Family     By Units Operationet Family     By Units Operationet     By Units Obela     By Annext Operationet     By Annext Operationet     By  | Department         09 - ALXACCH CARMAL           201         201001         Malkach CA CARMAL           201         201001         Malkach CA           201         400001         Malcal CA           201         400001         Malcal CA           201         400001         Malcal CA           201         400001         Malcal CA           201         400001         Malcal CA           201         400001         Malcal CA           201         400001         Malcal CA           201         400001         Malcal CA           201         400001         Malcal CA           201         400001         Malcal CA           201         400001         Malcal CA           201         400001         Malcal CA           202         400001         Malcal CA           203         400001         Malcal CA           204         40001         Malcal CA           205         400001         Malcal CA           206         40001         Malcal CA           207         40001         Malcal CA           208         40001         Malcal CA           209         40                                                                                                    | Consumptions studies by Dept.  Petr. In Weinford  O AddACCS Optimize  AddACCS Optimize  AddACCS Optimize  AddACCS Optimize  In Process  In Process  In Process  In Process  In Process In Process In P                                                                                                    | Userp administ         Non         Org           ERAL         0         1.04           ERAL         0         0.02           ERAL         0         -0.02           ERAL         0         -0.02           ERAL         0         -0.02           ERAL         0         -0.02           ERAL         0         -0.02           ERAL         0         -0.02           ERAL         0         -0.02           ERAL         0         -0.02           ERAL         0         -0.02           ERAL         0         1.02           ERAL         0         1.02           ERAL         0         1.02           ERAL         0         1.02           ERAL         0         1.02           ERAL         0         1.02           ERAL         0         1.02           ERAL         0         1.02           ERAL         0         1.02           ERAL         0         1.02           ERAL         0.02         1.02           ERAL         0.02         1.02           ERAL         0.02 <td></td> <td>100 ·</td> <td>Annix         Annix           201         201000           201         201000           201         400040           201         400040           201         400040           201         400040           201         400040           201         400040           201         400040           201         400040           201         400040           201         400040           201         400040           201         400040           201         400040           201         400040           201         400040</td> <td>Peruptia  Peruptia  Peruptia Peruptia P</td> <td>Control (c) ABC consumptions at<br/>Dept      Dept     Dept</td>                                                                                                    |                                                | 100 ·                               | Annix         Annix           201         201000           201         201000           201         400040           201         400040           201         400040           201         400040           201         400040           201         400040           201         400040           201         400040           201         400040           201         400040           201         400040           201         400040           201         400040           201         400040           201         400040                                                                                                    | Peruptia  Peruptia Peruptia Peruptia P                                                                                                    | Control (c) ABC consumptions at<br>Dept      Dept     Dept    |
| Vones Department - Party     Vones Department - Party     Vones Department - Party     Vones Department - Party     Vones Department - Party     Vones Department - Party     Vones Department - Party     Vones Department - Party     Vones Department - Party     Vones Department - Party     Vones Department - Party     Vones Department - Party     Vones Department - Party                                                                                                    | Department         09 - ALMACCA CHARMAL           201         201011         MALACCA CHARMAL           201         201011         MALACCA CHARMAL           201         201011         MALACCA CHARMAL           201         40001         MOLT LARADOLO IT           201         40001         MOLT LARADOLO IT           201         40001         MOLT LARADOLO IT           201         40001         MOLT LARADOLO IT           201         40001         MOLT LARADOLO IT           202         40001         MOLT LARADOLO IT           203         40011         MOLT LARADOLO IT           204         40011         MOLT LARADOLO IT           205         50011         MOLT LARADOLO IT           206         50020         LEACEMA AND           206         50020         LEACEMA AND           207         208111         PLACAMANDOL           208         400111         PLACAMANDOL           209         400011         ALMONDOL           200         400011         ALMONDOL           201         400011         ALMONDOL ALMONDOL           202         400011         ALMONDOL ALMONDOL                                                                                                    | Consumptions stadiets by Dept     Perc     Perc                                                                                                    | User administ         Imit         O           ENA         0         544           ERA         0         649           ERA         0         640           ERA         0         640           ERA         0         640           ERA         0         640           ERA         0         640           ERA         0         640           ERA         0         640           ERA         0         640           ERA         0         1000           ERA         0         1000           ERA         0         1000           ERA         0         1000           ERA         0         1000           ERA         0         1000           ERA         0         1000           ERA         0         1000           ERA         1000         1000           ERA         1000         1000           ERA         1000         1000           ERA         1000         1000           ERA         1000         1000           ERA         1000         1000                                                                                                    |                                                | 100 V                               | Annie         Annie           201         201033           201         201033           201         40004           201         40004           201         40004           201         40004           201         40004           201         40004           201         40004           201         40004           201         40004           201         40004           201         40004           201         40004           201         40004           201         40004           201         40004           201         40004           201         40004           201         40004           201         40004           201         40004           201         40004           201         40004           201         40004           201         40004           201         4004           202         4004           203         4004           203         4004                                                                                                    | Development     Ben Address of or MERAL     Ben Address of or MERAL     Ben Address of or MERAL     Ben Address of or MERAL     Ben Address of or MERAL     Ben Address of Orders     Ben Address of Orders     Ben Address of Orders     Ben Address of Orders     Ben Address of Orders     Ben Address     Ben Address                                                                                                    | Control (1)     ABC consumptions of     Control     Control     Contro     Control     Control     Control     Control    |
| By Units Operationet Family     By Units Operationet Family     By Units Operationet Family     By Units Operationet     By Units Obela     By Annext Operationet     By Annext Operationet     By  | Department         09 - ALMACCA CARMAL           201         201003         MURCHALABIS           201         460001         MICIC ALVA-INUMERICO           201         460001         MICIC ALVA-INUMERICO           201         460001         MICIC ALVA-INUMERICO           201         400001         MICIC ALVA-INUMERICO           201         400001         MICIC ALVA-INUMERICO           201         400001         MICIC ALVA-INUMERICO           201         400001         MICIC ALVA-INUMERICO           201         400001         MICIC ALVA-INUMERICO           201         400001         MICIC ALVA-INUMERICO           201         400001         POSTITI TIVE MICILANO           400         400011         MICIC ALVA-INUMERICO           400         400011         PICITI TIVE MICILANO           401         400011         PICIENA NO           402         400011         PICIENA NO           403         400011         PICIENA NO           404         400011         PICIENA NO           405         400011         PICIENA NO           406         400011         PICIENA NO           407         400011         PICIENA NO <td>Consumptions studies by Dept.     Pert      Pert      AutoCcts Option     AutoCcts Option     AutoCcts Option     AutoCcts Option     AutoCcts Option     AutoCcts Option     AutoCcts Option     Pert     Pert     Pe</td> <td>Ustricationnel         Image         Original           BAA         8         1.44           BAA         8         6.02           BAA         0         -0.02           BAA         0         -0.02           BAA         0         <td< td=""><td></td><td>100 ·</td><td>Antix         Antix           201         2211020           201         221020           201         221020           201         420096           201         403096           201         403096           201         403097           201         403097           201         403097           201         403097           201         403097           201         403097           201         403097           403         400191</td><td>Pownerskiewerskeiten     Meterologikaanse en en en en en en en en en en en en en</td><td>Control (1) ADC consumptions shall     Control (1) ADC consumptions shall     Control (1) ADC consumptions shall     Control (1) ADC consumptions shall     Control (1) ADC control (1) ADC control (1) ADC control (1) ADC control (1) ADD control (1) ADD control (1) A</td></td<></td>                                                                                                    | Consumptions studies by Dept.     Pert      Pert      AutoCcts Option     AutoCcts Option     AutoCcts Option     AutoCcts Option     AutoCcts Option     AutoCcts Option     AutoCcts Option     Pert     Pert     Pe                                                                                                    | Ustricationnel         Image         Original           BAA         8         1.44           BAA         8         6.02           BAA         0         -0.02           BAA         0         -0.02           BAA         0 <td< td=""><td></td><td>100 ·</td><td>Antix         Antix           201         2211020           201         221020           201         221020           201         420096           201         403096           201         403096           201         403097           201         403097           201         403097           201         403097           201         403097           201         403097           201         403097           403         400191</td><td>Pownerskiewerskeiten     Meterologikaanse en en en en en en en en en en en en en</td><td>Control (1) ADC consumptions shall     Control (1) ADC consumptions shall     Control (1) ADC consumptions shall     Control (1) ADC consumptions shall     Control (1) ADC control (1) ADC control (1) ADC control (1) ADC control (1) ADD control (1) ADD control (1) A</td></td<>                                                                                                    |                                                | 100 ·                               | Antix         Antix           201         2211020           201         221020           201         221020           201         420096           201         403096           201         403096           201         403097           201         403097           201         403097           201         403097           201         403097           201         403097           201         403097           403         400191                                                                                                    | Pownerskiewerskeiten     Meterologikaanse en en en en en en en en en en en en en                                                                                                    | Control (1) ADC consumptions shall     Control (1) ADC consumptions shall     Control (1) ADC consumptions shall     Control (1) ADC consumptions shall     Control (1) ADC control (1) ADC control (1) ADC control (1) ADC control (1) ADD control (1) ADD control (1) A |
| Vones Department - Party     Vones Department - Party     Vones Department - Party     Vones Department - Party     Vones Department - Party     Vones Department - Party     Vones Department - Party     Vones Department - Party     Vones Department - Party     Vones Department - Party     Vones Department - Party     Vones Department - Party     Vones Department - Party                                                                                                    | Department         09 - ALXACCH CARMAL           201         201013         Maldoch AUB           201         201013         Maldoch AUB           201         400011         model Car/Ja-J. Hugher Coll           201         400011         model Car/Ja-J. Hugher Coll           201         400011         Thread Automatic Coll           201         400011         Mald Coll         Coll           201         400011         Thread Automatic Coll         Coll           201         400011         Thread Automatic Coll         Coll           201         400011         Thread Automatic Coll         Coll           201         400011         Thread Automatic Coll         Coll           201         400011         Thread Automatic Coll         Coll           201         400011         Thread Automatic Coll         Coll           201         400011         Thread Automatic Coll         Coll           401         110020         Coll         Coll         Coll           401         110020         Automatic Coll         Coll         Coll           401         110020         Automatic Coll Arright Automatic Coll         Coll           402         Automatic Co                                                                                                    | Consumptions studies by Dept<br>Pert I Wern Ruk<br>0 AddAction Optimize<br>0 AddAction Optimize<br>0 AddAction Optimiz                                                                                                    | Userpatiminal         Nor         Or           ERAL         0         144           ERAL         0         0.2           ERAL         0         0.2           ERAL         0         0.2           ERAL         0         4.24           ERAL         0         1.02           ERAL         0         1.02           ERAL         0         1.02           ERAL         0         1.02           ERAL         0         1.02           ERAL         0         1.02           12         1.02         1.02           112         4.03.2         1.02           120         1.02         4.03.2           120         4.02.0         1.02           120         4.02.0         1.02           120         4.02.0         1.02           120         4.02.0         1.02           120         4.02.0         1.02                                                                                                    |                                                | 100 ·                               | Annu         Methy           201         Constantinue           201         Constantinue <td< td=""><td>Normania<br/>B MARANCIA GARRAA<br/>B MARANCIA GARRAA<br/>B MARANCIA GARRAA<br/>B MARANCIA GARRAA<br/>B MARANCIA GARRAA<br/>MARANCIA GARRAA<br/>MARANCIA GARAA<br/>MARANCIA GARRAA<br/>MARANCIA GAR</td><td>Control (1)     ADC consumptions still     Congr.     Congr.</td></td<> | Normania<br>B MARANCIA GARRAA<br>B MARANCIA GARRAA<br>B MARANCIA GARRAA<br>B MARANCIA GARRAA<br>B MARANCIA GARRAA<br>MARANCIA GARRAA<br>MARANCIA GARAA<br>MARANCIA GARRAA<br>MARANCIA GAR               | Control (1)     ADC consumptions still     Congr.     Congr.  |
| By Units Department Family     By Units Department Family     By Units Department Family     By Amount Department Family     By Amount Department Family  | Department         09 - ALMACCA CARMAL           201         201003         MAURCA CARMAL           201         201003         MAURCA CARMAL           201         400001         MICIC ALVA-INDIRE           201         400001         MICIC CARMAL           201         400001         MICIC CARMAL           201         400001         MICIC CARMAL           201         400001         MICIC CARMAL           201         400001         MICIC CARMAL           201         400001         MICIC CARMAL           201         400001         MICIC CARMAL           201         400001         MICIC CARMAL           201         400001         POSTITINITY           201         400001         MICIC CARMAL           201         400001         POSTITINITY           202         400001         POSTITINITY           203         400001         POSTITINITY           203         400001         POSTITINITY           203         400001         POSTITINITY           203         400001         POSTITINITY           203         400001         POSTITINITY           204         40001         POSTITINITY                                                                                                    | Consumptions studies by Dept.     Pert      Pert      AutoCcts Option     AutoCcts Option     AutoCcts Option     AutoCcts Option     AutoCcts Option     AutoCcts Option     AutoCcts Option     Pert     Pert     Pe                                                                                                    | User administ         Nor         Nor           1         Inter         Inter         Inter           68A4         0         0         0           68A4         0         0         0           68A4         0         0         0           60A         0         0         0           60A         0         0         0           60A         0         0         0           60A         0         0         0           60A         0         0         0           60A         0         0         0           60A         0         0         0           60A         0         0         0           60A         0         0         0           60A         0         0         0           60A         0         0         0           100A         10         0         10           100B         10         0         10           100B         10         0         10           100B         10         0         10                                                                                                    |                                                | 100 •                               | Finity         Methy           2011         2000           2011         40000           2011         40000           2011         40000           2011         40000           2011         40000           2011         40000           2011         40000           2011         40000           2011         40000           2011         40000           2011         40000           2011         40000           2011         40000           2011         40000           2011         40000           2011         40000           2011         40000           2011         40000           2011         40000           2011         40000           2011         40000           2011         40000                                                                                                    | Peruptia     Peruptia                                                                                                    | Control (1) ADIC consumptions of the construction of the construction of the cons |
| By Units Department-Family     By Units Department-Family     By Units Clockal     By Units Clockal     By Annout Department-Family     By Annout Department-Family     By Annout Department-Family     By Annout Clockal     Software     Constants     Software     Software    | Department         09 - ALMACCA CARMAL           201         201003         MAURCA CARMAL           201         201003         MAURCA CARMAL           201         400001         INCIC CARPA-INUMERICO           201         400001         INCIC CARPA-INUMERICO           201         400001         INCIC CARPA-INUMERICO           201         400001         MICI CORRECTOR L'ANNETTE           201         400001         MICI CORRECTOR L'ANNETTE           201         400011         MICI CORRECTOR L'ANNETTE           201         400011         MICI CORRECTOR L'ANNETTE           201         400011         MICI CORRECTOR L'ANNETTE           201         400011         MICI CORRECTOR L'ANNETTE           201         400011         MICI CORRECTOR L'ANNETTE           201         400011         MICI CORRA LIBRIT MICI CORRECTOR           402         400011         TOULL AND RED ACCURA LIBRIT MICI L'ANNETTE           202         400001         TOULL AND RED ACCURA LIBRIT MICI L'ANNETTER ANNETTER AN                                                                                                    | Autor Stadiek by Dept     Per     Per                                                                                                    | Userpatiminal         Nor         Or           ERAL         0         144           ERAL         0         0.2           ERAL         0         0.2           ERAL         0         0.2           ERAL         0         4.02           ERAL         0         1.02           ERAL         0         1.02           ERAL         0         1.02           ERAL         0         1.02           ERAL         0         1.02           ERAL         0         1.02           12         1.02         1.02           112         4.03.2         1.02           120         1.02         4.03.2           120         4.02.0         1.02           120         4.02.0         1.02           120         4.02.0         1.02           120         4.02.0         1.02           120         4.02.0         1.02                                                                                                    |                                                | 100 ·                               | Factor         Other           201         Calculation           201         Calculation           201         Calculation           201         Calculation           201         Calculation           201         Calculation           201         Calculation           201         Calculation           201         Calculation           201         Calculation           201         Calculation           201         Calculation           201         Calculation           202         Calculation           203         Calculation           204         Calculation           205         Calculation           206         Calculation           207         Calculation           208         Calculation           209         Calculation           201         Calculation           202         Calculation           203         Calculation           204         Calculation           205         Calculation           206         Calculation           207         Calculation           208         Calc                                                                                                    | Orannian     Orannian                                                                                                    | Control (1)     ABIC consumptions of     (1)     ABIC consumptions of     (1)     ABIC consumptions of     (1)     ABIC consumptions     (1)     ABIC consumptions     (1)     ABIC consumptions     (1)     ABIC consumptions     (1)     ABIC consumptions     (1)     proble     (1)     Proble     (1)     Proble    |
| By Units Department Family     By Units Department Family     By Units Department Family     By Amount Department Family     By Amount Department Family  | Department         09 - ALMACCA CARMAL           201         201001         MUCRALAGE           201         201001         MUCRALAGE           201         400001         MUCRALAGE           201         400001         MUCRALAGE           201         400001         MUCRALAGE           201         400001         MUCRALAGE           201         400001         MUCRALAGE           201         400001         MUCRALAGE           201         400001         MUCRALAGE           201         400001         MUCRALAGE           201         400001         POST-TATAS           201         400001         POST-TATAS           201         400001         POST-TATAS           201         400001         POST-TATAS           202         400001         POST-TATAS           203         400001         POST-TATAS           204         400011         POST-TATAS           205         340001         POST-TATAS           202         340001         POST-TATAS           203         340001         POST-TATAS           204         340001         POST-TATAS           205                                                                                                    | Inst.         Part.         Inst. Sec.           Inst.         Inst. Sec.         Sec.           Inst.         Inst. Sec.         Sec.                                                                                                    | User adminst         Nor         Orac           1         1999         Tote         Tote <t< td=""><td></td><td>100 •</td><td>Participant         Detail           201         Constantinue           201         Constantinue           201         Constantinue           201         Constantinue           201         Constantinue           201         Constantinue           201         Constantinue           201         Constantinue           201         Constantinue           201         Constantinue           201         Constantinue           201         Constantinue           201         Constantinue           202         Constantinue           203         Constantinue           204         Constantinue           205         Constantinue           206         Constantinue           207         Constantinue           208         Constantinue           209         Constantinue           201         Constantinue           202         Constantinue           203         Constantinue           204         Constantinue           205         Constantinue           206         Constantinue</td><td>Pointainer:     Pointainer:     Pointaine:     Pointainer:     Pointainer:     Pointainer:     Pointainer:     Pointainer:     Pointainer:     Pointainer:     Pointaine:     Pointaine:     Poin</td><td>Control (1) ADIC consumptions of the construction of the construction of the cons</td></t<> |                                                | 100 •                               | Participant         Detail           201         Constantinue           201         Constantinue           201         Constantinue           201         Constantinue           201         Constantinue           201         Constantinue           201         Constantinue           201         Constantinue           201         Constantinue           201         Constantinue           201         Constantinue           201         Constantinue           201         Constantinue           202         Constantinue           203         Constantinue           204         Constantinue           205         Constantinue           206         Constantinue           207         Constantinue           208         Constantinue           209         Constantinue           201         Constantinue           202         Constantinue           203         Constantinue           204         Constantinue           205         Constantinue           206         Constantinue                                                                                                    | Pointainer:     Pointainer:     Pointaine:     Pointainer:     Pointainer:     Pointainer:     Pointainer:     Pointainer:     Pointainer:     Pointainer:     Pointaine:     Pointaine:     Poin                                                                                                    | Control (1) ADIC consumptions of the construction of the construction of the cons |
| By Units Department-Family     By Units Department-Family     By Units Clockal     By Units Clockal     By Annout Department-Family     By Annout Department-Family     By Annout Department-Family     By Annout Department-Family     By Annout Department-Family     Bate     Softward     Constant     Safe     Safe                                                                                                    | Department         09 - ALXACCM CARMAL           201         201011         MacAlca M CarMAL           201         201011         MacAlca M CarMAL           201         40001         model: a_r/a-a - Margined control           201         40001         model: a_r/a-a - Margined control           201         40002         MacAlca M CarMargined           201         40002         MacAlca M CarMargined           201         40002         MacAlca M CarMargined           201         40002         MacAlca M CarMargined           201         40004         19 - previse           201         40004         19 - previse           201         40004         19 - previse           201         40004         19 - previse           201         40004         19 - previse           201         40004         19 - previse           401         19 - previse         19 - previse           402         40001         19 - previse           403         40001         19 - previse           404         40001         19 - previse           405         40001         19 - previse           406         40001         19 - previse      <                                                                                                    | Consumptions studies by Dept     Peter     Peter                                                                                                    | Userpatimize         Non         Non           ERAL         0         1.54           ERAL         0         0.12           ERAL         0         0.12           ERAL         0         0.12           ERAL         0         0.12           ERAL         0         1.02           ERAL         0         1.02           ERAL         0         1.02           ERAL         0         1.02           ERAL         0         1.02           ERAL         0         1.02           ERAL         0         1.02           ERAL         0         1.02           ERAL         0         1.02           ERAL         0         1.02           ERAL         0         1.02           ERAL         0.01         1.02           ERAL         0.01         1.02           ERAL         0.01         1.02           ERAL         0.01         1.02           ERAL         0.01         1.02           ERAL         0.01         1.02           ERAL         0.01         1.02           ERAL         0.0                                                                                                    |                                                | 100 •                               | Ferrit         Operations           201         2010         2000           201         40000         40000           201         40001         20000           201         40001         20000           201         40001         20000           201         40001         20000           201         40001         40001           201         40001         40001           402         40001         40001           402         40001         40001           402         40001         40001           402         40001         40001           402         40001         40001           402         40001         40001           402         40001         40001           403         40001         40001           403         40001         40001           403         40001         40001           403         40001         40001           403         40001         40001           403         40001         40001           404         40001         40001           404         40001         40001 <td>Orannian     Orannian     Orannian</td> <td>Control (1)     ABIC consumptions of     (1)     ABIC consumptions of     (1)     ABIC consumptions of     (1)     ABIC consumptions     (1)     ABIC consumptions     (1)     ABIC consumptions     (1)     ABIC consumptions     (1)     ABIC consumptions     (1)     proble     (1)     Proble     (1)     Proble</td>                                                                                                    | Orannian     Orannian                                                                                                    | Control (1)     ABIC consumptions of     (1)     ABIC consumptions of     (1)     ABIC consumptions of     (1)     ABIC consumptions     (1)     ABIC consumptions     (1)     ABIC consumptions     (1)     ABIC consumptions     (1)     ABIC consumptions     (1)     proble     (1)     Proble     (1)     Proble    |
| By Units Department-Family     By Units Department-Family     By Units Clockal     By Units Clockal     By Annout Department-Family     By Annout Department-Family     By Annout Department-Family     By Annout Department-Family     By Annout Department-Family     Bate     Softward     Constant     Safe     Safe                                                                                                    | Department         89 - ALBACCA CARMAL           201         Second Million         Second Million           201         Second Million         Second Million           201         Second Million         ROT LIADPOSIDE TERMINET           201         Second Million         ROT LIADPOSIDE TERMINET           201         Second Million         ROT LIADPOSIDE TERMINET           201         Second Million         ROT LIADPOSIDE TERMINET           201         Second Million         ROT LIADPOSIDE TERMINET           201         Second Million         ROT LIADPOSIDE TERMINET           201         Second Million         ROT LIADPOSIDE TERMINET           201         Second Million         ROT LIADPOSIDE TERMINET           201         Second Million         ROT LIADPOSIDE TERMINET           201         Second Million         ROT LIADPOSIDE TERMINET           201         Second Million         ROT LIADPOSIDE TERMINET           202         Second Million         ROT LIADPOSIDE TERMINET           203         Second Million         ROT LIADPOSIDE TERMINET           204         Second Million         ROT LIADPOSIDE TERMINET           205         Second Million         ROT LIADPOSIDE TERMINET           206         Second Million<                                                                                                    | Part         Part         Part         Part Part           0         ALACCES OFFIC         0         ALACCES OFFIC           0         ALACCES OFFIC         0         ALACCES OFFIC           0         ALACCES OFFIC         0         ALACCES OFFIC           0         ALACCES OFFIC         0         ALACCES OFFIC           0         ALACCES OFFIC         0         ALACCES OFFIC           0         ALACCES OFFIC         0         ALACCES OFFIC           0         ALACCES OFFIC         0         ALACCES OFFIC           0         ALACCES OFFIC         0         0           11         PSGS         1         1           11         PSGS         1         1           12         PSGS         1         1           13         PSGS         1         1           14         PSGS         1         1           15         PSGS         1         1           16         PSGS         1         1           17         PSGS         1         1           18         PSGS         1         1           19         PSGS         1         1                                                                                                    | User administ         Imit         O           Inter         Inter         Inter         Inter           IERAL         0         0         0           IERAL         0         0         0           IERAL         0         <                                                                                                    |                                                | 100 •                               | Participant         Designment           201         Experiment           201         etagostimum           201         etagostimum           201         etagostimum           201         etagostimum           201         etagostimum           201         etagostimum           201         etagostimum           201         etagostimum           201         etagostimum           202         etagostimum           203         etagostimum           204         etagostimum           205         etagostimum           206         etagostimum           207         etagostimum           208         etagostimum           209         etagostimum           201         etagostimum           202         etagostimum           203         etagostimum           204         etagostimum           205         etagostimum           202         etagostimum           203         etagostimum           204         etagostimum           205         etagostimum           202         etagostim           203         <                                                                                                    | Pointainer:     Pointainer:     Pointainer:     Pointainer:     Pointainer:     Pointainer:     Pointainer:     Pointainer:     Pointainer:     Pointainer:     Pointainer:     Pointaine:     Pointaine:     Point                                                                                                    | Control (1) ADC consumptions of<br>Control (1) ADC consumptions of<br>Control (1) ADC control (1) ADC control (                                                                                                    |
| By Units Department-Family     By Units Department-Family     Units Department-Family     By Amout Department-Family     By Amout Department-     By Amout Department     By Amout Department     | Department         01 - ALMACCA CARMAL.           201         201001         Malachara Carman.           201         201001         Malachara.         Malachara.           201         400001         modic Larga - HundleRoot         Malachara.           201         400001         Malachara.         Malachara.         Malachara.           201         400001         Malachara.         Malachara.         Malachara.           201         400001         Malachara.         Malachara.         Malachara.           201         400001         Malachara.         Malachara.         Malachara.           201         400001         Positifi Tartoris Metawa.         Malachara.         Malachara                                                                                                    | Consumptions studies by Dept     Peter     Peter     Peteer     Peteer     Peteer     Petee                                                                                                    | User administ         NM         NM           ERAL         0         1.04           ERAL         0         0.02           ERAL         0         0.02           ERAL         0         0.02           ERAL         0         0.02           ERAL         0         -1.02           ERAL         0         1.02           ERAL         0         1.02           ERAL         0         1.02           ERAL         0         1.02           ERAL         0         1.02           ERAL         0         1.02           ERAL         0         1.02           ERAL         0         1.02           ERAL         0         1.02           ERAL         0         1.02           ERAL         0.02         1.03           ERAL         1.02         40.03           ERAL         1.02         40.03           ERAL         1.02         40.03           ERAL         1.02         40.03           ERAL         1.02         1.02           ERAL         1.02         1.02           ERAL <td< td=""><td></td><td>100 V</td><td>Netw         Descention           201         2010         20000           201         40000         40000           201         40000         40000           201         40000         40000           201         40000         40000           201         40000         40000           201         40000         40000           201         40000         40000           202         40000         40000           202         202000         202000           202         202000         202000           202         202000         202000           202         202000         202000           202         202000         202000           202         202000         202000           202         202000         202000           202         202000         202000           202         202000         202000           202         202000         202000           202         202000         202000           202         202000         202000           202         202000         202000           202         202000</td><td>Onuncies     Onuncies     Onuncies</td><td>Costruct (1)     ASIC consumptions of     figs.</td></td<>                                                                                                    |                                                | 100 V                               | Netw         Descention           201         2010         20000           201         40000         40000           201         40000         40000           201         40000         40000           201         40000         40000           201         40000         40000           201         40000         40000           201         40000         40000           202         40000         40000           202         202000         202000           202         202000         202000           202         202000         202000           202         202000         202000           202         202000         202000           202         202000         202000           202         202000         202000           202         202000         202000           202         202000         202000           202         202000         202000           202         202000         202000           202         202000         202000           202         202000         202000           202         202000                                                                                                    | Onuncies     Onuncies                                                                                                    | Costruct (1)     ASIC consumptions of     figs.                                                                                                    |
| Works Department-Family     Winds Department-Family     Winds Department-Family     Winds Observement     Winds Observement     Wy Amount Observement     Wy Amount Observement     Wy Amount Observement     Wy Amount Observement     Works Observement     Works Observement     Works     Works | Department         Bit - ALRACCA CENENAL           201         201011         Mick Carl Activity           201         201011         Mick Carl Activity           201         40001         Mick Carl Activity           201         40001         Mick Carl Activity           201         40002         Mick Carl Activity           201         40002         Mick Carl Activity           201         40002         Mick Carl Activity           201         40002         Mick Carl Activity           201         40002         Mick Carl Activity           201         40001         Mick Carl Activity           201         40001         Mick Carl Activity           201         40001         Mick Carl Activity           201         40001         Mick Carl Activity           201         40001         Mick Carl Activity           202         40001         Mick Carl Activity           203         40001         Mick Carl Activity           204         40001         Mick Carl Activity           205         50002         Mick Carl Activity           206         400011         Mick Carl Activity           201         4000011         Mick Ca                                                                                                    | Part         Part         Part         Part Part           0         ALACCES OFFIC         0         ALACCES OFFIC           0         ALACCES OFFIC         0         ALACCES OFFIC           0         ALACCES OFFIC         0         ALACCES OFFIC           0         ALACCES OFFIC         0         ALACCES OFFIC           0         ALACCES OFFIC         0         ALACCES OFFIC           0         ALACCES OFFIC         0         ALACCES OFFIC           0         ALACCES OFFIC         0         ALACCES OFFIC           0         ALACCES OFFIC         0         0           11         PSGS         1         1           11         PSGS         1         1           12         PSGS         1         1           13         PSGS         1         1           14         PSGS         1         1           15         PSGS         1         1           16         PSGS         1         1           17         PSGS         1         1           18         PSGS         1         1           19         PSGS         1         1                                                                                                    | User administ         Imit         O           IDM         IDM <tdi< td=""><td></td><td>100 •</td><td>Annu         Annu           201         Constantinue           201         Constantinue           201         Constantinue           201         Constantinue           201         Constantinue           201         Constantinue           201         Constantinue           201         Constantinue           201         Constantinue           201         Constantinue           201         Constantinue           201         Constantinue           202         Constantinue           203         Constantinue           204         Constantinue           205         Constantinue           206         Constantinue           207         Constantinue           208         Constantinue           209         Constantinue           201         Constantinue           202         Constantinue           203         Constantinue           204         Constantinue           205         Constantinue           202         Constantinue           203         Constantinue           204         Constantinue</td><td>Monances     Metalogical destration     Metalogical destration     Metalogical destration     Metalogical destration     Metalogical destration     Metalogical destration     Metalogical destration     Metalogical     Metalogical</td><td>Control (1) ADC consumptions of<br/>ADC consumptions of<br/>ADC consumptions of<br/>ADDC consumptions of<br/>ADDC co</td></tdi<>                                                                                                    |                                                | 100 •                               | Annu         Annu           201         Constantinue           201         Constantinue           201         Constantinue           201         Constantinue           201         Constantinue           201         Constantinue           201         Constantinue           201         Constantinue           201         Constantinue           201         Constantinue           201         Constantinue           201         Constantinue           202         Constantinue           203         Constantinue           204         Constantinue           205         Constantinue           206         Constantinue           207         Constantinue           208         Constantinue           209         Constantinue           201         Constantinue           202         Constantinue           203         Constantinue           204         Constantinue           205         Constantinue           202         Constantinue           203         Constantinue           204         Constantinue                                                                                                    | Monances     Metalogical destration     Metalogical destration     Metalogical destration     Metalogical destration     Metalogical destration     Metalogical destration     Metalogical destration     Metalogical     Metalogical                                                                                                    | Control (1) ADC consumptions of<br>ADC consumptions of<br>ADC consumptions of<br>ADDC consumptions of<br>ADDC co                                                                                                    |
| By Units Department-Family     By Units Department-Family     By Units Clockal     By Units Clockal     By Annout Department-Family     By Annout Department-Family     By Annout Department-Family     By Annout Department-Family     By Annout Department-Family     Bate     Softward     Constant     Safe     Safe                                                                                                    | Department         Bit - ALRACCA CENENAL           201         201011         Mick Carl Activity           201         201011         Mick Carl Activity           201         40001         Mick Carl Activity           201         40001         Mick Carl Activity           201         40002         Mick Carl Activity           201         40002         Mick Carl Activity           201         40002         Mick Carl Activity           201         40002         Mick Carl Activity           201         40002         Mick Carl Activity           201         40001         Mick Carl Activity           201         40001         Mick Carl Activity           201         40001         Mick Carl Activity           201         40001         Mick Carl Activity           201         40001         Mick Carl Activity           202         40001         Mick Carl Activity           203         40001         Mick Carl Activity           204         40001         Mick Carl Activity           205         50002         Mick Carl Activity           206         400011         Mick Carl Activity           201         4000011         Mick Ca                                                                                                    | Int         No.0           Int         No.0           Int         No.0 <td>User administ         NM         NM           ERAL         0         1.04           ERAL         0         0.02           ERAL         0         0.02           ERAL         0         0.02           ERAL         0         0.02           ERAL         0         -1.02           ERAL         0         1.02           ERAL         0         1.02           ERAL         0         1.02           ERAL         0         1.02           ERAL         0         1.02           ERAL         0         1.02           ERAL         0         1.02           ERAL         0         1.02           ERAL         0         1.02           ERAL         0         1.02           ERAL         0.02         1.03           ERAL         1.02         40.03           ERAL         1.02         40.03           ERAL         1.02         40.03           ERAL         1.02         40.03           ERAL         1.02         1.02           ERAL         1.02         1.02           ERAL         <td< td=""><td></td><td>100 V</td><td>International         Description           201         2010         2010           201         40000         40000           201         40000         40000           201         40000         40000           201         40000         40000           201         40000         40000           201         40000         40000           202         40000         40000           202         40000         40000           202         40000         40000           202         40000         40000           202         40000         40000           202         40000         40000           202         40000         40000           202         40000         40000           202         40000         40000           202         40000         40000           202         40000         40000           203         40000         40000           204         40000         40000</td><td>Annual Annual Annu</td><td>Control (1) ADIC consumptions of<br/>Mark B, Rear M, Aduction (1)<br/>Mark B, Aduction (1)<br/>Aduction (1)<br/>Aduction (1)<br/>Aduction (1)<br/>Aduction (1)<br/>Aduction (1)<br/>Aduction (1)<br/>Aduction (1)<br/>Aduction (1)<br/>Aduction (1)<br/>Problem<br/>Theorem (1)<br/>Problem<br/>Theorem (1)<br/>Problem</td></td<></td>                                                                                                    | User administ         NM         NM           ERAL         0         1.04           ERAL         0         0.02           ERAL         0         0.02           ERAL         0         0.02           ERAL         0         0.02           ERAL         0         -1.02           ERAL         0         1.02           ERAL         0         1.02           ERAL         0         1.02           ERAL         0         1.02           ERAL         0         1.02           ERAL         0         1.02           ERAL         0         1.02           ERAL         0         1.02           ERAL         0         1.02           ERAL         0         1.02           ERAL         0.02         1.03           ERAL         1.02         40.03           ERAL         1.02         40.03           ERAL         1.02         40.03           ERAL         1.02         40.03           ERAL         1.02         1.02           ERAL         1.02         1.02           ERAL <td< td=""><td></td><td>100 V</td><td>International         Description           201         2010         2010           201         40000         40000           201         40000         40000           201         40000         40000           201         40000         40000           201         40000         40000           201         40000         40000           202         40000         40000           202         40000         40000           202         40000         40000           202         40000         40000           202         40000         40000           202         40000         40000           202         40000         40000           202         40000         40000           202         40000         40000           202         40000         40000           202         40000         40000           203         40000         40000           204         40000         40000</td><td>Annual Annual Annu</td><td>Control (1) ADIC consumptions of<br/>Mark B, Rear M, Aduction (1)<br/>Mark B, Aduction (1)<br/>Aduction (1)<br/>Aduction (1)<br/>Aduction (1)<br/>Aduction (1)<br/>Aduction (1)<br/>Aduction (1)<br/>Aduction (1)<br/>Aduction (1)<br/>Aduction (1)<br/>Problem<br/>Theorem (1)<br/>Problem<br/>Theorem (1)<br/>Problem</td></td<>                                                                                                    |                                                | 100 V                               | International         Description           201         2010         2010           201         40000         40000           201         40000         40000           201         40000         40000           201         40000         40000           201         40000         40000           201         40000         40000           202         40000         40000           202         40000         40000           202         40000         40000           202         40000         40000           202         40000         40000           202         40000         40000           202         40000         40000           202         40000         40000           202         40000         40000           202         40000         40000           202         40000         40000           203         40000         40000           204         40000         40000                                                                                                    | Annual Annual Annu                                                                                                    | Control (1) ADIC consumptions of<br>Mark B, Rear M, Aduction (1)<br>Mark B, Aduction (1)<br>Aduction (1)<br>Aduction (1)<br>Aduction (1)<br>Aduction (1)<br>Aduction (1)<br>Aduction (1)<br>Aduction (1)<br>Aduction (1)<br>Aduction (1)<br>Problem<br>Theorem (1)<br>Problem<br>Theorem (1)<br>Problem                                                                                                    |
| By Units Department-Family     By Units Department-Family     By Units Clockal     By Units Clockal     By Annout Department-Family     By Annout Department-Family     By Annout Department-Family     By Annout Department-Family     By Annout Department-Family     Bate     Softward     Constant     Safe     Safe                                                                                                    | Department         89 - ALBACCA CARMAL           201         Second Mark Mark           201         Second Mark Mark           201         Second Mark           201         Second Mark           201         Second Mark           201         Second Mark           202         Second Mark           203         Second Mark           204         Second Mark           205         Second Mark           206         Second Mark           207         Second Mark           208         Second Mark           209         Second Mark           2                                                                                                    | Int         Not           Int         Not           Int                                                                                                    | User administ         Im           Ibin         Im           Ibin         Im           IBin         Im           IBin         Im           I                                                                                                    |                                                | 100 •                               | Annu         Annu           201         Experiment           201         40000           201         40000           201         40000           201         40000           201         40000           201         40000           201         40000           201         40000           201         40000           201         40000           202         40000           203         40000           204         40000           205         40000           206         40000           207         40000           208         40000           209         40000           201         40000           202         40000           203         40000           204         40000           205         40000           206         40000           207         40000           208         40000           209         40000           201         40000           202         40000           203         40000           20                                                                                                    | Monances     Metalogical destration     Metalogical destration     Metalogical destration     Metalogical destration     Metalogical destration     Metalogical destration     Metalogical destration     Metalogical     Metalogical                                                                                                    | Control (1) ADC consumptions of<br>ADC consumptions of<br>ADC consumptions of<br>ADDC consumptions of<br>ADDC co                                                                                                    |
| By Units Department-Family     By Units Department-Family     By Units Clockal     By Units Clockal     By Annout Department-Family     By Annout Department-Family     By Annout Department-Family     By Annout Department-Family     By Annout Department-Family     Bate     Softward     Constant     Safe     Safe                                                                                                    | Department         09 - ALMACCA CARMAL           201         201001         MacAlca CARMAL           201         201001         MacAlca CARMAL           201         40000         Incold Layla - HundleRoot           201         40000         Incold Layla - HundleRoot           201         40000         MacAlca CARMAL           201         40000         MacAlca CARMAL           201         40000         MacAlca CARMAL           201         40000         MacAlca CARMAL           201         40000         MacAlca CARMAL           201         40000         MacAlca CARMAL           201         40000         Postiment           201         40000         Postiment           202         40000         Postiment           203         40000         Postiment           204         40000         Postiment           205         40000         Postiment           205         40000         Postiment           206         40000         Postiment           207         Addata Non Roman         Roman           208         340000         Postiment           209         20000         Postiment Non                                                                                                    | Part         Image         Part         Image         Image         Image         Image <th< td=""><td>User administ         Nor         State           1         1946         State         1           6RA         0         0         0         0           6RA         0         0         0         0         0           6RA         0         0         0         0         0         0           6RA         0         0         0         0         0         0         0         0         0         0         0         0         0         0         0         0         0         0         0         0         0         0         0         0         0         0         0         0         0         0         0         0         0         0         0         0         0         0         0         0         0         0         0         0         0         0         0         0         0         0         0         0         0         0         0         0         0         0         0         0         0         0         0         0         0         0         0         0         0         0         0         0         0         0</td><td></td><td>100 ·</td><td>Annu         Annu           201         Department           201         Constraints           201         Constraints           201         Constraints           201         Constraints           201         Constraints           201         Constraints           201         Constraints           201         Constraints           201         Constraints           201         Constraints           201         Constraints           201         Constraints           202         Constraints           203         Constraints           204         Constraints           205         Constraints           206         Constraints           207         Constraints           208         Constraints           209         Constraints           201         Constraints           202         Constraints           203         Constraints           204         Constraints           205         Constraints           204         Constraints           205         Constraints           206         Constrai</td><td>Normalia<br/>In MARCIN GRIEFAL<br/>IN MARCIN GRIEFAL<br/>IN MARCIN GRIEFAL<br/>IN MARCIN GRIEFAL<br/>IN MARCIN GRIEFAL<br/>IN MARCIN GRIEFAL<br/>IN MARCIN GRIEFAL<br/>IN ALLEN<br/>IN ALLEN<br/>IN</td><td>Control (1)     ADC consumptions of     Control (1)     ADC consumptions of     Control (1)     Control (1)     Contro(1)     Control (1)     Control (1)     Control (1)     Control (1)</td></th<> | User administ         Nor         State           1         1946         State         1           6RA         0         0         0         0           6RA         0         0         0         0         0           6RA         0         0         0         0         0         0           6RA         0         0         0         0         0         0         0         0         0         0         0         0         0         0         0         0         0         0         0         0         0         0         0         0         0         0         0         0         0         0         0         0         0         0         0         0         0         0         0         0         0         0         0         0         0         0         0         0         0         0         0         0         0         0         0         0         0         0         0         0         0         0         0         0         0         0         0         0         0         0         0         0         0         0                                                                                                    |                                                | 100 ·                               | Annu         Annu           201         Department           201         Constraints           201         Constraints           201         Constraints           201         Constraints           201         Constraints           201         Constraints           201         Constraints           201         Constraints           201         Constraints           201         Constraints           201         Constraints           201         Constraints           202         Constraints           203         Constraints           204         Constraints           205         Constraints           206         Constraints           207         Constraints           208         Constraints           209         Constraints           201         Constraints           202         Constraints           203         Constraints           204         Constraints           205         Constraints           204         Constraints           205         Constraints           206         Constrai                                                                                                    | Normalia<br>In MARCIN GRIEFAL<br>IN MARCIN GRIEFAL<br>IN MARCIN GRIEFAL<br>IN MARCIN GRIEFAL<br>IN MARCIN GRIEFAL<br>IN MARCIN GRIEFAL<br>IN MARCIN GRIEFAL<br>IN ALLEN<br>IN ALLEN<br>IN | Control (1)     ADC consumptions of     Control (1)     ADC consumptions of     Control (1)     Control (1)     Contro(1)     Control (1)     Control (1)     Control (1)     Control (1) |
| By Units Department-Family     By Units Department-Family     By Units Clockal     By Units Clockal     By Annout Department-Family     By Annout Department-Family     By Annout Department-Family     By Annout Department-Family     By Annout Department-Family     Bate     Softward     Constant     Safe     Safe                                                                                                    | Department         Bit ALRACIA CLARMAL           201         201011         Michael August           201         201011         Michael August           201         40001         Michael August           201         40001         Michael August           201         40001         Michael August           201         40002         Michael August           201         40002         Michael August           201         40002         Michael August           201         40002         Michael August           201         40001         Michael August           201         40001         Michael August           201         40001         Michael August           201         40001         Michael August           201         40001         Michael August           201         40001         Michael August           201         40001         Michael August           201         40001         Michael August           201         40000         Chael August           201         40000         Chael August           201         40000         Chael August           201         40000 <td< td=""><td>Part         North Statistics by Dept           Part         North Statistics           0         AdAACS or Official           0         AdAACS or Official           0         AdAACS or Official           0         AdAACS or Official           0         AdAACS or Official           0         AdAACS or Official           11         PD03           11         PD03           11         <t< td=""><td>User administ         Imit         Imit           EMA         0         1.44           CRAL         0         0.42           CRAL         0         0.42           CRAL         0         0.42           CRAL         0         0.43           CRAL         0         0.43           CRAL         0         0.43           CRAL         0         0.43           CRAL         0         0.43           CRAL         0         1.04           CRAL         0         1.04           CRAL         0         1.04           CRAL         0         1.04           CRAL         0         1.04           CRAL         0         1.04           CRAL         0         1.04           CRAL         0         1.04           CRAL         0.01         1.04           CRAL         0.01         1.04           CRAL         0.01         1.04           CRAL         0.01         1.04           CRAL         0.01         1.04           CRAL         0.01         1.04           CRAL         0.01</td><td></td><td>100 •</td><td>Annu         Annu           201         Experiment           201         42000           201         42000           201         42000           201         42000           201         42000           201         42000           201         42000           201         42000           202         43000           203         42000           204         42000           205         42000           202         42000           203         42000           204         42000           205         42000           206         42000           207         42000           208         42000           209         42000           201         42000           202         42000           203         42000           204         42000           205         42000           206         42000           207         42000           208         42000           209         42000           200         42000           20</td><td>Normalia<br/>In MARCIN GRIEFAL<br/>IN MARCIN GRIEFAL<br/>IN MARCIN GRIEFENA<br/>IN MARCIN GRIEFENA<br/>IN MARCIN GRIEF</td><td>Control (1)     ADC consumptions of     ADC consumptions of     ADC consumptions of     ADDC consumptions of     ADDC consumptions     ADDC consumptions     ADDC consumpting consumpting     ADDC consumptions     ADDC consumptions     ADDC</td></t<></td></td<> | Part         North Statistics by Dept           Part         North Statistics           0         AdAACS or Official           0         AdAACS or Official           0         AdAACS or Official           0         AdAACS or Official           0         AdAACS or Official           0         AdAACS or Official           11         PD03           11         PD03           11 <t< td=""><td>User administ         Imit         Imit           EMA         0         1.44           CRAL         0         0.42           CRAL         0         0.42           CRAL         0         0.42           CRAL         0         0.43           CRAL         0         0.43           CRAL         0         0.43           CRAL         0         0.43           CRAL         0         0.43           CRAL         0         1.04           CRAL         0         1.04           CRAL         0         1.04           CRAL         0         1.04           CRAL         0         1.04           CRAL         0         1.04           CRAL         0         1.04           CRAL         0         1.04           CRAL         0.01         1.04           CRAL         0.01         1.04           CRAL         0.01         1.04           CRAL         0.01         1.04           CRAL         0.01         1.04           CRAL         0.01         1.04           CRAL         0.01</td><td></td><td>100 •</td><td>Annu         Annu           201         Experiment           201         42000           201         42000           201         42000           201         42000           201         42000           201         42000           201         42000           201         42000           202         43000           203         42000           204         42000           205         42000           202         42000           203         42000           204         42000           205         42000           206         42000           207         42000           208         42000           209         42000           201         42000           202         42000           203         42000           204         42000           205         42000           206         42000           207         42000           208         42000           209         42000           200         42000           20</td><td>Normalia<br/>In MARCIN GRIEFAL<br/>IN MARCIN GRIEFAL<br/>IN MARCIN GRIEFENA<br/>IN MARCIN GRIEFENA<br/>IN MARCIN GRIEF</td><td>Control (1)     ADC consumptions of     ADC consumptions of     ADC consumptions of     ADDC consumptions of     ADDC consumptions     ADDC consumptions     ADDC consumpting consumpting     ADDC consumptions     ADDC consumptions     ADDC</td></t<>                                                                                                    | User administ         Imit         Imit           EMA         0         1.44           CRAL         0         0.42           CRAL         0         0.42           CRAL         0         0.42           CRAL         0         0.43           CRAL         0         0.43           CRAL         0         0.43           CRAL         0         0.43           CRAL         0         0.43           CRAL         0         1.04           CRAL         0         1.04           CRAL         0         1.04           CRAL         0         1.04           CRAL         0         1.04           CRAL         0         1.04           CRAL         0         1.04           CRAL         0         1.04           CRAL         0.01         1.04           CRAL         0.01         1.04           CRAL         0.01         1.04           CRAL         0.01         1.04           CRAL         0.01         1.04           CRAL         0.01         1.04           CRAL         0.01                                                                                                    |                                                | 100 •                               | Annu         Annu           201         Experiment           201         42000           201         42000           201         42000           201         42000           201         42000           201         42000           201         42000           201         42000           202         43000           203         42000           204         42000           205         42000           202         42000           203         42000           204         42000           205         42000           206         42000           207         42000           208         42000           209         42000           201         42000           202         42000           203         42000           204         42000           205         42000           206         42000           207         42000           208         42000           209         42000           200         42000           20                                                                                                    | Normalia<br>In MARCIN GRIEFAL<br>IN MARCIN GRIEFAL<br>IN MARCIN GRIEFENA<br>IN MARCIN GRIEFENA<br>IN MARCIN GRIEF                                                                                                    | Control (1)     ADC consumptions of     ADC consumptions of     ADC consumptions of     ADDC consumptions of     ADDC consumptions     ADDC consumptions     ADDC consumpting consumpting     ADDC consumptions     ADDC consumptions     ADDC  |
| By Units Department-Family     By Units Department-Family     By Units Clockal     By Units Clockal     By Annout Department-Family     By Annout Department-Family     By Annout Department-Family     By Annout Department-Family     By Annout Department-Family     Bate     Softward     Constant     Safe     Safe                                                                                                    | Department         ØF. ALMACIA K GARMAL.           201         S20103         MALOCIA K JARMAL.           201         S20103         MALOCIA K JARMAL.           201         46000         PACIE A, FAR - MURRIPRO, CONSTRUCTION           201         40000         PACIE A, FAR - MURRIPRO, CONSTRUCTION           201         40000         MALOCIA CARAMENTOR           201         40000         MALOCIA CARAMENTOR           201         40000         MALOCIA CARAMENTOR           201         40000         MALOCIA CARAMENTOR           201         40000         POSTITI TATOR MELANO           201         40000         POSTITI TATOR MELANO           201         40000         POSTITI TATOR MELANO           202         40000         POSTITI TATOR MELANO           203         40000         POSTITI TATOR MELANO           204         40000         POSTITI TATOR MELANO           205         40000         POSTITI TATOR MELANO           202         34000         POSTITI TATOR MELANO           202         34000         POSTITI TATOR MELANO FARAMENTAL           202         34000         POSTITI TATOR MELANO FARAMENTAL           203         340000         POSTITI TATOR MELANO FARAMENTA                                                                                                    | Part         Part         Part <th< td=""><td>User administ         Nor         Sec           1         1000         Tote         1           6884         0         0         0         0           6904         0         0         0         0         0           6904         0         0         0         0         0         0           604         0         0         0         0         0         0         0         0         0         0         0         0         0         0         0         0         0         0         0         0         0         0         0         0         0         0         0         0         0         0         0         0         0         0         0         0         0         0         0         0         0         0         0         0         0         0         0         0         0         0         0         0         0         0         0         0         0         0         0         0         0         0         0         0         0         0         0         0         0         0         0         0         0         0</td><td></td><td>100 ·</td><td>New         Despension           201         Expension           201         Expension           201         Expension           201         Expension           201         Expension           201         Expension           201         Expension           201         Expension           201         Expension           201         Expension           202         Expension           203         Expension           204         Expension           205         Expension           206         Expension           207         Expension           208         Expension           209         Expension           201         Expension           202         Expension           203         Expension           204         Expension           202         Expension           203         Expension           204         Expension           202         Expension           203         Expension           204         Expension           203         Expension           204</td><td>Development     Development     Developme</td><td>A Cardinal (1) ADIC consumptions of the second (1) ADIC consumptions of the second (1) ADIC consumptions of the second (1) ADIC (1) ADIC (1) A</td></th<>                                                                                                    | User administ         Nor         Sec           1         1000         Tote         1           6884         0         0         0         0           6904         0         0         0         0         0           6904         0         0         0         0         0         0           604         0         0         0         0         0         0         0         0         0         0         0         0         0         0         0         0         0         0         0         0         0         0         0         0         0         0         0         0         0         0         0         0         0         0         0         0         0         0         0         0         0         0         0         0         0         0         0         0         0         0         0         0         0         0         0         0         0         0         0         0         0         0         0         0         0         0         0         0         0         0         0         0         0         0                                                                                                    |                                                | 100 ·                               | New         Despension           201         Expension           201         Expension           201         Expension           201         Expension           201         Expension           201         Expension           201         Expension           201         Expension           201         Expension           201         Expension           202         Expension           203         Expension           204         Expension           205         Expension           206         Expension           207         Expension           208         Expension           209         Expension           201         Expension           202         Expension           203         Expension           204         Expension           202         Expension           203         Expension           204         Expension           202         Expension           203         Expension           204         Expension           203         Expension           204                                                                                                    | Development     Development     Developme                                                                                                    | A Cardinal (1) ADIC consumptions of the second (1) ADIC consumptions of the second (1) ADIC consumptions of the second (1) ADIC (1) ADIC (1) A |
| By Units Department-Family     By Units Department-Family     By Units Clockal     By Units Clockal     By Annout Department-Family     By Annout Department-Family     By Annout Department-Family     By Annout Department-Family     By Annout Department-Family     Bate     Softward     Constant     Safe     Safe                                                                                                    | Department         09 - ALXACCA CARMAL           201         Second Second                                                                                                    | Constructions studies by Dept     Text                                                                                                    | User administ         NM         MM           ERAL         0         1.54           ERAL         0         0.12           ERAL         0         0.12           ERAL         0         0.12           ERAL         0         0.12           ERAL         0         1.02           ERAL         0         1.02           ERAL         0         1.02           ERAL         0         1.02           ERAL         0         1.02           ERAL         0         1.02           ERAL         0         1.02           ERAL         0         1.02           ERAL         0         1.02           ERAL         0         1.02           ERAL         0         1.02           ERAL         0         1.02           ERAL         0.01         1.02           ERAL         0.01         1.02           ERAL         0.01         1.02           ERAL         0.01         1.02           ERAL         0.01         1.02           ERAL         0.01         1.02           ERAL         0.01 <td></td> <td>100 •</td> <td>Net         Sector           201         Conservation           201         Conservation           201         Conservation           201         Conservation           201         Conservation           201         Conservation           201         Conservation           201         Conservation           201         Conservation           201         Conservation           201         Conservation           201         Conservation           202         Conservation           203         Conservation           204         Conservation           205         Conservation           206         Conservation           207         Conservation           208         Conservation           209         Conservation           201         Conservation           202         Conservation           203         Conservation           204         Conservation           205         Conservation           202         Conservation           203         Conservation           204         Conservation           <td< td=""><td>Annual of MERAL     MILLION AND     MILLION AND     MILLION AND     MILLION AND     MILLION AND     MILLION AND     MILLION AND     MILLION     MILLION     M</td><td>Control (1)     ADC consumptions of     Control (1)     ADC consumptions of     Control (1)     Control (1)     Contro (1)     Control (1)     Control (1)     Control (1)     Control (1</td></td<></td>                                                                                                    |                                                | 100 •                               | Net         Sector           201         Conservation           201         Conservation           201         Conservation           201         Conservation           201         Conservation           201         Conservation           201         Conservation           201         Conservation           201         Conservation           201         Conservation           201         Conservation           201         Conservation           202         Conservation           203         Conservation           204         Conservation           205         Conservation           206         Conservation           207         Conservation           208         Conservation           209         Conservation           201         Conservation           202         Conservation           203         Conservation           204         Conservation           205         Conservation           202         Conservation           203         Conservation           204         Conservation <td< td=""><td>Annual of MERAL     MILLION AND     MILLION AND     MILLION AND     MILLION AND     MILLION AND     MILLION AND     MILLION AND     MILLION     MILLION     M</td><td>Control (1)     ADC consumptions of     Control (1)     ADC consumptions of     Control (1)     Control (1)     Contro (1)     Control (1)     Control (1)     Control (1)     Control (1</td></td<>                                                                                                    | Annual of MERAL     MILLION AND     MILLION AND     MILLION AND     MILLION AND     MILLION AND     MILLION AND     MILLION AND     MILLION     MILLION     M                                                                                                    | Control (1)     ADC consumptions of     Control (1)     ADC consumptions of     Control (1)     Control (1)     Contro (1)     Control (1)     Control (1)     Control (1)     Control (1 |
| By Units Department-Family     By Units Department-Family     By Units Clockal     By Units Clockal     By Annout Department-Family     By Annout Department-Family     By Annout Department-Family     By Annout Department-Family     By Annout Department-Family     Bate     Softward     Constant     Safe     Safe                                                                                                    | Department         Bit - ALRACCA CHARMAL           201         Second Mark Mark           201         Second Mark Mark Mark Mark Mark Mark Mark Mark                                                                                                    | Int         North           Int         North           Int <td>User administ         Im           Ibin         Im           Ibin         Im           IBin         Im           IBin         Im           I</td> <td></td> <td>100 •</td> <td>Mod         Second<br/>Control           20         Control           20         Control           21         Control           22         Control           23         Control           24         Control           25         Control           26         Control           27         Control<td>Normalia<br/>In MARKAN GARRAN<br/>INFORMATION<br/>INFORMATION<br/>INF</td><td>A Cardinal (1) ADC consumptions of<br/>ADC consumptions of<br/>ADC consumptions of<br/>ADD consumptions of<br/>ADD consumptions of</td></td>                                                                                                    | User administ         Im           Ibin         Im           Ibin         Im           IBin         Im           IBin         Im           I                                                                                                    |                                                | 100 •                               | Mod         Second<br>Control           20         Control           20         Control           21         Control           22         Control           23         Control           24         Control           25         Control           26         Control           27         Control <td>Normalia<br/>In MARKAN GARRAN<br/>INFORMATION<br/>INFORMATION<br/>INF</td> <td>A Cardinal (1) ADC consumptions of<br/>ADC consumptions of<br/>ADC consumptions of<br/>ADD consumptions of<br/>ADD consumptions of</td>                                                                                                    | Normalia<br>In MARKAN GARRAN<br>INFORMATION<br>INFORMATION<br>INF                                                                                  | A Cardinal (1) ADC consumptions of<br>ADC consumptions of<br>ADC consumptions of<br>ADD consumptions of<br>ADD consumptions of                                                                                                    |
| By Units Department-Family     By Units Department-Family     By Units Clockal     By Units Clockal     By Annout Department-Family     By Annout Department-Family     By Annout Department-Family     By Annout Department-Family     By Annout Department-Family     Bate     Softward     Constant     Sate     Sate                                                                                                    | Department         ØF. ALMACIA K GARMAL.           201         Second Second Secon                                                                                                    | Part         Part         Part <th< td=""><td>User administ         Nor         Nor           1         10%         Nor         1           (RA,         0         0         0           (RA,         0         -0         0           (RA,         0         -0         0           (RA,         0         -0         0           (RA,         0         -0         0           (RA,         0         -0         0           (RA,         0         -0         0           (RA,         0         -0         0           (RA,         0         -0         0           (RA,         0         -0         0           (RA,         0         -0         0           (RA,         0         -0         0           (RA,         0         0         0           (RA,         0         0         0           (RA,         0         0         0           (RA,         0         0         0           (RA,         0         0         0           (RA,         0         0         0           (RA,         0         0         &lt;</td><td></td><td>NU •</td><td>International         Designment           201         2020000           201         400000           201         400000           201         400000           201         400000           201         400000           201         400000           201         400000           201         400000           202         400000           202         400000           202         400000           202         400000           202         400000           202         400000           202         400000           202         400000           202         400000           203         400000           204         400000           202         400000           203         400000           204         400000           203         400000           204         400000           203         400000           204         400000           204         400000           204         400000           204         4000000           204         40</td><td>Point Aller<br/>Point Aller<br/>P</td><td>A Cattrol (1) ADC consumption (1)     Busic (1) ADC consumption (1)     Add/Cattrol (1)     Add/Cattrol (1)     Add/Cattrol (1)     Add/Cattrol (1)     Add/Cattrol (1)     Add/Cattrol (1)     Add/Cattrol (1)     Add/Cattrol (1)     Add/Cattrol (1)     Add/Cattrol (1)     Pacing     The Pacing     The</td></th<>                                                                                                    | User administ         Nor         Nor           1         10%         Nor         1           (RA,         0         0         0           (RA,         0         -0         0           (RA,         0         -0         0           (RA,         0         -0         0           (RA,         0         -0         0           (RA,         0         -0         0           (RA,         0         -0         0           (RA,         0         -0         0           (RA,         0         -0         0           (RA,         0         -0         0           (RA,         0         -0         0           (RA,         0         -0         0           (RA,         0         0         0           (RA,         0         0         0           (RA,         0         0         0           (RA,         0         0         0           (RA,         0         0         0           (RA,         0         0         0           (RA,         0         0         <                                                                                                    |                                                | NU •                                | International         Designment           201         2020000           201         400000           201         400000           201         400000           201         400000           201         400000           201         400000           201         400000           201         400000           202         400000           202         400000           202         400000           202         400000           202         400000           202         400000           202         400000           202         400000           202         400000           203         400000           204         400000           202         400000           203         400000           204         400000           203         400000           204         400000           203         400000           204         400000           204         400000           204         400000           204         4000000           204         40                                                                                                    | Point Aller<br>Point Aller<br>P                                                                                                    | A Cattrol (1) ADC consumption (1)     Busic (1) ADC consumption (1)     Add/Cattrol (1)     Add/Cattrol (1)     Add/Cattrol (1)     Add/Cattrol (1)     Add/Cattrol (1)     Add/Cattrol (1)     Add/Cattrol (1)     Add/Cattrol (1)     Add/Cattrol (1)     Add/Cattrol (1)     Pacing     The Pacing     The |
| When Copartment -Family     When Copartment -Family     When Copartment-Family     When Copartment-Family     When Copartment -Family     | Department         Bit - ALRACCA CHARMAL           201         Second Mark Mark           201         Second Mark Mark Mark Mark Mark Mark Mark Mark                                                                                                    | Int         North           Int         North           Int <td>User administ         Im           Ibin         Im           Ibin         Im           IBin         Im           IBin         Im           I</td> <td></td> <td>100 •</td> <td>Meth         Description           201         Cascanetterm           201         Cascanetterm           201         Cascanetterm           201         Cascanetterm           201         Cascanetterm           201         Cascanetterm           201         Cascanetterm           201         Cascanetterm           201         Cascanetterm           202         Cascanetterm           203         Cascanetterm           204         Cascanetterm           205         Cascanetterm           206         Cascanetterm           207         Cascanetterm           208         Cascanetterm           209         Cascanetterm           201         Cascanetterm           202         Cascanetterm           203         Cascanetterm           204         Cascanetterm           205         Cascanetterm           206         Cascanetterm           207         Cascanetterm           208         Cascanetterm           209         Cascanetterm           201         Cascanetterm           202         Cascaneterm</td> <td>Normalia<br/>In MARKAN GARRAN<br/>INFORMATION<br/>INFORMATION<br/>INF</td> <td>A Cardinal (1) ADC consumptions of<br/>ADC consumptions of<br/>ADC consumptions of<br/>ADD consumptions of<br/>ADD consumptions of</td>                                                                                                    | User administ         Im           Ibin         Im           Ibin         Im           IBin         Im           IBin         Im           I                                                                                                    |                                                | 100 •                               | Meth         Description           201         Cascanetterm           201         Cascanetterm           201         Cascanetterm           201         Cascanetterm           201         Cascanetterm           201         Cascanetterm           201         Cascanetterm           201         Cascanetterm           201         Cascanetterm           202         Cascanetterm           203         Cascanetterm           204         Cascanetterm           205         Cascanetterm           206         Cascanetterm           207         Cascanetterm           208         Cascanetterm           209         Cascanetterm           201         Cascanetterm           202         Cascanetterm           203         Cascanetterm           204         Cascanetterm           205         Cascanetterm           206         Cascanetterm           207         Cascanetterm           208         Cascanetterm           209         Cascanetterm           201         Cascanetterm           202         Cascaneterm                                                                                                    | Normalia<br>In MARKAN GARRAN<br>INFORMATION<br>INFORMATION<br>INF                                                                                  | A Cardinal (1) ADC consumptions of<br>ADC consumptions of<br>ADC consumptions of<br>ADD consumptions of<br>ADD consumptions of                                                                                                    |
| By Units Operantment Family     By Units Operantment     By Units Operantment     By Amoust Department     By Amoust Department     By Amoust Department     Data     Dot 2004     Dot 2004     Consumptions     Losses     Sates                                                                                                    | Department         ØF. ALMACIA K GARMAL.           201         Second Second Secon                                                                                                    | Part         Part         Part <th< td=""><td>User administ         Nor         Nor           1         10%         Nor         1           (RA,         0         0         0           (RA,         0         -0         0           (RA,         0         -0         0           (RA,         0         -0         0           (RA,         0         -0         0           (RA,         0         -0         0           (RA,         0         -0         0           (RA,         0         -0         0           (RA,         0         -0         0           (RA,         0         -0         0           (RA,         0         -0         0           (RA,         0         -0         0           (RA,         0         0         0           (RA,         0         0         0           (RA,         0         0         0           (RA,         0         0         0           (RA,         0         0         0           (RA,         0         0         0           (RA,         0         0         &lt;</td><td></td><td><u>100</u></td><td>Meth         Description           201         Cascanetterm           201         Cascanetterm           201         Cascanetterm           201         Cascanetterm           201         Cascanetterm           201         Cascanetterm           201         Cascanetterm           201         Cascanetterm           201         Cascanetterm           202         Cascanetterm           203         Cascanetterm           204         Cascanetterm           205         Cascanetterm           206         Cascanetterm           207         Cascanetterm           208         Cascanetterm           209         Cascanetterm           201         Cascanetterm           202         Cascanetterm           203         Cascanetterm           204         Cascanetterm           205         Cascanetterm           206         Cascanetterm           207         Cascanetterm           208         Cascanetterm           209         Cascanetterm           201         Cascanetterm           202         Cascaneterm</td><td>Amount of entropy     Entropy     Ent</td><td>Control (1)     ADC consumptions of     ADC consumptions of     ADC consumptions of     ADDC consumptions of     ADDC consumptions     ADDC consumptions     ADDC consumpting     ADDC consumptions     ADDC consumpting     ADDC consumpting</td></th<>                                                                                                    | User administ         Nor         Nor           1         10%         Nor         1           (RA,         0         0         0           (RA,         0         -0         0           (RA,         0         -0         0           (RA,         0         -0         0           (RA,         0         -0         0           (RA,         0         -0         0           (RA,         0         -0         0           (RA,         0         -0         0           (RA,         0         -0         0           (RA,         0         -0         0           (RA,         0         -0         0           (RA,         0         -0         0           (RA,         0         0         0           (RA,         0         0         0           (RA,         0         0         0           (RA,         0         0         0           (RA,         0         0         0           (RA,         0         0         0           (RA,         0         0         <                                                                                                    |                                                | <u>100</u>                          | Meth         Description           201         Cascanetterm           201         Cascanetterm           201         Cascanetterm           201         Cascanetterm           201         Cascanetterm           201         Cascanetterm           201         Cascanetterm           201         Cascanetterm           201         Cascanetterm           202         Cascanetterm           203         Cascanetterm           204         Cascanetterm           205         Cascanetterm           206         Cascanetterm           207         Cascanetterm           208         Cascanetterm           209         Cascanetterm           201         Cascanetterm           202         Cascanetterm           203         Cascanetterm           204         Cascanetterm           205         Cascanetterm           206         Cascanetterm           207         Cascanetterm           208         Cascanetterm           209         Cascanetterm           201         Cascanetterm           202         Cascaneterm                                                                                                    | Amount of entropy     Entropy     Ent                                                                                                    | Control (1)     ADC consumptions of     ADC consumptions of     ADC consumptions of     ADDC consumptions of     ADDC consumptions     ADDC consumptions     ADDC consumpting     ADDC consumptions     ADDC consumpting     ADDC consumpting   |

4.8. ABC Consumptions Studies by Department

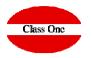

|  |        |         |               |            | Main menu /                   | Warehouse Cont | rol [+] / A       | BC C | onsumptions studies by Dept. | User:   | adminc1 |              |       | C     |               |
|--|--------|---------|---------------|------------|-------------------------------|----------------|-------------------|------|------------------------------|---------|---------|--------------|-------|-------|---------------|
|  | oasis  | 5       |               |            |                               |                |                   |      |                              |         |         | 2            | -     | -     | 1             |
|  | Family | \$      | Article       | . 6        | Description                   |                | Dept.             | ÷    | Name Dept.                   | ¢       | Units   | 0            | Total |       |               |
|  |        |         |               | Department | 20 - RESTAURANTE OASIS/COCINA |                |                   |      |                              |         |         |              |       |       |               |
|  |        | 001     |               | 1100005    | ENTRECOT A?OJO (TERNERA)      |                |                   | 20   | RESTAURANTE OASIS/COCINA     |         |         | 94,90        |       | 1.173 | 3,79          |
|  |        | 002     |               | 1110008    | ROSADA                        |                |                   | 20   | RESTAURANTE OASIS/COCINA     |         |         | 90,20        |       | 962   | 2,43          |
|  |        | 018     |               | 1160059    | PATATA FRITA CONG.COCINA      |                |                   | 20   | RESTAURANTE OASIS/COCINA     |         |         | 383,00       |       | 733   | 3,49          |
|  |        | 009     |               | 1100020    | HUEVOS COCINA UNIDAD          |                |                   | 20   | RESTAURANTE OASIS/COCINA     |         |         | 6.960,00     |       | 552   | 2,90          |
|  |        | 001     |               | 1100021    | POLLO PECHUGA FILETES         |                |                   | 20   | RESTAURANTE OASIS/COCINA     |         |         | 118,45       |       | 551   | 1,11          |
|  |        | 002     |               | 1110026    | CALAMARES ANILLAS/POTAS       |                |                   | 20   | RESTAURANTE OASIS/COCINA     |         |         | 81,50        |       | 470   | 0,35          |
|  |        | 002     |               | 1110019    | LANGOSTINOS PEQUE?OS          |                |                   | 20   | RESTAURANTE OASIS/COCINA     |         |         | 60,00        |       | 458   | 8,64          |
|  |        | 002     |               | 1110068    | LUBINA/DORADA                 |                |                   | 20   | RESTAURANTE OASIS/COCINA     |         |         | 29,90        |       | 444   | 1,81          |
|  |        | 013     |               | 0130014    | MARCILLA CAFE BIB 2LT         |                |                   | 20   | RESTAURANTE OASIS/COCINA     |         |         | 12,00        |       | 430   | 0,80          |
|  |        | 003     |               | 1120016    | BACON AHUMADO                 |                |                   | 20   | RESTAURANTE OASIS/COCINA     |         |         | 104,54       |       | 410   | 0,89          |
|  |        | 011     |               | 1070001    | CHAMPI?ON ENTERO LATA         |                |                   | 20   | RESTAURANTE OASIS/COCINA     |         |         | 65,00        |       | 350   | 0,35          |
|  |        | 001     |               | 1100007    | TERNERA CADERA A?OJO          |                |                   | 20   | RESTAURANTE OASIS/COCINA     |         |         | 44,70        |       | 344   | 4,45          |
|  |        | 013     |               | 0130011    | MARCILLA LECHE BIB2LT         |                |                   | 20   | RESTAURANTE OASIS/COCINA     |         |         | 35,00        |       | 334   | 4,95          |
|  |        | 004     |               | 1140022    | MELON                         |                |                   | 20   | RESTAURANTE OASIS/COCINA     |         |         | 261,60       |       | 329   | 9,31          |
|  |        | 001     |               | 1100004    | SOLOMILLO TERNERA             |                |                   |      |                              |         |         | .00          |       | 324   | 4,22          |
|  | 002    | 1110003 | SALMON FRESCO |            | nva                           | ni             | ent way to view o | nly  | ARC                          | C 50    |         | 313          | 3,16  |       |               |
|  |        | 001     |               | 1100015    | POLLOS FRESCOS/MUSLO          |                | iive              | 111  | ent way to view o            | 'I II Y | ADC     | <b>3</b> ,92 |       | 285   | 5,24          |
|  |        | 002     |               | 1110007    | BACALAO COCINA                | <b>C</b> •     |                   |      |                              |         |         | ,79          |       | 282   | 2,81          |
|  |        | 107     |               | 0900006    | LECHE BRICK 1LT.HOSTELERI     | OT A           | mοι               | Jn   | ts for a particular          |         |         | ,00          |       | 276   | 6,58          |
|  |        | 004     |               | 1130008    | LECHUGAS                      | • • • •        |                   |      |                              |         |         | .00          |       | 239   | 9,94          |
|  |        | 106     |               | 2310003    | SAN MIGUEL BARRIL 50L         | Don            | ort n             | n n  | nt                           |         |         | .50          |       | 238   | 8,56          |
|  |        | 009     |               | 0900003    | MANT.IRLANDESA 250GR          | Dep            | artii             | ne   | IIL                          |         |         | ,00          |       | 237   | 7,48          |
|  |        | 018     |               | 1160068    | TORTITAS PATATA-CEBOLLA       | •              |                   |      |                              |         |         | ,00          |       | 237   | 7,07          |
|  |        | 009     |               | 1050011    | NATA LIQUIDA                  |                |                   | 20   | RESTAURANTE OASIS/COCINA     |         |         | 95,00        |       | 235   | 5,77          |
|  |        | 009     |               | 1050006    | YOGURT VARIOS HOSTELERIA      |                |                   | 20   | RESTAURANTE OASIS/COCINA     |         |         | 1.514,00     |       | 232   | 2,50          |
|  |        | 003     |               | 1100030    | SALCHICHAS INGLESAS           |                |                   | 20   | RESTAURANTE OASIS/COCINA     |         |         | 88,38        |       | 229   | 9,10          |
|  |        | 004     |               | 1130020    | SETAS - ESPARRAGOS            |                |                   | 20   | RESTAURANTE OASIS/COCINA     |         |         | 53,90        |       | 228   | 3,27          |
|  |        | 008     |               | 1020048    | BOLLERIA AL PESO COCINA       |                |                   | 20   | RESTAURANTE OASIS/COCINA     |         |         | 65,65        |       | 223   | 3,39          |
|  |        | 101     |               | 1010510    | ALTARIVS TTO. 75 CL           |                |                   | 20   | RESTAURANTE OASIS/COCINA     |         |         | 70,30        |       | 212   | 2,19          |
|  |        | 004     |               | 0400013    | LECHUGA VARIADA BOLSA         |                |                   | 20   | RESTAURANTE OASIS/COCINA     |         |         | 55,00        |       | 208   | 8,85          |
|  |        | 004     |               | 1130009    | PATATAS                       |                |                   | 20   | RESTAURANTE OASIS/COCINA     |         |         | 283,90       |       | 206   | 6,36          |
|  |        | 107     |               | 2300083    | COCA-COLA BAG-IN-BOX 20LT     |                |                   | 20   | RESTAURANTE OASIS/COCINA     |         |         | 1,70         |       | 203   | 3, <b>0</b> 5 |
|  |        | 006     |               | 0600050    | OLEO BIDOM                    |                |                   | 20   | RESTAURANTE OASIS/COCINA     |         |         | 5,00         |       | 193   | 3,55          |
|  |        | 006     |               | 1040001    | ACEITE OLIVA VIRGEN LITRO     |                |                   | 20   | RESTAURANTE OASIS/COCINA     |         |         | 51,00        |       | 192   | 2,05          |
|  |        | 013     |               | 0130010    | SUNTI NECTAR ORANGE 4LT       |                |                   | 20   | RESTAURANTE OASIS/COCINA     |         |         | 7,00         |       | 189   | 9,49          |
|  |        | 010     |               | 1020013    | PAN MOLDE DESAY.BUF.BIMBO     |                |                   | 20   | RESTAURANTE OASIS/COCINA     |         |         | 251,00       |       | 185   | 5,74          |
|  |        | 550     |               | 5503201    | LENCERIA KGS                  |                |                   | 20   | RESTAURANTE OASIS/COCINA     |         |         | 372,00       |       | 182   | 2,28          |
|  |        | 000     |               | 4440004    |                               |                |                   | 20   | DEOTAUDANTE OAOIO/OOOINA     |         |         | 40.00        |       | 470   |               |